MATERIALPRÜFANSTALT FÜR DAS BAUWESEN - MPA BRAUNSCHWEIG

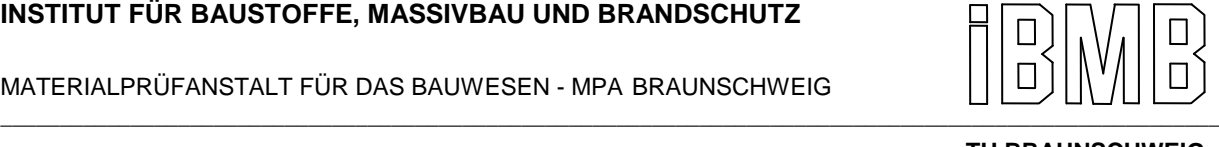

 **TU BRAUNSCHWEIG**

## ABSCHLUSSBERICHT

# **Erarbeitung von Nationalen Anwendungsrichtlinien für rechnerische Nachweise nach den Brandschutzteilen der Eurocodes 2 – 5**

Forschungsauftrag des Bundesministeriums für

Raumordnung, Bauwesen und Städtebau,

Referat RS III 4

Az. RS III 4 - 67 41 – 97.120

Univ.-Prof. Dr.-Ing. Dietmar Hosser

Dr.-Ing. Ekkehard Richter Dipl.-Ing. Jochen Zehfuß

November 1999

(Revision März 2002)

Abschlussbericht 1

## **INHALT**

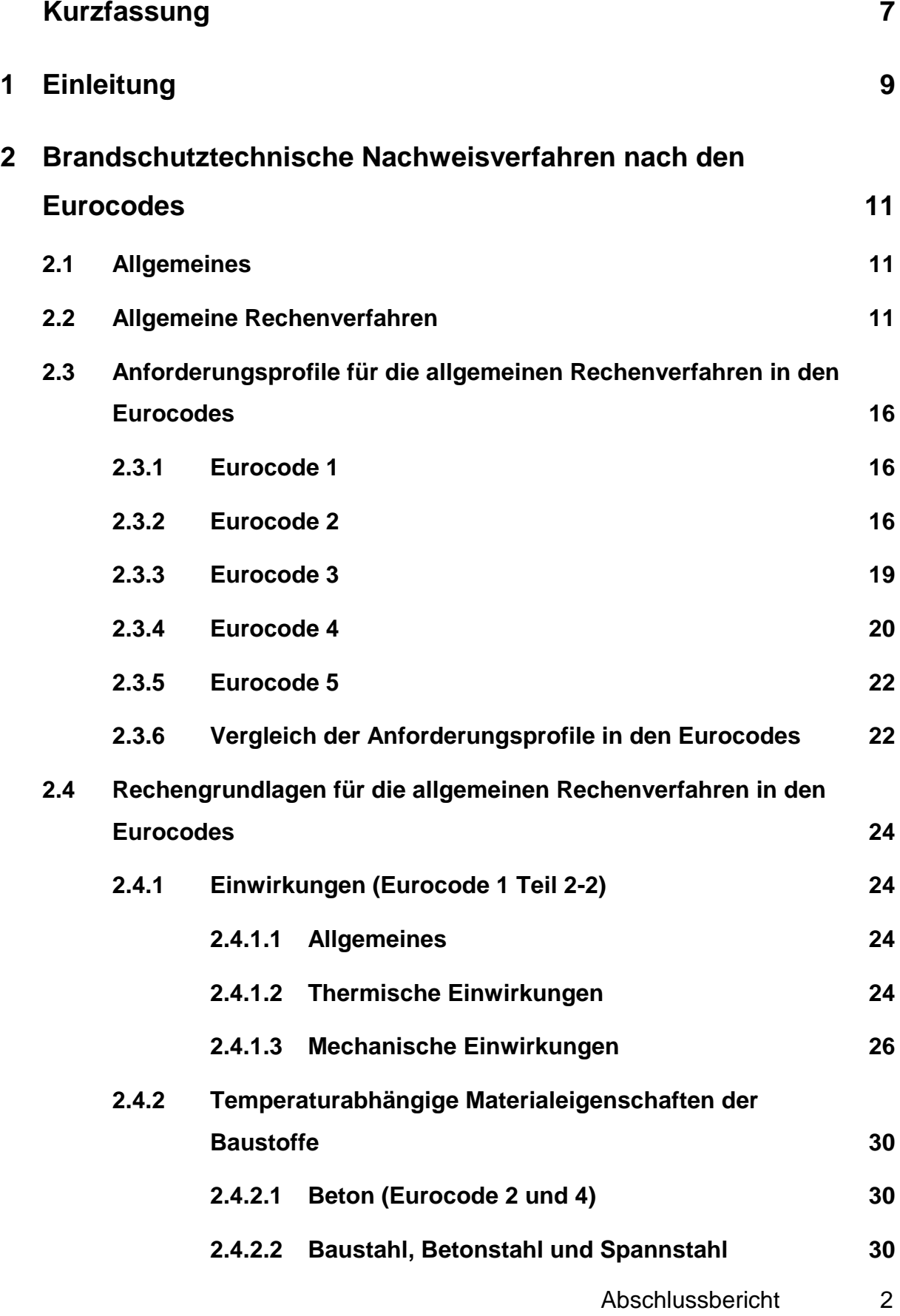

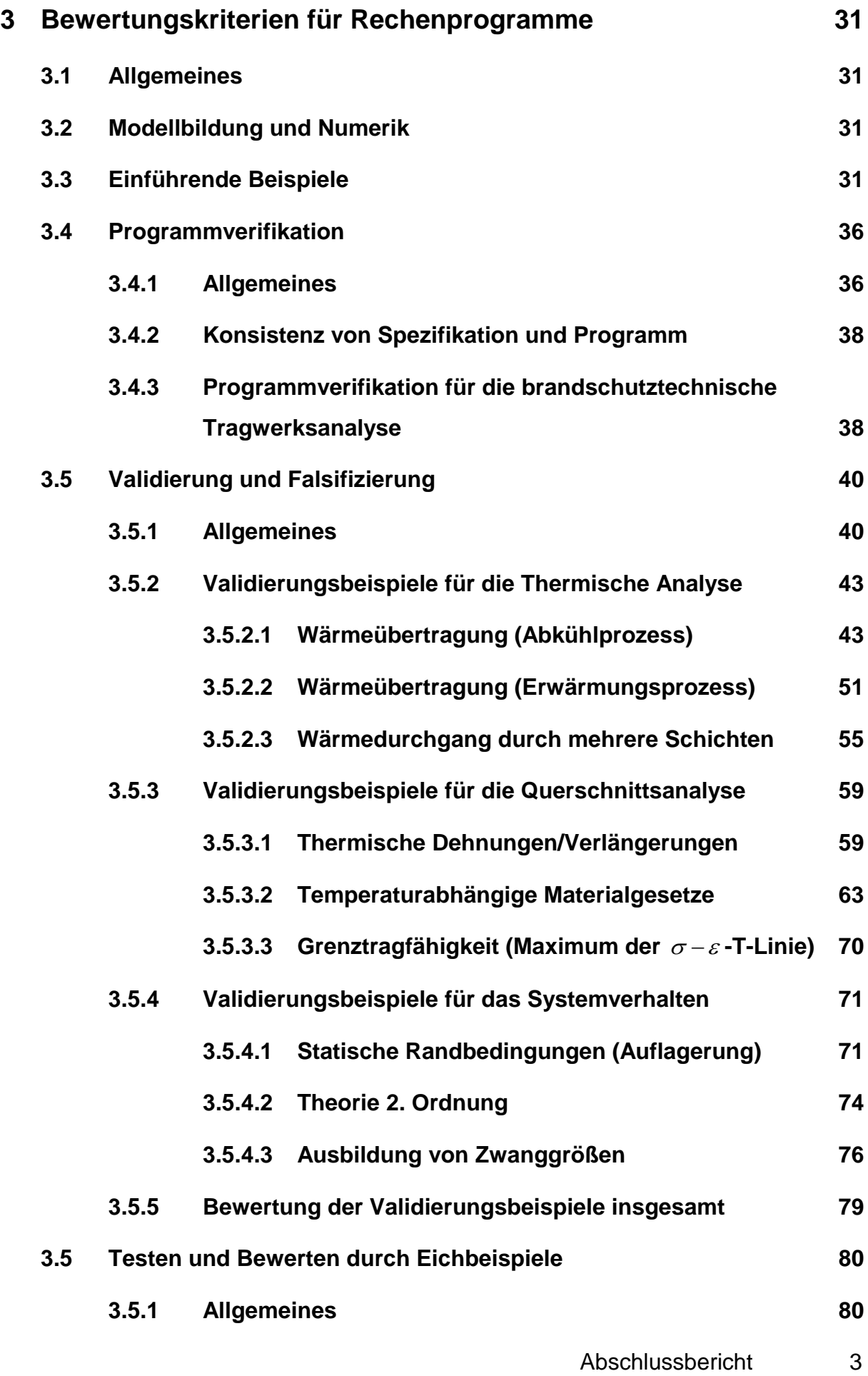

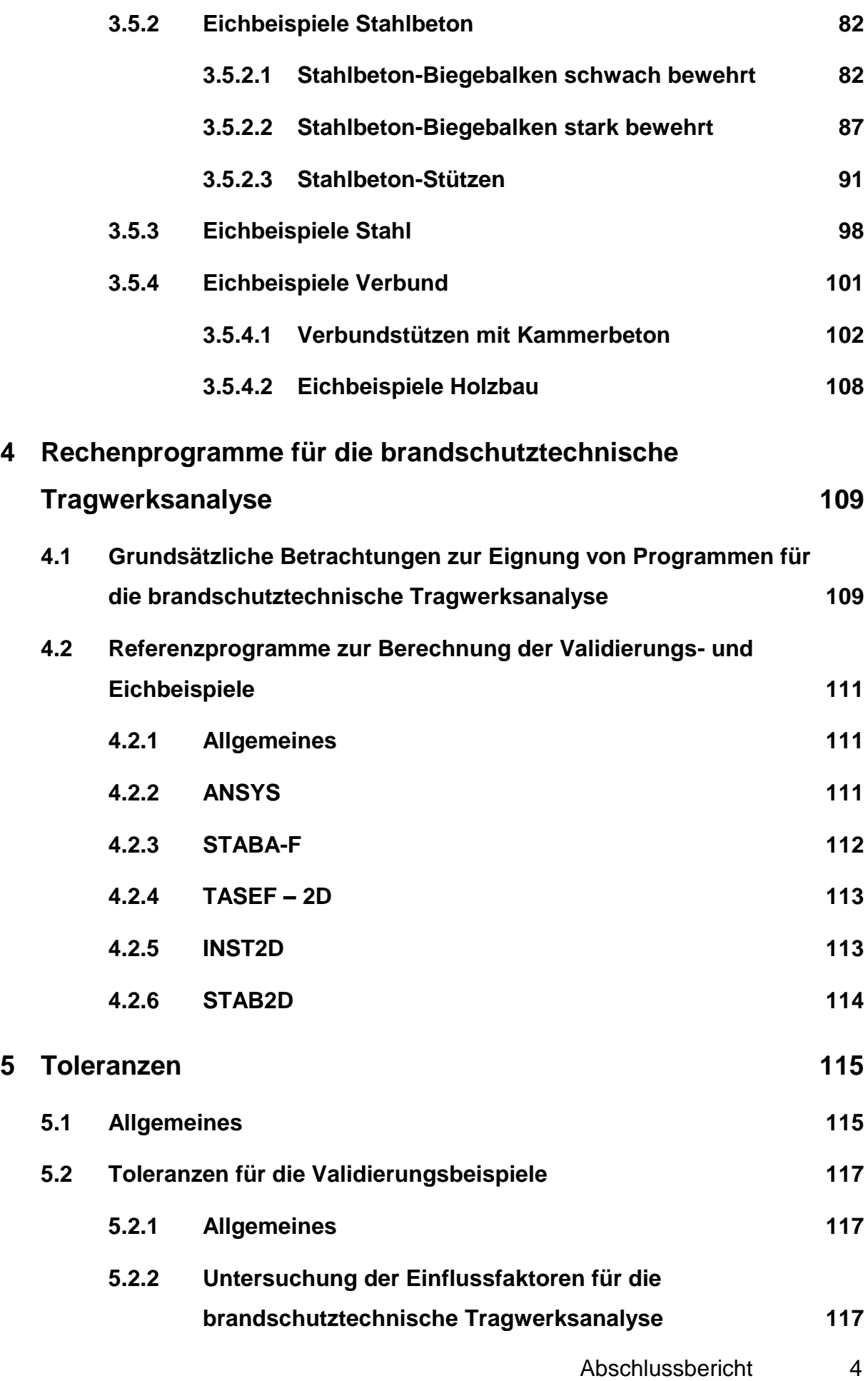

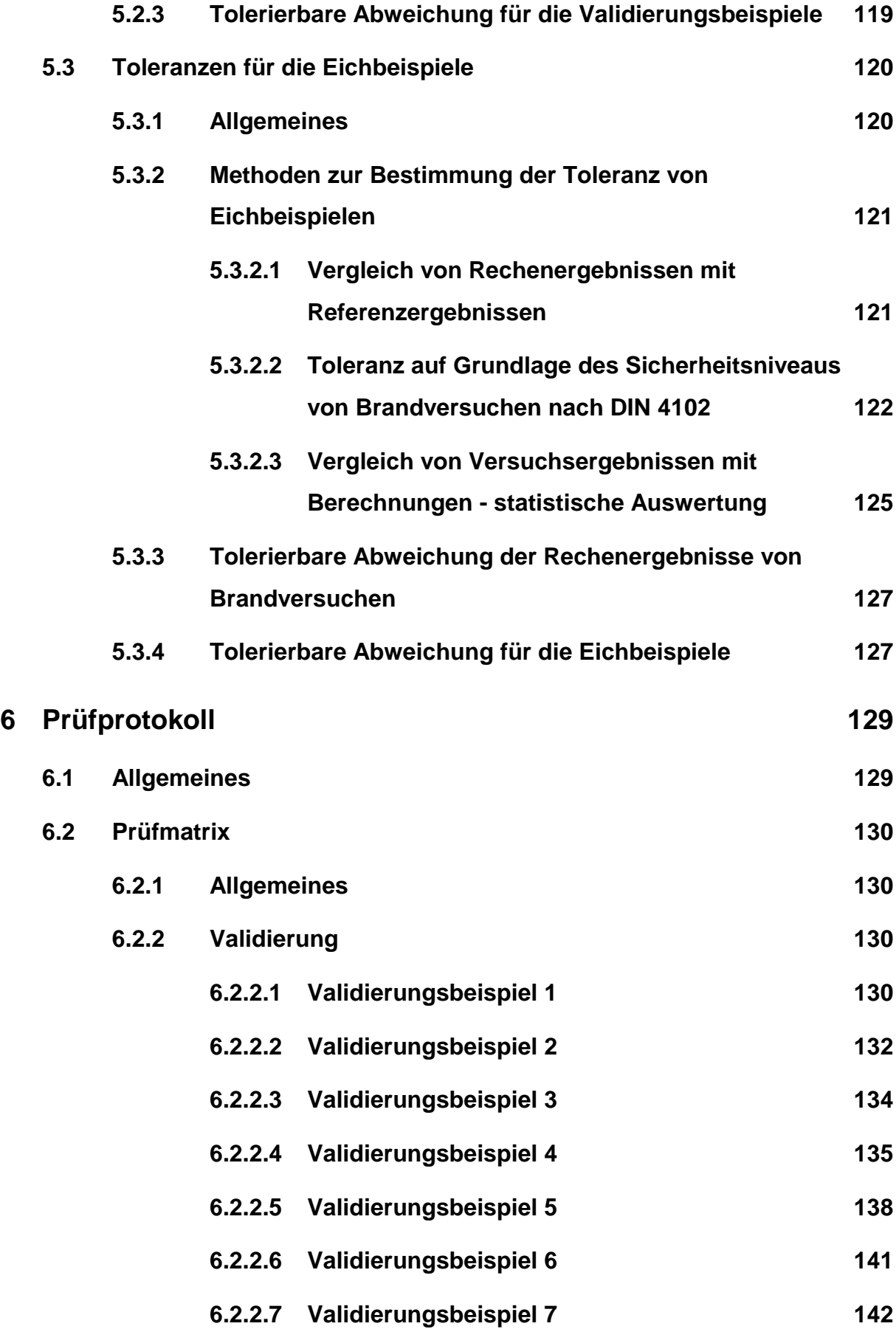

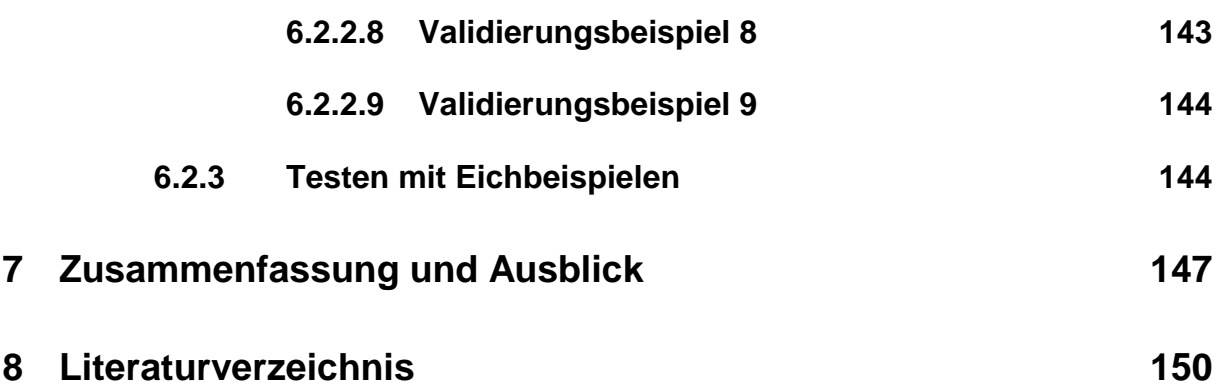

## **Kurzfassung**

Die Brandschutzteile der Eurocodes sehen im Gegensatz zur /DIN 4102- 4/ neben einer Bemessung mit Hilfe tabellarischer Daten auch vereinfachte und allgemeine rechnerische Nachweisverfahren vor. Für die allgemeinen Rechenverfahren stehen verschiedene Programme zur Verfügung, wobei die Grundlagen der Programme sowie deren Absicherung mit Ergebnissen von Brandprüfungen stark variieren. Um die Gefahr auszuschließen, dass mit nicht abgesicherten und nicht prüffähigen Programmen gearbeitet wird, sind die allgemeinen rechnerischen Nachweisverfahren in Deutschland zurzeit nicht zugelassen. Eine Zulassung ist erst dann vorgesehen, wenn für die Programme Anforderungsprofile und Bewertungsmaßstäbe entwickelt worden sind, die sicherstellen, dass bei Anwendung der Programme das brandschutztechnische Sicherheitsniveau in Deutschland beibehalten wird.

Zur Beurteilung der Korrektheit von Programmen wird im vorliegenden Bericht ein Katalog von Bewertungskriterien vorgestellt, mit dem die allgemeinen Rechengrundlagen und die Lösung spezieller brandschutztechnischer Bemessungsprobleme der Programme in drei Stufen geprüft werden können:

- **PROGRAMMVERIFIKATION**
- VALIDIERUNG ODER FALSIFIZIERUNG
- TESTEN durch Eichbeispiele.

Durch Programmverifikation kann ein mathematisch exakter Nachweis der Korrektheit des Programms geführt werden. Programme, die für die brandschutztechnische Bemessung eingesetzt werden, arbeiten in der Regel mit iterativen Verfahren, so dass eine mathematisch exakte Verifikation nur in Ausnahmefällen möglich ist.

Durch Validierung oder Falsifizierung können die allgemeinen Rechengrundlagen von Programmen mittels einer systematischen Testmethodik überprüft werden. Die Kontrolle von Teilbereichen eines Programms durch ein Validierungsbeispiel erfordert ein klares Anforderungsprofil und das Vorhandensein einer eindeutigen Lösung.

Durch Testen der Programme anhand von Eichbeispielen, mit denen praktisch ein Brandversuch simuliert werden kann, werden alle die Feuerwiderstandsdauer eines Bauteils beeinflussenden Größen berücksichtigt.

Mit den entwickelten Validierungsbeispielen steht zunächst ein Katalog zur Verfügung, mit dem die grundsätzliche Eignung von Programmen für die brandschutztechnische Tragwerksanalyse stabförmiger Bauteile anhand einzelner Teilanalysen systematisch überprüft werden kann. Dieser Katalog kann durch Ergänzungen bzw. Verfeinerungen künftig erweitert werden.

Sowohl bei den Validierungsbeispielen und insbesondere bei den Eichbeispielen wird es zwischen den von unterschiedlichen Programmen berechneten Lösungen Abweichungen von den vorgegebenen Referenzwerten geben, die im Bereich der zulässigen Toleranzen liegen müssen. Bei der Festlegung der Toleranzen müssen verschiedene Gesichtspunkte betrachtet werden. Da für die Validierungsbeispiele in der Regel eindeutige Lösungen vorliegen, können nur geringe Abweichungen akzeptiert werden. Für die sich an experimentellen Ergebnissen orientierenden Eichbeispiele muss bei der Beurteilung der Programme auf Grund der größeren Modellunsicherheit auch eine größere Toleranz in Kauf genommen werden.

Die entwickelten Bewertungskriterien sind prägnant zusammengefasst in einem Prüfprotokoll, welches für die prüfende Stelle (Bauaufsicht) ein handhabbares Instrument zur Beurteilung der Eignung von Rechenprogrammen für die allgemeinen Rechenverfahren der Eurocodes sein kann.

Im Idealfall muss ein zu prüfendes Programm alle Beurteilungskriterien hinreichend genau erfüllen. Ein Programm, das nicht alle Beurteilungskriterien erfüllt, kann ggf. für Teilbereiche der brandschutztechnischen Bemessung mit allgemeinen Rechenverfahren zugelassen werden.

Die brandschutztechnischen Nachweise mit den auf diese Weise kontrollierten Programmen müssen jedoch wie bei der "Kaltbemessung" von einem hierfür besonders qualifizierten Prüfingenieur geprüft werden, um der Gefahr von Anwendungsfehlern zu begegnen.

## **1 Einleitung**

Die Brandschutzteile der Eurocodes sehen im Gegensatz zur /DIN 4102-4/ neben einer Bemessung mit Hilfe tabellarischer Daten auch vereinfachte und allgemeine rechnerische Nachweisverfahren vor. Für die allgemeinen Rechenverfahren stehen verschiedene Programme zur Verfügung, wobei die Grundlagen der Programme sowie deren Absicherung mit Ergebnissen von Brandprüfungen stark variieren. Um die Gefahr auszuschließen, dass mit nicht abgesicherten und nicht prüffähigen Programmen gearbeitet wird, werden die allgemeinen rechnerischen Nachweisverfahren in Deutschland zunächst nicht zugelassen. Eine Zulassung ist erst dann vorgesehen, wenn für die Programme Anforderungsprofile und Bewertungsmaßstäbe entwickelt worden sind, die sicherstellen, dass bei Anwendung der Programme das brandschutztechnische Sicherheitsniveau in Deutschland beibehalten wird. Im Rahmen eines vom Bundesministerium für Raumordnung, Bauwesen und Städtebau geförderten Forschungsvorhabens wurden am Institut für Baustoffe, Massivbau und Brandschutz der TU Braunschweig (iBMB) Bewertungskriterien für die rechnerischen Nachweise der Eurocodes entwickelt.

In der Regel wird die Überprüfung der Korrektheit eines Programms durch streng mathematische Nachweise (Programmverifikation) nicht möglich sein. Daher wird eine systematische Testmethodik entwickelt, mit der die Verarbeitung von korrekten Rechengrundlagen in den Programmen allgemein geprüft (validiert) werden kann. Anhand von experimentell abgesicherten Eichbeispielen kann die Programmkontrolle für praxisgerechte Rechenbeispiele von Bauteilen, bei der alle die Feuerwiderstandsdauer eines Bauteils beeinflussende Größen berücksichtigt werden, abgerundet werden.

In diesem Forschungsvorhaben konnte nur zweidimensionales Verhalten des Wärmstroms und des Tragverhaltens berücksichtigt werden. Die meisten (zugänglichen) Programme für die brandschutztechnische Tragwerksanalyse basieren auf zweidimensionalen Betrachtungen. Auch sind die temperaturabhängigen Materialeigenschaften, die im Eurocode angegeben sind, für zweidimensionale Belastungsfälle entwickelt worden. Für die meisten Probleme der brandschutztechnischen Tragwerksanalyse ist die zweidimensionale Beurteilung des Bauteilverhaltens im Brand ausreichend.

Die Ergebnisse des Forschungsvorhabens werden prägnant zusammengefasst in einem Prüfprotokoll dargestellt, welches der Bauaufsicht ein Instrument zur Beurteilung der Eignung von Rechenprogrammen für die allgemeinen Rechenverfahren liefern kann.

Anhand dieses Prüfprotokolls soll eine systematische Überprüfung der physikalischen, mathematischen und mechanischen Rechengrundlagen von thermischer Analyse, Querschnittsanalyse und Systemverhalten der Programme erfolgen. Ihre Anwendbarkeit auf die ingenieurmäßige brandschutztechnische Bemessung von Bauteilen durch allgemeine Rechenverfahren soll durch eine hinreichende Anzahl von Eichbeispielen beurteilt werden können.

## **2 Brandschutztechnische Nachweisverfahren nach den Eurocodes**

## **2.1 Allgemeines**

In den Brandschutzteilen der baustoffbezogenen Eurocodes 2 bis 6 [1] bis [5] sind grundsätzlich drei brandschutztechnische Nachweisstufen vorgesehen. Stufe 1 bildet das aus der /DIN 4102-4/ [6] bekannte Verfahren mit tabellarischen Daten, anhand derer in der Regel die Querschnittsabmessungen des zu prüfenden Bauteils mit Werten verglichen werden, die aufgrund von Brandversuchen zum Erreichen der vorgesehenen Feuerwiderstandsklasse erforderlich sind. Daneben sind mit den Stufen 2 und 3 erstmals für Deutschland auch rechnerische Nachweisverfahren vorgesehen. Bei den vereinfachten Rechenverfahren kann durch näherungsweise Ermittlung der Temperaturverteilung von Bauteilen und ggf. Reduzierung des Querschnitts ohne großen Rechenaufwand im Grenzzustand der Tragfähigkeit wie im "Kalten" für eine gegebene Feuerwiderstandsdauer der brandschutztechnische Nachweis geführt werden.

## **2.2 Allgemeine Rechenverfahren**

Mit den allgemeinen Rechenverfahren können mit Hilfe von Computerprogrammen für eine vorgegebene Feuerwiderstandsdauer das tatsächliche Tragvermögen und gegebenenfalls auch das Verformungsverhalten der Bauteile ermittelt werden. Je nach Leistungsfähigkeit der Programme können unterschiedliche Aussagen bereitgestellt werden:

- Gleichgewichts- und Verformungszustand eines Einzelbauteils zu beliebigen Zeitpunkten ti bei Vorgabe einer Temperaturzeitkurve in der Bauteilumgebung, der Belastung und der Lagerungsbedingungen. Damit kann ein Brandversuch simuliert werden.
- von einem Einzelbauteil maximal aufnehmbare Belastung (z. B. N<sub>Rd,fi</sub> M<sub>Rd,fi</sub>) bei einer vorgegebenen Temperatur-Zeitverlauf in der Bauteilumgebung nach einer bestimmten Brandbeanspruchung.
- Gleichgewichts- und Verformungszustand eines Teil- oder Gesamttragwerkes aus mehreren Bauteilen bei Vorgabe einer lokalen Brandbeanspruchung mit einer Tem-

peratur-Zeitkurve in der Bauteilumgebung sowie der Belastung und Lagerungsbedingungen des Teil-/Gesamttragwerks.

Die exakte rechnerische Analyse des Trag- und Verformungsverhaltens brandbeanspruchter Bauteile oder (Teil-) Tragwerke kann mit verschiedenen Methoden vorgenommen werden:

- durch Verwendung der Finite-Element-Methode (FEM), bei der in einem Rechengang die Temperaturverteilungs-, Querschnitts-, Bauteil- bzw. Tragwerksanalyse erfolgt,
- durch die entkoppelte Durchführung der thermischen Analyse und der mechanischen Analyse unter Berücksichtigung temperaturbedingter Veränderungen der Materialeigenschaften.

#### Thermische Analyse

Die thermische Analyse dient der Beschreibung des Wärmestroms in ein brandbeanspruchtes Bauteil und in dessen Folge der Temperaturverteilung im Bauteil in Abhängigkeit von der Zeit. Bei der thermischen Analyse müssen die thermischen Einwirkungen (Brandbeanspruchung), die temperaturabhängigen thermischen Materialeigenschaften und u. U. der Einfluss von Schutzschichten (Bekleidungen) berücksichtigt werden.

Grundlage für alle numerischen Verfahren zur Beschreibung der instationären Wärmeleitung in Festkörpern ist die Fouriersche Differentialgleichung in der Form:

$$
\frac{\partial T}{\partial t} = a \cdot \left( \frac{\partial^2 T}{\partial x^2} + \frac{\partial^2 T}{\partial y^2} + \frac{\partial^2 T}{\partial z^2} \right)
$$

mit

 $T(t,x,y,z)$ : Temperatur [K] t: Zeit [s] a=  $c_p$ λ  $\rho$ . : Temperaturleitzahl [m²/s] x, y, z: Raumkoordinaten [m]

Sie gilt in obiger Form für den Fall, dass sich keine Wärmequellen –oder senken im Körperinneren befinden. Die parabolische partielle Differentialgleichung beschreibt den Zusammenhang zwischen der örtlichen und zeitlichen Temperaturänderung im Bauteil. Eine analytische Lösung lässt sich nur für Sonderfälle unter stark vereinfachenden Voraussetzungen wie temperaturunabhängige thermische Stoffeigenschaften und Vorhandensein eines homogenen und isotropen Körpers finden. Zur Lösung des instationären Wärmeleitungsproblems stehen verschiedene numerische Methoden zur Verfügung. Am bekanntesten sind die Methode der Finiten Differenzen, welche 1924 in [7] vorgestellt wurde und die Finite Element Methode (FEM). Das Differenzenverfahren nach [7] beruht auf der Annahme, dass man den kontinuierlichen Vorgang der Wärmeleitung durch einen zeitlich und räumlich diskontinuierlichen Vorgang ersetzen kann. Dadurch geht die Fouriersche Differentialgleichung in eine Differenzengleichung für ein eindimensionales Feld über [8]. Das heutzutage am weitesten verbreitete numerische Näherungsverfahren im Bereich der Ingenieurwissenschaften ist die Finite Element Methode, bei der sich die Ansatzfunktionen zur Lösung der Differentialgleichung nicht über das gesamte Gebiet, sondern nur über Teilgebiete erstrecken. Die Grundidee der FEM besteht darin, die Verformungen des Gesamtsystems nicht durch Ansätze über das gesamte Gebiet für die Verschiebungen zu beschreiben, sondern das Tragwerk gedanklich in viele kleine, aber endliche (finite) Elemente zu unterteilen, die an den Elementrändern miteinander verknüpft sind. Die bereichsweise eingeführten Ansatzfunktionen werden so gewählt, dass sie kontinuierlich an die Nachbarbereiche anschließen. Die Näherungsfunktion für das gesamte Gebiet wird daher aus den Lösungsansätzen für die einzelnen Teilgebiete gebildet.

#### Mechanische Analyse

Bei der mechanischen Analyse werden auf der Basis der zuvor ermittelten Temperaturverteilungen in den Bauteilquerschnitten nach einer bestimmten Brandbeanspruchungsdauer die temperaturabhängigen Steifigkeiten der Querschnitte berechnet. Anschließend kann unter Berücksichtigung der Querschnittssteifigkeiten die Ermittlung der Zustandsgrößen des zu untersuchenden Systems und die Tragwerksanalyse erfolgen.

Grundlage der numerischen Verfahren zur Beschreibung des Trag- und Verformungsverhaltens sind die aus der allgemeinen Statik bekannten Differentialgleichungen wie die Differentialgleichung für den einfachen Biegestab

$$
w^{\prime} = -M/EI.
$$

Für komplexere Systeme wie Teil- oder Gesamttragwerke lässt sich die analytische Lösung der Differentialgleichung in der Regel schwierig und nur unter erheblichem Aufwand finden, so dass mit numerischen Näherungsmethoden gearbeitet wird. Die für die Lösung von Festigkeitsproblemen in der Ingenieurwissenschaft am häufigsten genutzte Methode ist die FEM. Daneben verwenden einige Programme das Reduktionsverfahren in Verbindung mit Übertragungsbedingungen. Bei dieser Vorgehensweise wird zunächst für vorgegebene Zeitpunkte die nichtlineare Momenten-Krümmungsbeziehung in Abhängigkeit einer definierten Normalkraft bestimmt. Dabei wird im Querschnitt eine Krümmungsebene so vorgegeben, dass die Einzelkräfte der Elemente mit der vorhandenen Normalkraft im Gleichgewicht stehen. Diese Einzelkräfte ergeben sich aus der Integration der Zwangsspannungen über die Elementfläche. Die Zwangsspannungen können dem entsprechenden Spannungs/Dehnungsdiagramm entnommen werden. Deren Eingangsgröße, die Zwängungsdehnungen erhält man aus der Differenz zwischen den spannungserzeugenden Dehnungen und den aus der Temperaturverteilung des Querschnitts bestimmten thermischen Dehnungen. Für den durch die Krümmungsebene erzeugten Dehnungszustand lässt sich das Biegemoment als Spannungsresultierende ermitteln. Der Traglastzustand wird durch Überschreiten der Bruchschnittgrößen oder durch Stabilitätsversagen erreicht.

Mit Hilfe der allgemeinen Rechenverfahren kann im Prinzip für sämtliche Bauteile und Tragwerke das Trag- und Verformungsverhalten berechnet werden, sofern die Rechengrundlagen in Form von temperaturabhängigen Materialgesetzen bekannt sind. Theoretisch sind in den Bauteilabmessungen und bei der Wahl der thermischen Beanspruchungen keine Grenzen gesetzt, wie sie bei Brandversuchen in der Praxis vorgegeben sind. Insbesondere für statisch unbestimmte Konstruktionen, bei denen das Verhalten des Gesamtsystems nicht durch Versuche an Teilsystemen bestimmt werden kann, ist die numerische Modellierung und der rechnerische Nachweis praktisch die einzige Möglichkeit, die Feuerwiderstandsdauer des Tragwerks zu bestimmen [9].

Neben der Berechnung des Trag- und Verformungsverhaltens sind zusätzliche konstruktive Randbedingungen bei der brandschutztechnischen Bemessung zu beachten. Die numerische Modellierung des sogenannten Abplatzverhaltens für Beton- und Mauerwerkskonstruktionen ist zurzeit noch ungelöst. Auch das Verhalten von Bauteilen und Tragwerken im Brand bei Schubversagen, lokalem Beulen (von Stahlkonstruktionen), Verbundversagen und Überschreiten der Rotationsfähigkeit bei Durchlaufsystemen ist noch weitgehend unerforscht. Hier muss ein Versagen konstruktiv, z. B. durch eine geeignete Bemessung und Bewehrungsführung bei Stahlbetonbauteilen, ausgeschlossen werden. Die in den Eurocodes angegeben thermischen Materialeigenschaften und temperaturabhängigen Festigkeitseigenschaften sind nur für steigende Brandraumtemperaturen abgesichert. Für die Abkühlphase eines Brandes liegen bisher keine ausreichenden Versuchsdaten vor, um die Materialmodelle zu validieren.

Allerdings müssen auch und gerade die Nachweise mit allgemeinen Rechenverfahren kritisch überprüft werden. Neben der Inkorrektheit der Programme ergeben sich eine Reihe weiterer Fehlerquellen, wenn die Nachweise nicht von qualifizierten Fachkräften geführt werden. Wie bei jedem anderen Programm müssen die Eingabedaten problemspezifisch korrekt und sinnvoll sein, damit ein richtiges Ergebnis ermittelt werden kann. Randbedingungen wie Auflagerungen und Bauteilabmessungen, aber auch Rechengrundlagen wie Materialgesetze oder Brandbeanspruchung müssen, sofern nicht im Programmcode verarbeitet, in korrekter Weise eingegeben werden. Ingenieurmäßige Vereinfachungen des Modells beispielsweise bei der Diskretisierung müssen sinnvoll sein, dafür muss der Anwender ausreichende Fachkenntnisse besitzen. Ein (scheinbar) fehlerhaftes Ergebnis kann nicht nur durch unzureichende Eingabedaten, sondern auch

durch unkorrekte Programmierung der brandschutztechnischen Analyse ermittelt werden. Die kritische "Interpretation" der programmberechneten Ergebnisse ist umso wichtiger, je komplexer und damit für den Anwender undurchschaubarer der Rechengang wird. Die Konsistenz von Verformungs- und Tragverhalten muss immer gegeben sein. Ein Tragwerk, welches rechnerisch nicht versagt hat, dessen Verformungen durch die thermische Belastung jedoch übermäßig angewachsen sind, wird in der Praxis nicht als brandschutztechnisch ausreichend bemessen eingestuft werden können.

## **2.3 Anforderungsprofile für die allgemeinen Rechenverfahren in den Eurocodes**

#### **2.3.1 Eurocode 1**

In ENV 1991-2-/ [10] sind Rechengrundlagen zur Ermittlung der thermischen und mechanischen Einwirkungen angegeben. Belastungen und Randbedingungen des Tragsystems für die Bemessung im Brandfall sind denen der Bemessung bei Normaltemperatur prinzipiell angepasst. Die Wechselbeziehungen verschiedener aneinandergrenzender Bauteile untereinander müssen hinsichtlich der Auswirkungen thermischer Dehnungen zumindest konstruktiv berücksichtigt werden, sofern es für die Bemessung maßgebend ist. In den baustoffspezifischen Eurocodes 2 bis 5, in denen die Bemessungen im Brandfall geregelt sind, werden dazu Hinweise gegeben.

#### **2.3.2 Eurocode 2**

Die allgemeinen Rechenverfahren des Eurocodes 2 [1] sind für die brandschutztechnische Bemessung von Einzelbauteilen, Teiltragwerken und Gesamttragwerken mit beliebig gestalteten Bauteilquerschnitten vorgesehen.

Allgemeine Berechnungsverfahren müssen von einer realitätsnahen Beschreibung des Materialverhaltens bei thermischer Belastung ausgehen. Basierend auf den grundlegenden physikalischen Gesetzen muss eine zuverlässige Modellierung des zu erwartenden Verhaltens der betrachteten Gesamt- oder Teiltragwerke erfolgen.

Das allgemeine Rechenverfahren kann unterteilt werden in:

- eine thermische Analyse, die auf anerkannten Prinzipien und Voraussetzungen der Theorie der Wärmeübertragung basiert und
- eine mechanische Analyse, die auf anerkannten Prinzipien und Voraussetzungen der Theorie der Tragwerksmechanik aufbaut, wobei thermisch bedingte Veränderungen der mechanischen Materialeigenschaften berücksichtigt werden.

Versagensarten, welche durch die allgemeinen Rechenverfahren nicht erfasst werden wie Betonabplatzungen, Ausknicken der Druckbewehrung, nicht ausreichende Rotationsfähigkeit oder Schub- und Verbundversagen müssen durch geeignete konstruktive Maßnahmen ausgeschlossen werden.

Liegen Werkstoffkennwerte für die maßgebenden Temperaturbereiche vor, so können die allgemeinen Rechenverfahren auch für beliebige Brandraumtemperatur-Zeitkurven verwendet werden.

Die thermische Analyse soll berücksichtigen:

- thermische Einwirkungen gemäß ENV 1991-2-2 [10],
- temperaturabhängige Materialeigenschaften gemäß einschlägiger Dokumente,
- Wirkung von Schutzschichten auf die Erwärmung.

Vernachlässigt bzw. zur sicheren Seite abgeschätzt werden kann bei der thermischen Analyse in der Regel:

- der Feuchtigkeitsgehalt und die Feuchtigkeitsbewegung im Beton und in Schutzschichten,
- der Einfluss der Bewehrung auf die Temperaturausbreitung im Betonquerschnitt und
- eine ungleichförmige thermische Beanspruchung sowie der Wärmetransport in angrenzende Bauteile.

Bei der mechanischen Analyse sollen berücksichtigt werden:

- temperaturabhängige mechanische Materialkennwerte,
- geometrische Nichtlinearitäten,
- Einwirkungen infolge thermisch verursachter Dehnungen und Spannungen sowie
- Dehnungen infolge Temperatur, mechanischer Einwirkungen, Kriechen und instationärer Hochtemperatureinflüsse.

Verformungen, die im Grenzzustand der Tragfähigkeit ermittelt wurden, sind zu begrenzen, um das Zusammenwirken aller Teile des Tragwerks sicherzustellen.

Der Tragfähigkeitsnachweis kann für brandbeanspruchte Einzelbauteile, Teiltragwerke und Gesamtsysteme mit Hilfe der Plastizitätstheorie geführt werden, soweit eine ausreichende Rotationsfähigkeit der Querschnitte vorhanden ist. Die bei Temperaturerhöhung im Brandfall ansteigenden Bruchdehnungen von Beton und Beton- bzw. Spannstahl dürfen bei der Bestimmung der plastischen Rotationsfähigkeit miteingerechnet werden.

Es muss eine ausreichende Betondeckung besonders in Druckzonen von Querschnitten im Hinblick auf das Abplatzen und Abfallen von Betonschichten im Brandfall vorhanden sein.

Um die Anwendbarkeit und Gültigkeit der allgemeinen Rechenverfahren zu überprüfen, sind die Entwurfsannahmen auf der Grundlage maßgebender Brandversuche zu rechtfertigen. Die Auswirkungen kritischer Parameter sind entsprechend der Ingenieurpraxis durch Variation der Eingangsdaten zu untersuchen.

Angaben zu den Entwurfsannahmen für die temperaturbedingte Veränderung thermischer und mechanischer Kennwerte der Werkstoffe sind im informativen Anhang A der ENV 1992-1-2 [1] zu finden.

#### **2.3.3 Eurocode 3**

Die thermischen und mechanischen Materialeigenschaften von Baustahl sind unmittelbar /ENV 1993-1-2/, Abschnitt 3 [2] zu entnehmen. Eigenschaften von Materialien, die dort nicht enthalten sind, finden sich in den Produktnormen oder in technischen Zulassungen.

Die allgemeinen Berechnungsverfahren können für Einzelbauteile, Teiltragwerke sowie für Gesamtsysteme mit unterschiedlichen Querschnittsformen angewendet werden.

Allgemeine Berechnungsverfahren müssen von einer realitätsnahen Beschreibung des Materialverhaltens bei thermischer Belastung ausgehen. Basierend auf den grundlegenden physikalischen Gesetzen muss eine zuverlässige Modellierung des zu erwartenden Verhaltens der betrachteten Gesamt- oder Teiltragwerke erfolgen.

Das allgemeine Berechnungsverfahren kann unterteilt werden in:

- die Berechnung des thermischen Verhaltens und
- die Berechnung des Trag- und Verformungsverhaltens der Gesamt- oder Teilkonstruktion.

Versagensarten, welche durch das allgemeine Berechnungsverfahren nicht erfasst werden wie Biegedrillknicken und Schubversagen müssen durch entsprechende konstruktive Maßnahmen ausgeschlossen werden.

Liegen Werkstoffkennwerte für die maßgebenden Temperaturbereiche vor, so können die allgemeinen Rechenverfahren auch für beliebige Brandraumtemperatur-Zeitkurven verwendet werden.

Berechnungsverfahren für das thermische Verhalten sollen berücksichtigen:

- thermische Einwirkungen gemäß ENV 1991-2-2 [10] und
- temperaturabhängige Materialeigenschaften gemäß ENV 1993-1-2 3.3 [2].

Vernachlässigt bzw. zur sicheren Seite abgeschätzt werden kann bei der Berechnung des thermischen Verhaltens in der Regel:

- der Feuchtegehalt im Brandschutzmaterial und
- der Einfluss ungleichmäßiger Temperaturbeanspruchung sowie der Wärmetransport in angrenzende Bauteile.

Bei der Berechnung des Tragverhaltens sollen berücksichtigt werden:

- temperaturabhängige mechanische Materialkennwerte,
- Einwirkungen aus Zwang infolge der Erwärmung und Temperaturgradienten,
- geometrische Nichtlinearitäten,
- Nichtlinearitäten des Werkstoffverhaltens,
- Kombinationen von mechanischen und thermischen Einwirkungen sowie geometrischen Imperfektionen.

Verformungen, die im Grenzzustand der Tragfähigkeit ermittelt wurden, sind zu begrenzen, um das Zusammenwirken aller Teile des Tragwerks sicherzustellen.

#### **2.3.4 Eurocode 4**

Die allgemeinen Berechnungsverfahren des Eurocodes 4 [3] können für Einzelbauteile, Teiltragwerke sowie für Gesamtsysteme mit unterschiedlichen Querschnittsformen angewendet werden.

Allgemeine Berechnungsverfahren müssen von einer realitätsnahen Beschreibung des Materialverhaltens bei thermischer Belastung ausgehen. Basierend auf den grundlegenden physikalischen Gesetzen muss eine zuverlässige Modellierung des zu erwartenden Verhaltens der betrachteten Gesamt- oder Teiltragwerke erfolgen.

Das allgemeine Berechnungsverfahren kann unterteilt werden in:

- die thermische Analyse und
- die mechanische Analyse.

Versagensarten, welche durch die allgemeinen Berechnungsverfahren nicht erfasst werden wie Betonabplatzungen, örtliches Beulen und Schubversagen von Stahlprofilen müssen durch geeignete konstruktive Maßnahmen ausgeschlossen werden.

Liegen Werkstoffkennwerte für die maßgebenden Temperaturbereiche vor, so können die allgemeinen Rechenverfahren auch für beliebige Brandraumtemperatur-Zeitkurven verwendet werden.

Berechnungsverfahren für das thermische Verhalten sollen berücksichtigen:

- thermische Einwirkungen gemäß ENV 1991-2-2 [10] und
- temperaturabhängige Materialeigenschaften gemäß ENV 1994-1-2 3.3 [3].

Vernachlässigt bzw. zur sicheren Seite abgeschätzt werden kann bei der thermischen Analyse in der Regel:

- der Feuchtigkeitsgehalt und die Feuchtigkeitsbewegung im Beton und in den Schutzschichten,
- der Einfluss ungleichmäßiger Temperaturbeanspruchung sowie der Wärmetransport in angrenzende Bauteile.

Bei der mechanischen Analyse sollen berücksichtigt werden:

- temperaturabhängige mechanische Materialkennwerte,
- Einflüsse infolge thermisch verursachter Dehnungen und Spannungen durch Temperaturerhöhung und Temperaturgradienten,
- geometrische Nichtlinearitäten,
- Nichtlinearitäten des Werkstoffverhaltens,
- Kombinationen von mechanischen und thermischen Einwirkungen sowie geometrischen Imperfektionen.

Verformungen, die im Grenzzustand der Tragfähigkeit ermittelt wurden, sind zu begrenzen, um das Zusammenwirken aller Teile des Tragwerks sicherzustellen.

Um die Anwendbarkeit und Gültigkeit der allgemeinen Berechnungsverfahren zu überprüfen, sind die Entwurfsannahmen auf der Grundlage maßgebender Brandversuche zu rechtfertigen. Die Auswirkungen kritischer Parameter sind entsprechend der Ingenieurpraxis durch Variation der Eingangsdaten zu untersuchen. Diese Parameter können sich z. B. auf Lastausnutzungsgrad, Knicklänge und Bauteilgröße beziehen.

#### **2.3.5 Eurocode 5**

Abweichend zu den Eurocodes 2 bis 4, bei denen Anforderungsprofil und Vorgehensweise der allgemeinen Berechnungsverfahren im Grundsatz dargestellt sind, werden in Eurocode 5 (ENV 1995-1-2) Abschnitt 4.3 [4] nur einige generelle Hinweise zum allgemeinen Nachweisverfahren gegeben. Darüber hinaus sind im informativen Anhang E einige thermische Stoffwerte zur Berechnung der Temperaturverteilung im Querschnitt aufgeführt. Genauere Angaben über das nichtlineare Verhalten der mechanischen Stoffwerte unter thermischer Belastung werden nicht gemacht.

#### **2.3.6 Vergleich der Anforderungsprofile in den Eurocodes**

Die Beschreibung des Anforderungsprofils für die allgemeinen Berechnungsverfahren ist in den Eurocodes 2 bis 4 annähernd deckungsgleich, im Eurocode 5 werden nur wenige generelle Hinweise gegeben, auf die im Weiteren nicht mehr eingegangen wird.

Bei allen Eurocodes wird eine Unterteilung des Rechenverfahrens in thermische und mechanische Analyse vorgenommen. Dabei wird die Temperaturentwicklung im Bauteil entkoppelt von der mechanischen Beanspruchung untersucht.

Voraussetzung für die thermische Analyse (in EC 3 "Thermisches Verhalten" genannt) sind die anerkannten Prinzipien und Grundlagen der Theorie der Wärmeübertragung. Die thermischen Einwirkungen liefert ENV 1991-2-2 [10]. In der Regel wird die ETK als Bemessungskurve zugrunde gelegt. Die temperaturabhängigen thermischen Materialeigenschaften sind in den Eurocodes 3 und 4 direkt im Vorschriftenteil, bei Eurocode 2 im informativen Anhang A zusammengestellt. Die Überprüfung der Vergleichbarkeit der Rechenprogramme exakter Verfahren wird zunächst unter der Voraussetzung durchgeführt, dass die thermischen Grundlagen aus den Eurocodes verwendet werden.

In den drei Eurocodes 2, 3 und 4 wird die Möglichkeit offengehalten, die Bemessungen auf Grundlage beliebiger Brandraumtemperatur-Zeitkurven durchzuführen. Dafür müssen als Voraussetzung die thermischen Materialeigenschaften für die maßgebenden Temperaturbereiche bekannt sein. Die Eurocodes 2 bis 4 enthalten hierfür allerdings keine zusätzlichen Informationen, so dass eine vergleichende Bewertung der Rechenergebnisse von unterschiedlichen Programmen nicht möglich ist.

Nach der thermischen Analyse des Teil- oder Gesamttragwerks, folgt die mechanische Analyse (in EC 3: "Untersuchung des Tragverhaltens"). Dabei wird das Tragverhalten des Systems unter Berücksichtigung der durch die thermischen Einwirkungen geänderten Materialeigenschaften berechnet. Die mechanische Analyse soll auf den anerkannten Regeln der Festigkeitslehre basieren. Geometrische und werkstoffliche Nichtlinearitäten sowie die Auswirkungen thermisch bedingter Dehnungen und Spannungen sind zu beachten. Besonders wichtig ist die Berücksichtigung der vergleichsweise großen instationären Kriechdehnung, die in den temperaturabhängigen Materialgesetzen der Eurocodes enthalten ist.

Um das Zusammenwirken aller Tragwerksteile und deren Standsicherheit während des Brandes zu gewährleisten, sind die errechneten Verformungen zu begrenzen. Die Auswirkungen kritischer Parameter sind entsprechend der Ingenieurpraxis zu überprüfen.

In den einzelnen Eurocodes werden weiterhin einige baustoffbezogene Forderungen und Hinweise hinsichtlich der Sicherstellung der Querschnittstragfähigkeit im Brandfall angegeben. Insbesondere Eurocode 2 enthält zusätzliche Angaben, z. B. zur plastischen Rotationsfähigkeit von brandbeanspruchten Stahlbetonquerschnitten und zur Vermeidung zerstörender Betonabplatzungen.

In den Eurocodes 2 und 4 wird gefordert, dass die Entwurfsannahmen für die brandschutztechnische Beurteilung auf Grundlage maßgebender Versuchsergebnisse zu prüfen sind. Im Eurocode 3 besteht die Forderung, die Gültigkeit der Entwurfsannahmen im Einzelfall mit dem Kunden, Planer und der Bauaufsicht abzustimmen.

Die exakten Berechnungsverfahren basieren auf ingenieurmäßig-rechnerischen Grundlagen. Damit wird das Trag- und Verformungsverhalten brandbeanspruchter Bauteile möglichst realtitätsnah bestimmt. Aufgrund von idealisierten Bedingungen (Auflagerung, Brandraumtemperaturkurve, etc...) bei den Rechenannahmen ist ein direkter Vergleich von Rechenergebnissen mit Versuchsergebnissen nicht immer möglich.

## **2.4 Rechengrundlagen für die allgemeinen Rechenverfahren in den Eurocodes**

#### **2.4.1 Einwirkungen (Eurocode 1 Teil 2-2)**

#### **2.4.1.1 Allgemeines**

In Eurocode 1 Teil 2-2 [10] werden Rechengrundlagen zur Ermittlung von Temperaturund Lasteinwirkungen gegeben [21]. Der Brandfall wird als ein "außergewöhnliches Ereignis" (accidental situation) angesehen, das nicht mit anderen unabhängigen "außergewöhnlichen Ereignissen" überlagert zu werden braucht. Auch zeit- und lastabhängige Einflüsse auf das Tragverhalten, die vor Auftreten des Brandfalls wirksam werden, müssen nicht berücksichtigt werden. Dadurch ist es z. B. zulässig, das Trag- und Verformungsverhalten von Betonstützen im Brandfall ohne Berücksichtigung von Kriech- und Schwindeinflüssen zu ermitteln, die bis zum Zeitpunkt der Brandbeanspruchung bereits aufgetreten sind.

Bei der brandschutztechnischen Bemessung ist es nicht erforderlich, die Abkühlphase zu berücksichtigen.

#### **2.4.1.2 Thermische Einwirkungen**

Die thermischen Einwirkungen werden im Eurocode 1 Teil 2-2 als Wärmestromdichte (net heat flux) *h*'net vorgegeben, die aus einem radiativen und einem konvektiven Anteil besteht.

Die radiative Wärmestromdichte *h*'<sub>net,r</sub> [W/m<sup>2</sup>] wird nach folgender Gleichung ermittelt:

$$
h^\prime_\mathsf{net,r} = \Phi\!\cdot\!\varepsilon_\mathsf{res}\!\cdot\!5,\!67\!\cdot\!10\!\cdot\!8\!\cdot\![(\Theta_\mathsf{r}+273)^4\cdot(\Theta_\mathsf{m}+273)^4]
$$

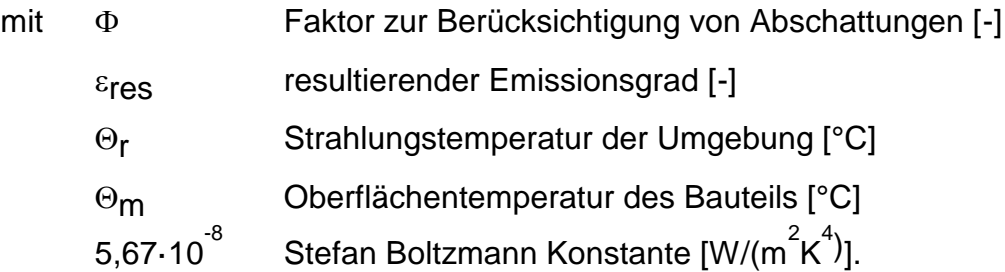

Die konvektive Wärmestromdichte *h*'<sub>net,c</sub> [W/m<sup>2</sup>] wird nach folgender Gleichung berechnet:

$$
h'_{\text{net},c} = \alpha_{c} \cdot (\Theta_{g} - \Theta_{m})
$$

mit  $\quad \alpha_{\mathbf C} \qquad$ Wärmeübergangskoeffizient für Konvektion W/(m $^2$ K)]

 $\Theta_{q}$  Heißgastemperatur in der Umgebung des Bauteils [°C]

 $\Theta_{\text{m}}$  Oberflächentemperatur des Bauteils [°C].

Vereinfachend dürfen der Faktor  $\Phi = 1.0$ , die Strahlungstemperatur  $\Theta_r$  gleich der Heißgastemperatur  $\Theta_{\bf g}$  und  $\alpha_{\bf C}$  = 9 [W/(m $^2$ K)] auf der feuerabgekehrten Bauteilseite gesetzt werden.

Für die brandschutztechnische Bemessung werden verschiedene standardisierte Temperaturzeitkurven zur Beschreibung der Heißgastemperatur  $\Theta_{g}$  in Abhängigkeit der Branddauer t [min] mit dem jeweils zugehörigen Wärmeübergangskoeffizient für Konvektion  $\alpha_c$  vorgegeben,

z. B. die Standard-Temperaturzeitkurve

 $\Theta_{\bf q}$  = 20 + 345·log<sub>10</sub>(8·t + 1) mit  $\alpha_{\text{C}} = 25 \text{ W/(m}^2 \text{K})$ 

und die Hydrocarbon-Kurve

 $\Theta$ g = 1080 $\cdot$ (1 - 0,325 $\cdot$ e<sup>-0,167 $\cdot$ t - 0,675 $\cdot$ e<sup>-2,5 $\cdot$ t</sup>) + 20</sup> mit  $\alpha_{\text{C}}$  =50 W/(m<sup>2</sup>K).

Im Zusammenhang mit der Anwendung von standardisierten Temperaturzeitkurven sind die Anteile aus konvektiver und radiativer Wärmestromdichte nach folgender Gleichung zu addieren:

$$
h'_{\text{net,d}} = \gamma_{\text{n,c}} \cdot h'_{\text{net,c}} + \gamma_{\text{n,r}} \cdot h'_{\text{net,r}}
$$

mit  $\gamma_{n,c}$  Faktor zur Berücksichtigung unterschiedlicher nationaler Brandversuche, i.d.R. 1,0]  $\gamma_{n,r}$  1,0, wie für  $\gamma_{n,c}$ 

Es ist ein resultierender Emissionsgrad  $\varepsilon_{\text{res}}$  [-] zu berücksichtigen:

 $\varepsilon$ res =  $\varepsilon$ t· $\varepsilon$ m

mit  $\varepsilon_t$  Emissionsgrad des Brandraums, i.a. 0,8  $\varepsilon_{\text{m}}$  Emissionsgrad der Bauteiloberfläche; wenn in den baustoffbezogenen Eurocodes EC 2 bis 5 kein spezieller Wert angegeben ist, wird für  $\varepsilon_{\rm m}$ = 0,9 vorgeschlagen.

Neben der Möglichkeit, die thermische Beanspruchung der Bauteile aufgrund standardisierter Temperaturzeitkurven zu berechnen, bietet der Eurocode 1 Teil 2-2 im informativen Anhang sogenannte parametrische Brandbeanspruchungen an, die in Übereinstimmung mit nationalen Anwendungsbereichen benutzt werden können.

#### **2.4.1.3 Mechanische Einwirkungen**

Im Eurocode 1 Teil 2-2 wird zwischen direkten und indirekten Einwirkungen unterschieden. Als direkte Einwirkungen werden die bei der "kalten" Bemessung berücksichtigten Belastungen (Eigengewicht, Wind, Schnee, usw.) bezeichnet. Im normativen Anhang F vom Eurocode 1 Teil 2-2 werden allgemeine Regeln zur Berücksichtigung von Schneelasten, Verringerung der Belastung durch Abbrand, Berücksichtigung von Lasten infolge Betrieb (z. B. horizontale Kräfte infolge Kranbewegung) gegeben. Mit der Kombinationsregel für außergewöhnliche Ereignisse, in der die Teilsicherheitsbeiwerte für ständige und veränderliche Einwirkungen  $\gamma G = \gamma Q = 1.0$  gesetzt sind, wird die maßgebliche Beanspruchung *E*fi,d,t während der Brandeinwirkung festgelegt:

$$
E_{\text{fi,d,t}} = \Sigma \gamma_{\text{GA}} \cdot G_{\mathsf{k}} + \psi_{1,1} \cdot Q_{\mathsf{k},1} + \Sigma \psi_{2,\mathsf{i}} \cdot Q_{\mathsf{k},\mathsf{i}} + \Sigma A_{\mathsf{d}}(t)
$$

mit

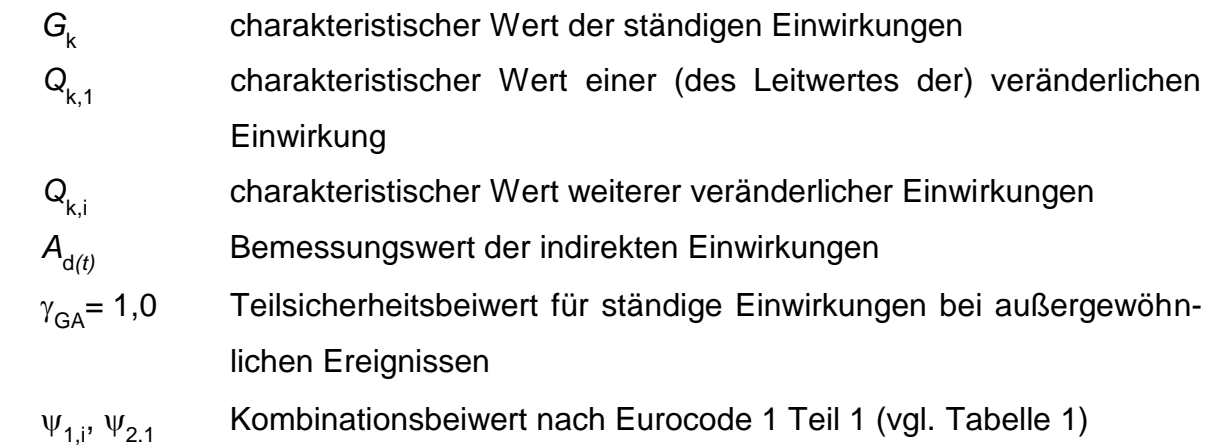

<span id="page-26-0"></span>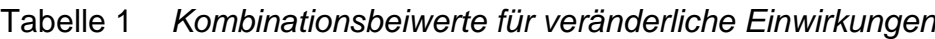

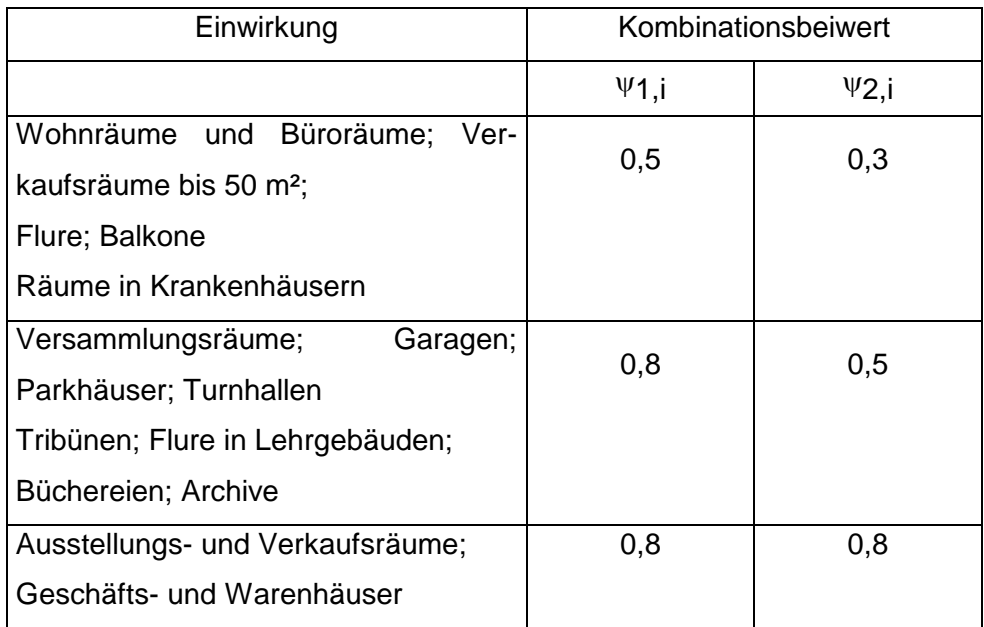

Indirekte Einwirkungen infolge Brandbeanspruchung sind Kräfte und Momente, die durch thermische Ausdehnungen, Verformungen und Verkrümmungen hervorgerufen werden. Sie brauchen nicht berücksichtigt zu werden, sofern sie das Tragverhalten nur geringfügig beeinflussen und/oder durch entsprechende Ausbildung der Auflager aufge-

nommen werden. Außerdem brauchen sie bei der brandschutztechnischen Bemessung von Einzelbauteilen nicht gesondert verfolgt zu werden.

Bei der Beurteilung der indirekten Einwirkungen sind besonders zu beachten:

- Zwangkräfte in Bauteilen, z. B. in Stützen mehrgeschossiger rahmenartiger Bauwerke mit aussteifenden Wänden,
- unterschiedliche thermische Ausdehnung in statisch unbestimmt gelagerten Bauteilen, z. B. durchlaufenden Decken,
- Eigenspannungen infolge thermischer Krümmungen,
- Auswirkungen thermischer Ausdehnung auf angrenzende Bauteile, z. B. Verschiebung des Stützenkopfes infolge thermischer Ausdehnung der Decke,
- Auswirkungen thermischer Ausdehnung auf Bauteile, die nicht vom Feuer beansprucht werden.

Für die Ermittlung der indirekten Einwirkungen sind die thermischen und mechanischen Materialkennwerte aus den Eurocodes 2 bis 5 zu benutzen. Für den Fall, dass die indirekten Einwirkungen vernachlässigt werden, wird *E*fi,d,t für den Zeitpunkt *t* = 0 ausgewertet ( $A_d(t=0)$  = 0). Als weitere Vereinfachung können die Einwirkungen während der Brandbeanspruchung direkt aus den Einwirkungen bei Normaltemperatur wie folgt ermittelt werden:

## $E_{\text{fi,d,t}} = \eta_{\text{fi}} \cdot E_{\text{d}}$

mit  $E<sub>d</sub>$  Bemessungswert der Einwirkungen nach Eurocode 1 Teil 1, mit Berücksichtigung der Teilsicherheitsbeiwerte für ständige und veränderliche Einwirkungen γ<sub>G</sub>, γ<sub>Q</sub>

η $f_i$  = ( $\gamma_{GA}$  +ψ<sub>1,1</sub>·n)/(  $\gamma_G$  + $\gamma_Q$ ·ξ) Reduktionsfaktor, abhängig vom Verhältnis des Hauptwertes der veränderlichen Einwirkungen zur ständigen Einwirkung = *Q*k,1/*G*<sup>k</sup> .

Werte für den Reduktionsfaktor  $\eta_{fi}$  sind den Eurocodes 2 bis 5 zu entnehmen. Bild zeigt die Auswertung mit Teilsicherheitsbeiwerten  $\gamma_{_{\text{G}}}$  = 1,35 und  $\gamma_{_{\text{Q}}}$  = 1,5 für drei Kombinationsbeiwerte  $\psi_{1,1}$  nach Eurocode 1 Teil 1 (ENV 1991-1).

Der brandschutztechnischen Bemessung mit Tabellen liegt das Lastniveau nach folgender Gleichung zugrunde:

 $E_{fi,d,t}$  =  $\eta_{fi,t}$ *·Rd* mit R<sub>d</sub> Bemessungswert des Bauteilwiderstands nach Teil 1-1 der Eurocodes 2 bis 5

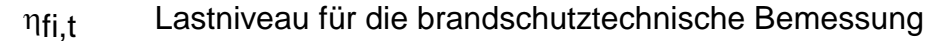

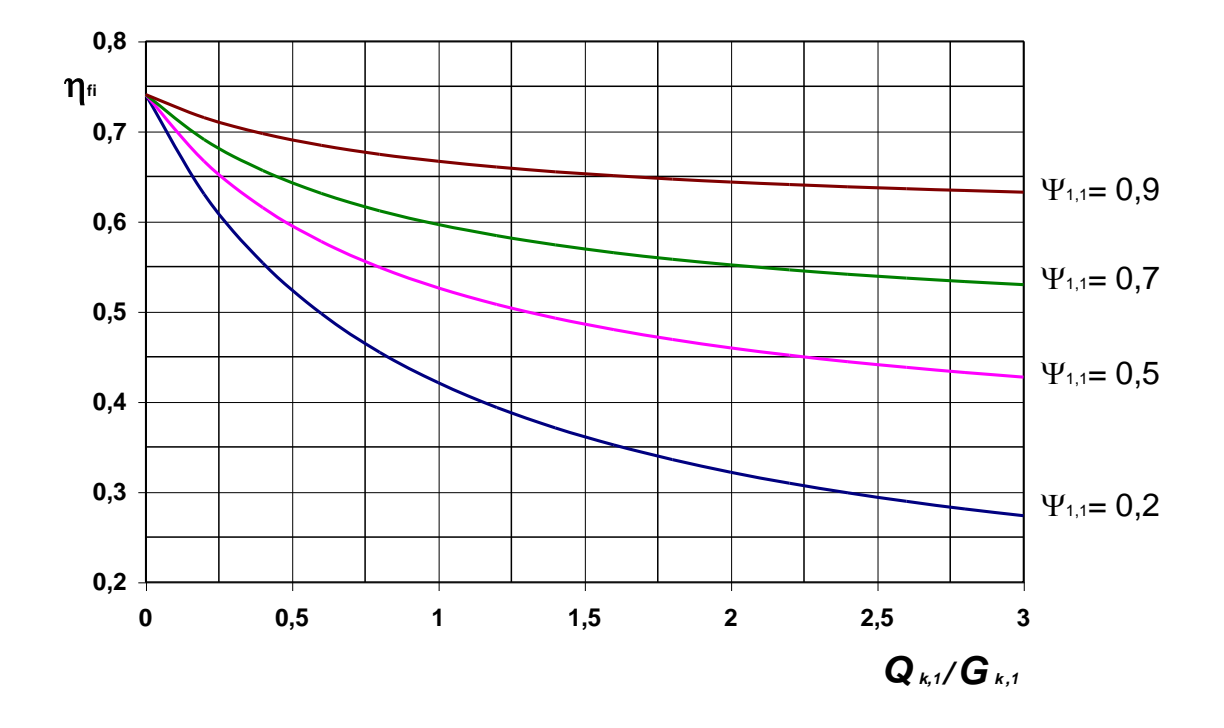

<span id="page-28-0"></span>Bild 1 *Verhältnis zwischen den Bemessungswerten der Beanspruchung im Brandfall und unter normalen Nutzungsbedingungen in Abhängigkeit vom Verhältnis zwischen ständiger und dominierender veränderlicher Einwirkung bei vorgegebenen Teilsicherheitsbeiwerten (* $\gamma_{\rm G}$  *= 1,35 und*  $\gamma_{\rm Q}$  *= 1,5)* 

#### **2.4.2 Temperaturabhängige Materialeigenschaften der Baustoffe**

#### **2.4.2.1 Beton (Eurocode 2 und 4)**

Die den Spannungs/Dehnungsbeziehungen zugrundegelegten mathematischen Modelle bei erhöhten Temperaturen sind in Eurocode 2 und 4 identisch [11]. Die temperaturabhängigen thermischen Eigenschaften von Beton, thermische Verlängerung, spezifische Wärme und thermische Leitfähigkeit, stimmen ebenfalls überein. Die Dichte des Betons darf bei normal dichtem Beton mit  $\rho_{\text{c}}$ = 2300 kg/m<sup>3</sup> temperaturunabhängig angenommen werden.

#### **2.4.2.2 Baustahl, Betonstahl und Spannstahl**

Die den Spannungs/Dehnungsbeziehungen zugrundegelegten mathematischen Modelle bei erhöhten Temperaturen für Beton-, Spann- und Baustahl sind in Eurocode 2, 3 und 4 identisch [11]. Die temperaturabhängigen thermischen Eigenschaften, thermische Verlängerung, spezifische Wärme, thermische Leitfähigkeit und Dichte stimmen ebenfalls überein.

## **3 Bewertungskriterien für Rechenprogramme**

### **3.1 Allgemeines**

Um systematische Fehler bei der programmgesteuerten brandschutztechnischen Nachweisführung möglichst auszuschließen, werden im Folgenden Bewertungskriterien vorgestellt [12], anhand derer die Eignung der Programme beurteilt werden soll. Die Bewertungskriterien gliedern sich in

- PROGRAMMVERIFIKATION durch strenge mathematische Nachweise,
- VALIDIERUNG ODER FALSIFIZIERUNG durch systematische Testmethoden, mit denen die Rechengrundlagen allgemein überprüft werden können,
- TESTEN durch Eichbeispiele, mit denen praktisch ein Brandversuch simuliert werden kann.

## **3.2 Modellbildung und Numerik**

Die Wahl des geeigneten Tragwerks und der Anzahl von Iterationsschritten und -schranken muss durch den anwendenden Ingenieur eigenverantwortlich problemspezifisch erfolgen und kann nicht mit allgemeinen Bewertungskriterien überprüft werden. Um Anwendungsfehler zu minimieren, sollen die Nachweise daher auch von einem qualifizierten Prüfingenieur – nach dem Vieraugenprinzip – geprüft werden.

## **3.3 Einführende Beispiele**

Im Folgenden soll mit Hilfe von einigen Beispielen deutlich gemacht werden, dass der Anwender allgemeiner Rechenverfahren programmberechnete Ergebnisse nicht ohne kritische Bewertung übernehmen kann [12]. Durch eine ingenieurmäßige Überprüfung z. B. mittels einer Überschlagsrechnung können grobe Fehler in der Berechnung oder bei den Rechenannahmen aufgedeckt bzw. vermieden werden. Wie bei jeder idealisierenden Berechnung muss für die brandschutztechnische Tragwerksanalyse ein Modell gebildet werden. Dieses Modell sollte sich an der Wirklichkeit orientieren, aber auch für das Rechenproblem spezifische zulässige Vereinfachungen beinhalten. Die zulässigen Vereinfachungen zu erkennen und damit ein treffendes, einfaches Modell zu finden, ist die Kunst des Ingenieurs. Ein zu großer Detaillierungsgrad im Modell führt zu einem großen Rechen- und Zeitaufwand, aber nicht notwendigerweise zu genaueren Rechenergebnissen. So ist es nach [1] z. B. erlaubt, bei der thermischen Analyse eines Stahlbetonbalkens den Einfluss der Stahlbewehrung zu vernachlässigen, ohne dass sich Fehler bei der Temperaturverteilung des Querschnitts ergeben. Bei der mechanischen Analyse haben dagegen Größe, Art und Lage der Bewehrung einen erheblichen Einfluss auf die Berechnung der Feuerwiderstandsdauer und müssen deshalb im Modell möglichst genau erfasst werden.

#### Beispiel 1

Die Modellbildung beinhaltet bei einer FE-Berechnung auch die Diskretisierung. Das zu berechnende Modell wird in Elemente eingeteilt. Auch hier gilt der Grundsatz: so viele Elemente wie nötig und so wenig Elemente wie möglich, um einerseits den Rechenaufwand gering zu halten, andererseits mit dem Modell die Wirklichkeit hinreichend genau zu erfassen. In [Bild 2](#page-31-0) wird ein Stahlbetonbalkenquerschnitt (b/h= 15 cm/30 cm) mit drei unterschiedlichen Diskretisierungen dargestellt. Es werden jeweils rechteckige Elemente gewählt. In a) ist der Balken in 4 Elemente zu 7,5 cm \* 15 cm, in b) in 18 Elemente zu 5 cm \* 5 cm und in c) in 450 Elemente zu 1 cm \* 1 cm diskretisiert.

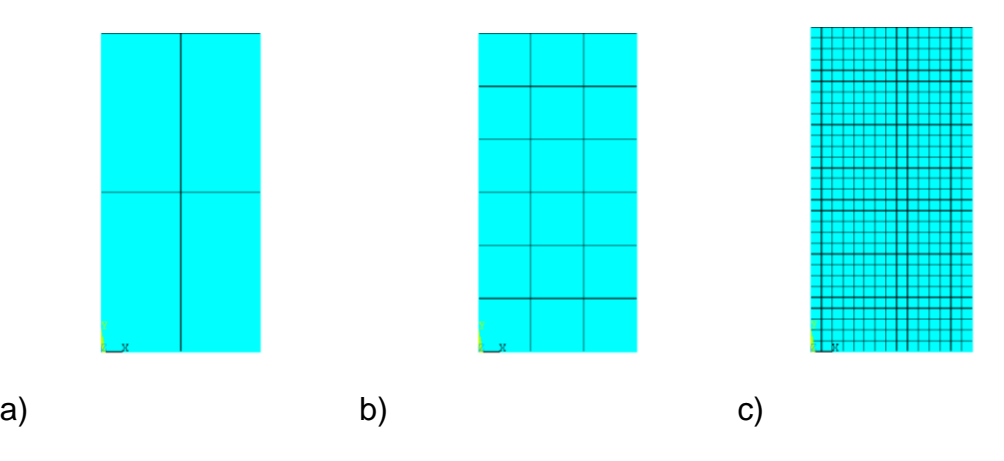

<span id="page-31-0"></span>Bild 2 *Diskretisierungen des Querschnitts Beispiel 1*

Der Stahlbetonquerschnitt wird seitlich und von unten beflammt. Der maßgebende Achsabstand der Bewehrungslage des Querschnitts beträgt 5,50 cm. Bei einer Breite von 15 cm kann der Balken nach Tabelle 4.5 von [1] in die Feuerwiderstandsklasse

R 90 eingestuft werden, wenn ETK-Beanspruchung unterstellt wird. In [Bild 3](#page-32-0) sind die mit dem FE-Programm ANSYS [13] berechneten Temperaturverteilungen für die drei Diskretisierungen dargestellt. Nach 90 Minuten liegen die Temperaturen im Querschnitt zwischen 340°C und 1000°C. Die Isothermen von b) und c) haben einen ähnlichen Verlauf, wohingegen bei einer Diskretisierung nach a) offensichtlich eine falsche Temperaturverteilung berechnet wird, obwohl die Rechengrundlagen unverändert sind und als korrekt unterstellt werden. Durch die grobe Diskretisierung bekommen die Isothermen einen eckigen Verlauf.

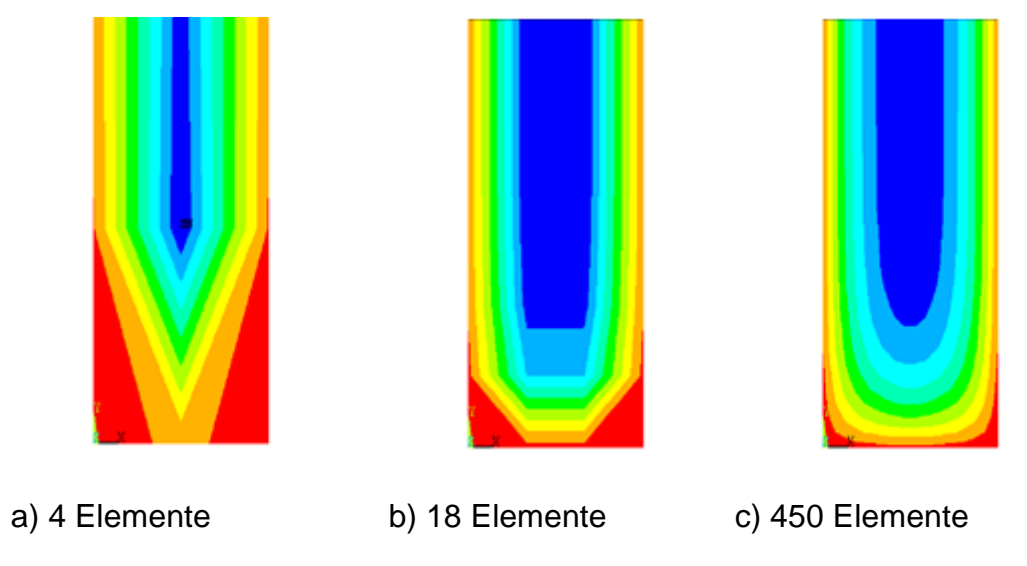

<span id="page-32-0"></span>Bild 3 *Temperaturverteilung nach 90 Minuten*

Nimmt man als Versagenskriterium eine Stahltemperatur von ungefähr 550°C an, bei der die Beanspruchung des Stahls den Wert der Beanspruchbarkeit erreicht, so würde im Gegensatz zu a) in b) und c) die Feuerwiderstandsklasse R 90 erreicht werden. Das Elementnetz in a) ist zu grobmaschig gewählt, so dass die Berechnung keine brauchbaren Ergebnisse liefern kann. In der Bewehrungslage mit dem maßgebenden Achsabstand von 5,5 cm beträgt die Stahltemperatur nach 90 Minuten 910,3°C bei a), 532,1°C bei b) und 538,6°C bei c) [\(](#page-33-0)

[Bild 4\)](#page-33-0)*.* Eine Diskretisierung mit 5 cm \* 5 cm großen Elementen wie in b) scheint für die Berechnung der Temperaturverteilung dieses Problems ausreichend zu sein.

<span id="page-33-0"></span>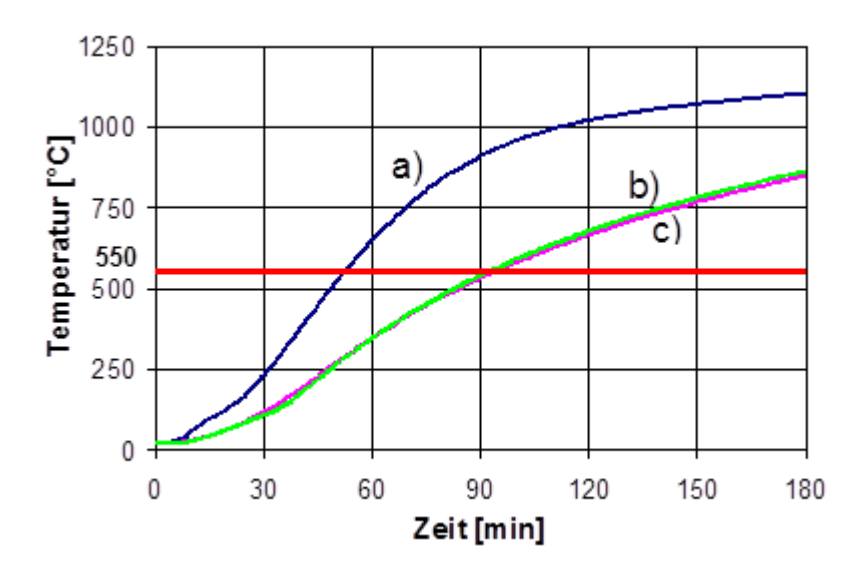

Bild 4 *Vergleich der Stahltemperaturen bei unterschiedlicher Diskretisierung*

Beispiel 2

In Beispiel 1 wurde demonstriert, wie durch eine unzureichende Modellbildung und damit fehlerhafte Eingabedaten ein fehlerfreies Programm unbrauchbare Ergebnisse liefern kann. Eine korrekte Anwendung muss jedoch unterstellt werden, in keinem Programm können Anwenderfehler z. B. bei der Eingabe völlig ausgeschlossen werden.

In Beispiel 2 sollen die Auswirkungen einer falschen Programmierung von Rechengrundlagen demonstriert werden. Für den Stahlbetonquerschnitt aus Beispiel 1 mit der Diskretisierung b) [\(Bild 2\)](#page-31-0) wird zum Vergleich die Temperaturverteilung mit temperaturunabhängigen Materialeigenschaften berechnet. Die Wärmeleitung und damit die Temperaturverteilung eines brandbeanspruchten Querschnitts ist zeitlich und räumlich instationär. Die instationäre Wärmeleitung ist durch die Änderung des Wärmeinhalts des Körpers bedingt. Die Geschwindigkeit dieser Änderung ist proportional der Wärmeleitfähigkeit  $\lambda$  [W/(m\*K)] und umgekehrt proportional dem Produkt aus spezifischer Wärme c<sub>p</sub> [J/(kg\*K)] und Rohdichte  $\rho$  [kg/m<sup>3</sup>]. Daher wird die instationäre Wärmelei-

tung von der Temperaturleitzahl a= c\* λ  $\rho$ [m²/s] bestimmt.

In [Bild 5](#page-34-0) ist zum Vergleich der Verlauf der Temperaturleitzahl a für konstante und temperaturabhängige thermische Materialeigenschaften dargestellt.

Der Vergleich der berechneten Temperaturverteilungen [\(Bild 6\)](#page-35-0) nach 90 Minuten zeigt deutlich, welche Abweichungen bei den Ergebnissen durch falsch programmierte Rechengrundlagen entstehen können. Die kritische Temperatur von 550°C eines Bewehrungsstahls mit dem maßgebenden Achsabstand von 5,50 cm wird bei der Berechnung mit konstanten Materialeigenschaften schon nach ungefähr 60 Minuten erreicht, bei einer Rechnung mit temperaturabhängigen Materialeigenschaften dagegen erst nach 90 Minuten.

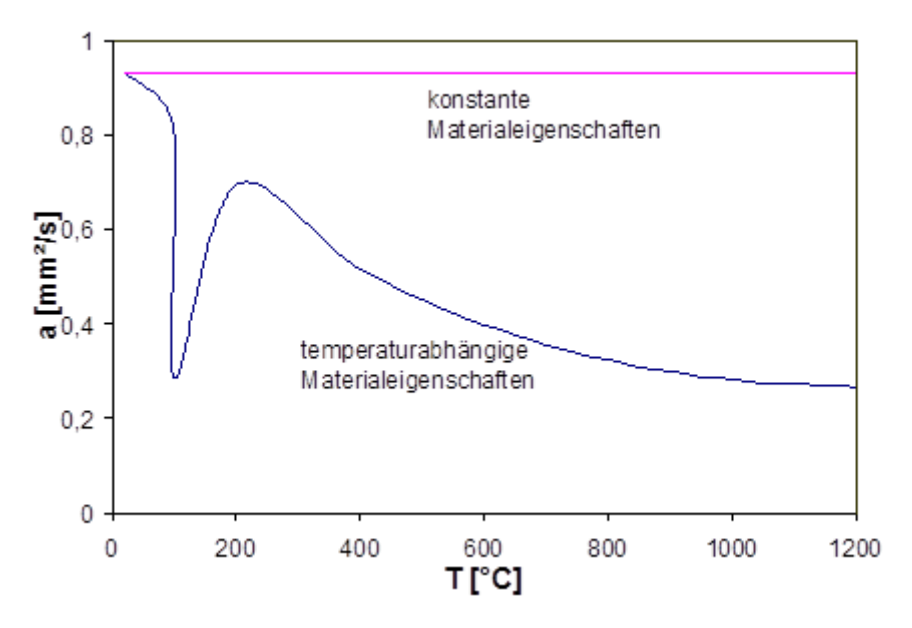

<span id="page-34-0"></span>Bild 5 *Annahme der Temperaturleitzahl für Beispiel 2*

Die Verwendung inkorrekter Rechengrundlagen von konstanten Materialeigenschaften würde bei diesem Beispiel zu einer höchst unwirtschaftlichen Bemessung des Stahlbetonquerschnitts führen.

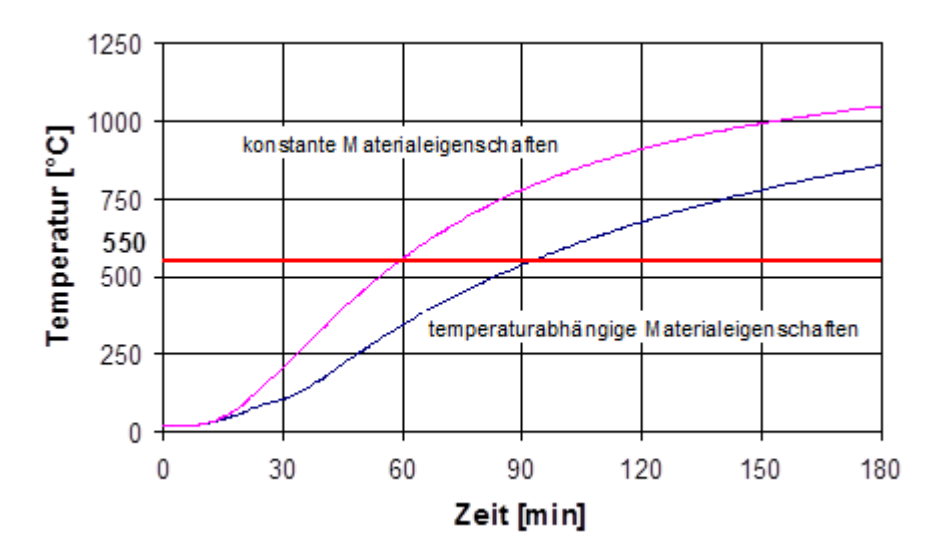

<span id="page-35-0"></span>Bild 6 *Vergleich der Stahltemperaturen bei unterschiedlichen Materialeigenschaften*

#### **3.4 Programmverifikation**

#### **3.4.1 Allgemeines**

Bei der Entwicklung von Computerprogrammen kann nicht mit hundertprozentiger Sicherheit von Fehlerfreiheit ausgegangen werden, es wird immer fehlerhafte Programme geben. 70 % der Softwareproduktion wird heute darauf verwendet, bestehende Programme zu korrigieren oder weiterzuentwickeln [14]. Es müssen immerhin ca. 3 % aller Codezeilen wegen Fehlern oder mangelnder Funktion nach bereits abgeschlossener Programmentwicklung noch verbessert werden. Man kann also annehmen, dass es praktisch kein fehlerfreies Programm gibt, welches einen größeren Umfang hat. Der Trend nach immer größeren und leistungsfähigeren Programmen vergrößert die Wahrscheinlichkeit, dass sie fehlerhaft sind, wie man bei der täglichen Arbeit am Computer erfahren kann. Im Bereich der professionellen Softwareentwicklung spielt die Überprüfung der Korrektheit von Programmen eine immer größere Rolle. Je früher ein Fehler entdeckt wird, desto kleiner ist der Schaden, der daraus entstehen kann. Fehler, die während der Programmierphase gefunden werden, verursachen nur ca. 5 % der Kosten, die entstehen würden, wenn diese Fehler erst beim praktischen Einsatz der Software entdeckt werden [14]. Daher kann sich bei professioneller Softwareentwicklung eine die Programmentwicklung begleitende Überprüfung der Korrektheit des Programms durchaus amortisieren.
In der Informatik wird die Überprüfung der Korrektheit von Programmen im Allgemeinen mit Programmverifikation oder Verifizieren von Programmen bezeichnet. Die Programmverifikation stellt eine formal exakte Methode dar, mit der die Korrektheit von Programmen kontrolliert werden kann und die Konsistenz zwischen Spezifikation (Aufgabenstellung) und Programm (Ablauf) für alle denkbaren Eingabedaten überprüft werden kann. Mit Hilfe der Programmverifikation kann also ein mathematisch exakter Beweis geführt werden, dass Aufgabenstellung, Ablauf und Lösung konsistent sind. Im Gegensatz zur Programmverifikation kann durch Testen die Fehlerfreiheit eines Programms nur punktuell überprüft werden. Es müssen für einige, möglichst gut ausgewählte, Eingabedaten Testläufe des Programms durchgeführt werden und die Ergebnisse mit der gewünschten Wirkung verglichen werden. Bei den meisten Programmen kann aufgrund der beliebigen Anzahl von Kombinationen an Eingangsdaten durch punktuelles Testen niemals mit Gewissheit die Korrektheit eines Programms festgestellt werden. Jedoch kann durch eine hinreichende Anzahl und sinnvolle Auswahl von Testdaten die Wahrscheinlichkeit, dass Programmierfehler nicht entdeckt werden, minimiert werden. Durch die Programmverifikation wird die Fehlerfreiheit eines Programms für sämtliche Programmabläufe, die sich durch alle verschiedenen Eingabedaten ergeben, bewiesen. Die Korrektheit eines Programms wird mittels einer Programmverifikation mit sehr viel größerer Sicherheit erreicht als durch Testen. Eine absolute Sicherheit besteht allerdings auch bei der Verifizierung nicht, da auch beim Beweisen selbst bzw. bei der Formulierung der Aufgabenstellung (Spezifikation) Fehler auftreten können.

Vertrauenswürdigkeit und Verlässlichkeit sind bei komplexen Programmen wichtige Eigenschaften. Der Anwender muss einen fehlerfreien Programmablauf voraussetzen können, wenn das Programm als sogenannte Black-Box arbeitet und keine Einsicht in die innere Programmstruktur gestattet. Allerdings müssen sinnvolle Eingabedaten, die der Spezifikation entsprechen und korrekte Interpretation der Ausgabedaten seitens des Anwenders erwartet werden. Um Vertrauenswürdigkeit und Verlässlichkeit zu gewährleisten, wurden in der Informatik verschiedene Methoden zur Programmverifikation entwickelt [29]. Eine wesentliche Voraussetzung für die Programmverifikation ist eine strukturierte sogenannte imperative Programmiersprache, deren Semantik (Wirkung, Bedeutung) exakt definiert ist. Dazu gehören z. B. die Programmiersprachen PASCAL, ALGOL, MODULA-2 und FORTRAN.

#### **3.4.2 Konsistenz von Spezifikation und Programm**

Das zu verifizierende Programm muss eine eindeutig definierte Aufgabenstellung, Spezifikation genannt, zur Grundlage haben. Aus der Spezifikation lässt sich das ablauffähige Programm erstellen. Verifikation bedeutet also die Überprüfung der Übereinstimmung der Semantik von Programm und Spezifikation. Eine mathematisch exakte Verifikation ist nur dann möglich, wenn sowohl die Spezifikation als auch das Programm formal beschrieben sind [14].

In der Spezifikation wird dargestellt, was ein Programm leisten soll, aber nicht wie es durchgeführt werden soll. Mit ihr wird die Funktion des Verfahrens, aber nicht der operative Ablauf beschrieben. Die Spezifikation ist aus zwei Teilen (Bedingungen) zusammengesetzt. Die Precondition beschreibt als Anfangsbedingung den Anfangszustand, den Wert der Variablen vor dem Programmablauf. Die Postcondition beschreibt als Endbedingung die gewünschten Endergebnisse, die Werte der Variablen nach dem Programmablauf. Beide Bedingungen sind statisch, d. h. sie haben mit dem Programmablauf nichts zu tun und gelten jeweils vor bzw. nach dem Programmablauf. Zwischen Anfangs- und Endbedingung können die Variablen bei einem Programmablauf unterschiedliche Werte annehmen. Sie müssen jedoch stets eine Bedingung erfüllen, die die Grundidee des Programms wiedergibt, die sogenannte Invariante. Die Invariante kann mit einer Differentialgleichung verglichen werden, die dynamische Prozesse charakterisiert, obwohl nur das Gleichbleibende in der Veränderung beschrieben wird und damit die Grundidee des Programms abstrahiert wird. Die Programmverifikation kann nur dann funktionieren, wenn eine Invariante mathematisch exakt formuliert werden kann. Aufgrund der Abstraktion dieser stets zu erfüllenden Bedingung stellt das Finden einer Invarianten in der Praxis im Allgemeinen eine große Schwierigkeit dar.

#### **3.4.3 Programmverifikation für die brandschutztechnische Tragwerksanalyse**

Bei der brandschutztechnischen Bemessung nach dem allgemeinen Rechenverfahren arbeiten die eingesetzte Programme oft mit iterativen Verfahren, welche Näherungslösungen finden (z. B. FEM), da in der Regel eine geschlossene Lösung der den Problemen zugrundeliegenden Differentialgleichungen nicht exisitiert. Für solche Programme ist eine Spezifikation nicht aufstellbar, da die mathematisch exakte Formulierung von Anfangs- und Endbedingungen nur in Ausnahmefällen denkbar ist.

Eine Vielzahl der für die brandschutztechnische Bemessung genutzten Programme sind nicht nach den Gesichtspunkten einer professionellen Software entwickelt worden, was nicht bedeutend, dass diese Programme nicht korrekt sind. In vielen Fällen wurden die Programme für Forschungsvorhaben und nicht zur kommerziellen Nutzung geschrieben. Daher waren sie zunächst je nach Forschungsrichtung stark auf ein Ziel orientiert und sind später für andere Zwecke erweitert oder umprogrammiert worden. Ein schlecht strukturiertes Programm muss die unvermeidliche Folge sein. Das Verifizieren bereits fertiggestellter Programme ist schwierig, weil die wesentlichen Ideen des Programmierers bei der Programmerstellung nachvollzogen werden müssen. Entwicklung und Verifizierung von Programmen müssen Hand in Hand erfolgen, d. h. jeder Programmschritt muss gleichzeitig verifiziert werden, um eine größtmögliche Effizienz und damit Sicherheit für Fehlerfreiheit zu erreichen. Aufgrund häufig mangelnder Struktur und Dokumentation dieser Programme ist eine exakte Spezifikation sehr schwierig geworden und damit eine Verifikation in der Regel nicht mehr möglich.

Eine Beurteilung von Programmen für rechnerische Brandschutznachweise wird also nur in Ausnahmefällen durch Programmverifikation erfolgen können. Die Programmverifikation kann in der Regel nur unter großem Aufwand von einer in der Informatik/Programmtheorie ausgebildeten Fachkraft bei mathematisch exakt formulierbaren Problemen vorgenommen werden. Für die brandschutztechnische Ingenieurpraxis muss es daher das Ziel sein, geeignete Testmethoden zu entwickeln, mit denen die Korrektheit der Programme für einen möglichst großen Anwendungsbereich mit hoher Wahrscheinlichkeit nachgewiesen werden kann. Dabei wird immer ein gewisses Restrisiko verbleiben, weil durch die Testmethodik niemals alle möglichen Programmierfehler erkannt werden können.

# **3.5 Validierung und Falsifizierung**

# **3.5.1 Allgemeines**

Im Gegensatz zum einfachen Testen von Programmen, welches durch Begrenzung auf eine endliche Anzahl von Tests keine allgemeingültige Aussage über die Korrektheit oder auch über die Wahrscheinlichkeit der Fehlerfreiheit zulässt, soll anhand von Validierungsbeispielen eine systematische Testmethodik für Programme der allgemeinen Rechenverfahren entwickelt werden. Die Validierungsbeispiele sollen dazu dienen, für einen bestimmten Bereich der brandschutztechnischen Tragwerksanalyse (z. B. Wärmeleitung in Festkörpern) bzw. für einen Teil des Programms die Korrektheit zu überprüfen. Für diesen Zweck muss für ein geeignetes Validierungsbeispiel das

ANFORDERUNGSPROFIL klar definiert sein, ähnlich wie bei einer Spezifikation.

- Um den
- WEG (das Programm) überprüfen zu können, muss das
- ZIEL (Benchmark), welches mit der Berechnung erreicht werden soll, bekannt sein.

Voraussetzung für die Entwicklung eines Validierungsbeispiels für ein bestimmtes Anforderungsprofil ist daher das Vorliegen einer eindeutigen Lösung, die im Allgemeinen z. B. mit einer Handrechnung erarbeitet werden kann [12]. Nicht für alle Probleme der brandschutztechnischen Tragwerksanalyse existieren geschlossene Lösungen, da die zugrundeliegenden Differentialgleichungen nur numerisch gelöst werden. In diesem Fall müssen die Validierungsbeispiele auf der Basis von Berechnungen mit allgemein anerkannten Programmen entwickelt werden. Versuchswerte oder Ergebnisse von Experimenten können in der Regel nicht zur Absicherung der Validierungsbeispiele herangezogen werden. Bei einem Versuch herrschen oft andere Randbedingungen als bei der Berechnung, der im Allgemeinen ein idealisierendes Modell für Materialeigenschaften, Temperaturbeanspruchung, Auflagerungsbedingungen usw. zugrunde liegt. Sind mit den Validierungsbeispielen die wesentlichen Programmteile/Unterprogramme der brandschutztechnischen Tragwerksanalyse überprüft, so kann mit großer Wahrscheinlichkeit davon ausgegangen werden, dass das Programm für die gegebenen Anforderungsprofile korrekt arbeitet. Ein gewisses Restrisiko bleibt jedoch bestehen.

Die Falsifizierung von Programmen ist eine Testmethodik, die letztendlich einen mathematisch exakten Nachweis liefert. Dieser Nachweis wird allerdings immer negativ sein. In der Mathematik kann durch ein Beispiel, welches für ein Verfahren eine falsche Lösung liefert, dieses Verfahren falsifiziert werden. Umgekehrt ist aber bei korrekter Lösung die Korrektheit nicht allgemein nachgewiesen. Validierung und Falsifizierung gehen Hand in Hand. Wird von einem Programm die Lösung eines Validierungsbeispiels nicht innerhalb der vorgegebenen Toleranzen erreicht, so ist das Programm für das getestete Anforderungsprofil falsifiziert. Durch geschickte Auswahl der Validierungsbeispiele können so die wesentlichen Grundlagen des Programms überprüft werden.

Mit den Validierungsbeispielen sollen Bewertungskriterien geschaffen werden, mit denen die Rechengrundlagen für die allgemeinen Rechenverfahren systematisch überprüft werden können. In der Regel muss für die Validierungsbeispiele ein homogener Baustoff zugrunde gelegt werden. Die brandschutztechnische Tragwerksanalyse kann generell in Teilmodelle zerlegt werden und zwar in die

- thermische Analyse zur Berechnung der Temperaturentwicklung und –verteilung,
- mechanische Analyse zur Berechnung des Trag- und Verformungsverhaltens, die eine
- Querschnittsanalyse sowie eine
- Analyse des Systemverhaltens

#### beinhalten kann.

Die mechanische Analyse kann aus einer reinen Querschnittsanalyse bestehen, bei der die statischen Randbedingungen unberücksichtigt bleiben. Programme, die das Systemverhalten berücksichtigen, müssen die Beanspruchungen aufgrund der Randbedingungen berechnen. Die Tragfähigkeit von schlanken Druckgliedern muss nach Theorie 2. Ordnung bestimmt werden. Bei statisch unbestimmten Systemen, bei denen eine freie Verformung behindert ist, müssen auch Zwangkräfte berücksichtigt werden.

Im optimalen Fall existiert für ein Validierungsbeispiel eine eindeutige analytische Lösung, die als Referenzwert für die zu bewerteten Programme dient. Für die Validie-

rungsbeispiele, für die keine eindeutige analytische Lösung existiert, wird der Referenzwert als Mittelwert der Ergebnisse mehrerer anerkannter unabhängiger Rechenprogramme gebildet. Diese Programme werden Validierungsprogramme genannt. Die programmberechneten Lösungen der Validierungsprogramme liegen meist sehr eng beieinander, so dass die zulässige Abweichung vom Referenzwert für die zu bewertenden Programme erheblich größer sein darf als die größte Abweichung eines Validierungsprogramms vom Referenzwert. Auch die Validierungsbeispiele mit eindeutiger Lösung wurden mit den Validierungsprogrammen berechnet, um grundsätzlich die Berechenbarkeit und gute Übereinstimmung mit der exakten Lösung zu zeigen.

Für einen systematischen Vergleich von Temperaturberechnungsprogrammen sind u. a. vom CIB (Conseil International du Bâtiment) sogenannte Referenzbeispiele von Bauteilquerschnitten unterschiedlicher Zusammensetzung und Materialeigenschaften entwickelt worden, für die die Temperaturverteilung ermittelt wurde [15]. Mit diesen Referenzbeispielen können auch temperaturbedingte Phasenumwandlungen im Baustoff, Strahlungsübertragung in Hohlräumen und andere Phänomene der Wärmeübertragung betrachtet werden. In diesem Forschungsvorhaben sollen jedoch zunächst nur Validierungsbeispiele entwickelt werden, mit denen die grundsätzliche Eignung von Programmen für die brandschutztechnische Tragwerksanalyse nach den allgemeinen Rechenverfahren der Eurocodes beurteilt und ein großes Spektrum der bei der rechnerischen Simulation von Brandversuchen vorkommenden Problemstellungen abgedeckt werden kann. Einige der Referenzbeispiele in [15] können für die so eingegrenzte Validierung der Rechenprogramme übernommen werden, andere sind besser für die detailliertere Untersuchung von Wärmetransportphänomenen in Programmen geeignet, die hier ausgeklammert wird. Validierungsbeispiel 1 ist in abgewandelter Form, die Validierungsbeispiele 2 und 3 unverändert aus dem Katalog der Referenzbeispiele in [15] übernommen worden.

[Tabelle 2](#page-42-0) zeigt eine Aufstellung aller in diesem Vorhaben entwickelten Validierungsbeispiele, mit denen die Rechengrundlagen der brandschutztechnischen Tragwerksanalyse überprüft werden können.

|                | Validierungsbeispiele für die thermische Analyse                   |
|----------------|--------------------------------------------------------------------|
| 1              | Wärmeübertragung (Abkühlprozess)                                   |
| 2              | Wärmeübertragung (Erwärmungsprozess)                               |
| 3              | Wärmedurchgang bei mehreren Schichten                              |
|                | Validierungsbeispiele für die Querschnittsanalyse                  |
| 4              | Thermische Dehnungen / Verlängerungen                              |
| 5              | Temperaturabhängige Baustoffgesetze                                |
| 6              | Grenztragfähigkeit (Maximum der $\sigma - \varepsilon - T$ -Linie) |
|                | Validierungsbeispiele für das Systemverhalten                      |
| $\overline{7}$ | Statische Randbedingungen (Auflagerungen)                          |
| 8              | Theorie 2. Ordnung                                                 |
| 9              | Ausbildung von Zwanggrößen                                         |
|                |                                                                    |

<span id="page-42-0"></span>*Tabelle 2* Überblick über die Validierungsbeispiele

### **3.5.2 Validierungsbeispiele für die Thermische Analyse**

### **3.5.2.1 Wärmeübertragung (Abkühlprozess)**

Die brandschutztechnische Tragwerksanalyse eines Bauteils wird in der Regel nur für die Erwärmungsphase eines Brandes durchgeführt. Ist der Bauteilwiderstand zum Zeitpunkt des Erreichens der Maximaltemperatur ausreichend, so wird auf eine Betrachtung der Abkühlphase verzichtet, obwohl z. B. infolge Zwangbeanspruchungen oder Umlagerungen ein späteres Versagen während der Abkühlphase durchaus möglich sein kann. Grundsätzlich müssen daher Temperatur-Berechnungsprogramme in der Lage sein, den Temperaturverlauf eines Abkühlprozesses zu berechnen. Zur Überprüfung der Rechengrundlagen der Wärmeübertragung (Abkühlprozess) wurde ein Validierungsbeispiel entwickelt, für das eine exakte analytische Lösung existiert, ein strenger Referenzwert, an dem die Rechengenauigkeit der Programme gemessen werden kann.

Die Berechnung des Abkühlprozesses soll am Beispiel des eindimensionalen Wärmeflusses einer sogenannten halbunendlichen Platte durchgeführt werden [\(Bild 8\)](#page-44-0). Drei Ränder der Platte sind adiabatisch, d. h. die Oberfläche ist dort so isoliert, dass nur ein Wärmestrom in eine Richtung entsteht. Für die Berechnung wird ein Ausschnitt der Plat-te mit einer Kantenlänge von I = 1,0 m betrachtet [\(Bild 7\)](#page-44-1). Die Platte hat zum Zeitpunkt t = 0 eine konstante Temperaturverteilung von 1000°C. Für t > 0 wird die Platte von einem Fluid umgeben, dessen Temperatur zeitlich konstant  $T_u = 0$ °C ist. Die Platte besteht aus einem fiktiven Material mit den konstanten thermischen Materialeigenschaften  $\lambda = 1$  W/(mK); c<sub>p</sub> = 1 J/(kgK) und  $\varphi = 1000$  kg/m<sup>3</sup>. Der Wärmeübergang am Rand des Körpers ist mit  $\alpha$  (T<sub>u</sub>,T<sub>s</sub>) = 1 W/(m<sup>2</sup>K) gegeben, wobei T<sub>s</sub> die Randflächentemperatur des Querschnitts darstellt. Infolge des Wärmeausgleichsbestrebens kühlt sich die Platte so lange ab, bis sie die Temperatur des umgebenden Fluids angenommen hat und damit ein stationärer Endzustand erreicht ist. Für die Berechnung wird der Querschnitt in 64 Elemente diskretisiert. In [Tabelle 4](#page-49-0) und [Bild 10](#page-49-1) ist der Temperatur-Zeitverlauf für den Mittelpunkt der halbunendlichen Platte dargestellt. Die Berechnungen der Temperaturverteilung wurden mit den Programmen ANSYS [13] und STABA-F [18] durchgeführt.

| Materialeigenschaften                    | fiktives Material               |                |
|------------------------------------------|---------------------------------|----------------|
| Abmessung                                | $\lfloor$ [m]                   |                |
| Wärmeleitfähigkeit                       | $\lambda$ [W/(mK)]              | 1              |
| Spezifische Wärme                        | $c$ [J/(kgK)]                   | 1              |
| Rohdichte<br>$\rho$ [kg/m <sup>3</sup> ] |                                 | 1000           |
|                                          | Randbedingungen                 |                |
| Wärmeübergangskoeffizient                | $\alpha$ [W/(m <sup>2</sup> K)] | 1              |
| Emissionswert                            | $\mathcal{E}$ [-]               |                |
| Umgebungstemperatur                      | $T_{\text{u}}$ [°C]             | $\overline{0}$ |
| Anfangsbedingungen                       |                                 |                |
| Temperatur im                            | $T_0$ [°C]                      | 1000           |
| Querschnittsmittelpunkt                  |                                 |                |

Tabelle 3 *Materialeigenschaften und Randbedingungen für das Validierungsbeispiel 1*

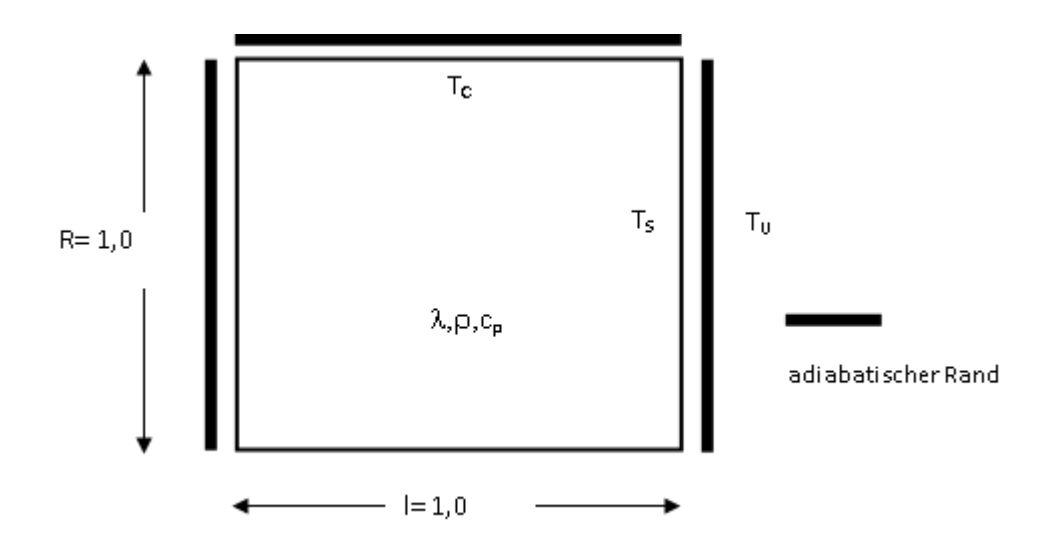

<span id="page-44-1"></span>Bild 7 *Validierungsbeispiel 1 Wärmeübertragung (Abkühlprozess)*

# **Analytische Lösung**

Die zeitabhängige Temperaturverteilung in einem Körper wird durch die Differenzialgleichung

$$
\frac{\partial \mathcal{G}}{\partial t} = a \left( \frac{\partial^2 \mathcal{G}}{\partial r^2} + \frac{n \partial \mathcal{G}}{r \partial r} \right)
$$

mit n = 0 für die Platte bestimmt, wobei ein eindimensionaler Wärmefluss in r–Richtung vorausgesetzt wird [33].

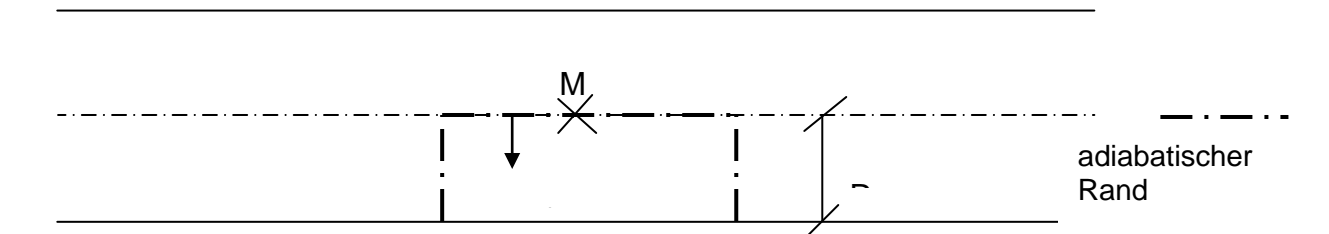

<span id="page-44-0"></span>Bild 8 *Betrachteter Ausschnitt einer halbunendlichen Platte*

Die Koordinate r verläuft in Dickenrichtung vom Mittelpunkt M aus.

Rand- und Anfangsbedingungen:

$$
r = 0 \qquad \Rightarrow \qquad \frac{\partial \mathcal{G}}{\partial r} = 0
$$
\n
$$
r = R \qquad \Rightarrow \qquad -\lambda \frac{\partial \mathcal{G}}{\partial r} = \alpha (\mathcal{G} - \mathcal{G}_u)
$$
\n
$$
t = 0 \qquad \Rightarrow \qquad \mathcal{G}_{(r)} = \mathcal{G}_0 \text{ für } 0 \le r \le R
$$

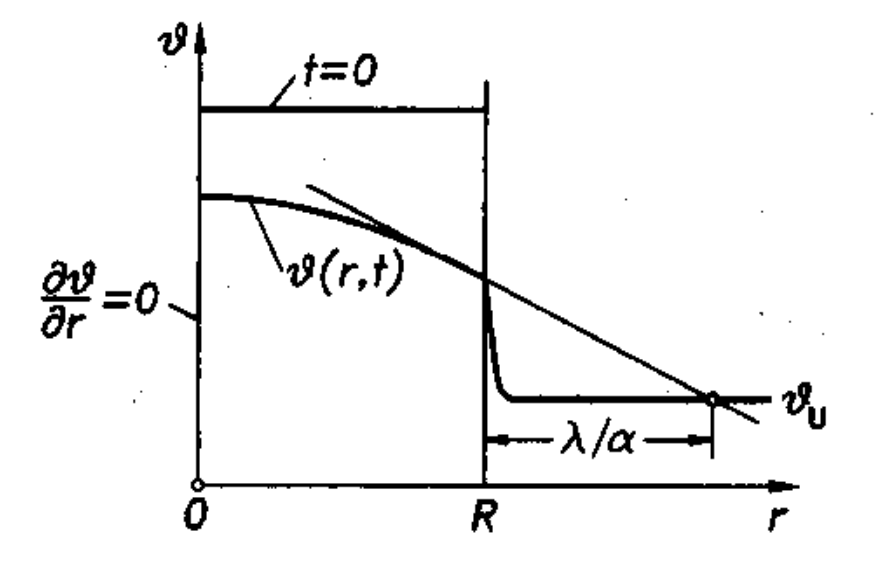

Bild 9 Erläuterung der Anfangs- und Randbedingungen

Einführung dimensionsloser "normierter" Variablen:

 $r^+ := \frac{r}{r}$ R und  $t^* := \frac{at}{\sqrt{2}}$ R² und  $\theta^+ := \frac{\theta - \theta_u}{\theta - \theta_u}$ o — <del>V</del>u  $\mathcal{G}^+ := \frac{\mathcal{G} - \mathcal{G}_0}{\sigma^2}$  $\mathcal{G}_0 - \mathcal{G}_1$  $\frac{1}{\cdot} = \frac{9-}{2}$  $\overline{a}$ 

womit die Differenzialgleichung umgeschrieben werden kann in

$$
\frac{\partial \mathcal{G}^+}{\partial t^+} = \frac{\partial^2 \mathcal{G}^+}{\partial r^+{}^2}
$$

mit den dimensionslosen Randbedingungen

für 
$$
r^+ = 0
$$

\n
$$
\Rightarrow \frac{\partial \mathcal{G}^+}{\partial r^+} = 0
$$
\nund für  $r^+ = 1$ 

\n
$$
\Rightarrow -\frac{\partial \mathcal{G}^+}{\partial r^+} = Bi \mathcal{G}^+
$$
\nmit der Biot-Zahl

\n
$$
Bi = \frac{\alpha R}{\lambda}
$$

Die Anfangsbedingung lautet nun:

$$
\mathcal{G}^+ = 1 \qquad \qquad \text{und} \quad t^+ = 0
$$

Zur Lösung der Differenzialgleichung kann unter Berücksichtigung der Rand- und Anfangsbedingungen der Produkt- bzw. der Separationssatz angesetzt werden.

$$
\mathcal{G}^+\left(r^+,t^+\right) = F\left(r^+\right) \cdot G\left(t^+\right)
$$

Es werden Funktionen F und G gesucht, die jeweils nur von einer Variablen abhängig sind und die folgende nach Variablen separierte Differenzialgleichung erfüllen:

$$
F(r^+)\frac{dG}{dt^+} = \left(\frac{d^2F}{dr^{+2}}\right)G\left(t^+\right) \quad \text{oder} \quad \frac{1}{G(t^+)}\cdot\frac{dG}{dt^+} = \frac{1}{F(r^+)}\cdot\left(\frac{d^2F}{dr^{+2}}\right)
$$

 $\mathcal{F} = 1$  und t' = 0<br>
sung der Differenzialgleichung kann unter Berücksichtigung der Rand- und<br>
edingungen der Produkt- bzw. der Separationssatz angesetzt werden.<br>  $\mathcal{F}(r, t^*) = F(r^*) \cdot G(t^*)$ <br>
den Funktionen F und G gesuch Die linke, von der Zeit abhängige Seite kann der rechten, von der Ortskoordinate abhängige Seite nur gleich sein, wenn beide Seiten einer Konstanten -u<sup>2</sup> gleich sind. Mit Einführung des Separationsparameters  $\mu$  entstehen zwei gewöhnliche Differenzialgleichungen:

$$
\frac{dG}{dt^+} + \mu^2 G = 0
$$
 und 
$$
\frac{d^2F}{dr^+} + \mu^2 F = 0
$$

Die Produkte der Lösung für die Zeitfunktion  $G(t^+)$  und für die Ortsfunktion  $F(t^+)$  mit glei $chem \mu$  ergeben die Lösung der Wärmeleitungsgleichung.

Als Lösung der Differenzialgleichung für die Zeitfunktion ergibt sich:

$$
G(t^+) = C \exp(-\mu^2 t^+)
$$

Die Lösungsfunktionen der Ortsfunktion F müssen die oben aufgeführten, angepassten Randbedingungen erfüllen:

$$
r^+ = 0 \qquad : \frac{dF}{dr^+} = 0 \qquad \qquad \text{und} \qquad \qquad r^+ = 1: \qquad -\frac{dF}{dr^+} = Bi \cdot F
$$

Die allgemeine Lösung der Differenzialgleichung für die Ortsfunktion ergibt sich aus der Schwingungs-Differenzialgleichung, wobei sich c<sub>2</sub> auf Grund der ersten Randbedingung zu 0 ergibt:

$$
F = c_1 \cos(\mu r^+) + c_2 \sin(\mu r^+)
$$
  

$$
F = c_1 \cos(\mu r^+)
$$

Die Lösungen  $\mu_i$  der Gleichung

$$
\tan \mu = \frac{\text{Bi}}{\mu}
$$

0  $\frac{dF}{dr} = 0$  und r' = 1:  $-\frac{dF}{dr'} = Bi \cdot F$ <br>
sine Lösung der Differenzialgleichung für die Ortsfunktion ergibt sich aus<br>
gs-Differenzialgleichung, wobei sich c<sub>2</sub> auf Grund der ersten Randbeding<br>
gs-Differenzialgleichung die aus der zweiten Randbedingung des Wärmeübergangs entsteht, sind die Eigenwerte des Problems. Somit entstehen unendlich viele Eigenfunktionen der Form F =  $cos(\mu r^+)$  mit den dazugehörigen Eigenwerten  $\mu_i$ , die beide Randbedingungen erfüllen. Aus diesen unendlich vielen Eigenfunktionen und der Zeitfunktion G(t<sup>+</sup>) entsteht folgende unendliche Reihe als allgemeine Lösung des instationären Wärmeleitproblems:

$$
\mathcal{G}^+\left(r^+,t^+\right) = \sum_{i=1}^{\infty} C_i \cos\left(\mu_i r^+\right) \exp\left(-\mu_i^2 t^+\right)
$$

Die Anpassung der Anfangsbedingungen liefert:

$$
\tan \mu = \frac{\text{Bi}}{\mu} \qquad \text{und} \qquad \qquad \text{C}_{i} = \frac{2 \sin \mu_{i}}{\mu_{i} + \sin \mu_{i} \cdot \cos \mu_{i}}
$$

Lösung für  $t = 30$  min = 1800 s:

gegeben: t = 1800 s; R = 1,0 m;  $\theta_{\text{o}}$  = 1000 °C;  $\theta_{\text{u}}$  = 0 °C

$$
\lambda = 1 \frac{W}{mK}
$$
;  $c_p = 1 \frac{J}{kgK}$ ;  $\rho = 1000 \frac{kg}{m^3}$ 

$$
\Rightarrow \quad a = \frac{\lambda}{\rho c_p} = 10^{-3} \frac{m^2}{s}
$$
\n
$$
r^+ = \frac{r}{R} = 0 \quad ; \quad t^+ = \frac{at}{R^2} = 1800 \cdot 10^{-3} = 1,8
$$
\n
$$
\Rightarrow \quad \mathcal{G}^+ = \sum_{i=1}^{\infty} C_i \cdot \cos(\mu_i \cdot r^+) \cdot \exp(-\mu_i^2 \cdot t^+)
$$
\n
$$
\Rightarrow
$$

für i = 1 bis  $3$ 

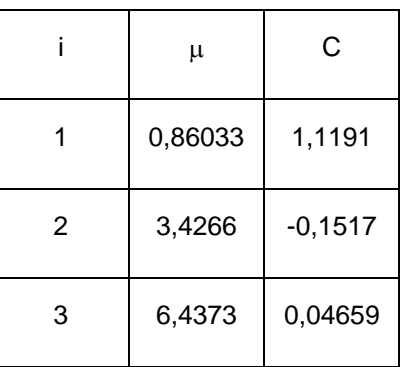

3 6,4373 0,04659<br>  $\theta^* = 1,1191 \cdot \exp(-0,86033^2 \cdot 1,8) - 0,1517 \cdot \exp(-3,4266^2 \cdot 1,8) + 0,04659 \cdot \exp(-6,4373^2 \cdot 1,8)$ <br>  $\theta^* = 0,29206, 1.0, 2^{-10} + 1.882^{-34} \approx 0.2953$  $^{+}$ 3 6,4373 0,04659<br>  $3^{+} = 1,1191 \cdot \exp(-0,86033^{2} \cdot 1,8) - 0,1517 \cdot \exp(-3,4266^{2} \cdot 1,8) + 0,04659 \cdot \exp(-6,4373^{2} \cdot 1,8)$ <br>  $9^{+} = 0,29296 - 1,0 \cdot e^{-10} + 1,88e^{-34} \approx 0,2953$ 

 $\Rightarrow$   $\theta = (\theta_{o} - \theta_{u}) \cdot \theta^{+} + \theta_{u}$  $\mathcal{G} = (1000 - 0) \cdot 0,2953 + 0 = 295,3$ °C

| $n = 64$       | Programmberechnete Temperatur<br>$T_c$ in Punkt M [°C] |         | Analytische Lö-<br>sung               | max.<br>Abweichung |
|----------------|--------------------------------------------------------|---------|---------------------------------------|--------------------|
| $Zeit$ [s]     | <b>ANSYS</b>                                           | STABA-F | Referenzwert<br>$T_c$ in Punkt M [°C] | [%]                |
| $\overline{0}$ | 1000                                                   | 1000    | 1000                                  | 0                  |
| 60             | 996,1                                                  | 995,9   | 999,3                                 | 0,3                |
| 300            | 891,4                                                  | 891,3   | 891,8                                 | 0,0                |
| 600            | 720,5                                                  | 721,4   | 717,7                                 | 0,5                |
| 900            | 578,8                                                  | 579,5   | 574,9                                 | 0,8                |
| 1200           | 464,9                                                  | 465,3   | 460,4                                 | 1,1                |
| 1500           | 373,1                                                  | 373,6   | 368,7                                 | 1,3                |
| 1800           | 299,6                                                  | 300,0   | 295,3                                 | 1,6                |

<span id="page-49-0"></span>Tabelle 4 *Ergebnisse der Temperaturberechnung im Mittelpunkt M der halbunendlichen Platte Validierungsbeispiel 1*

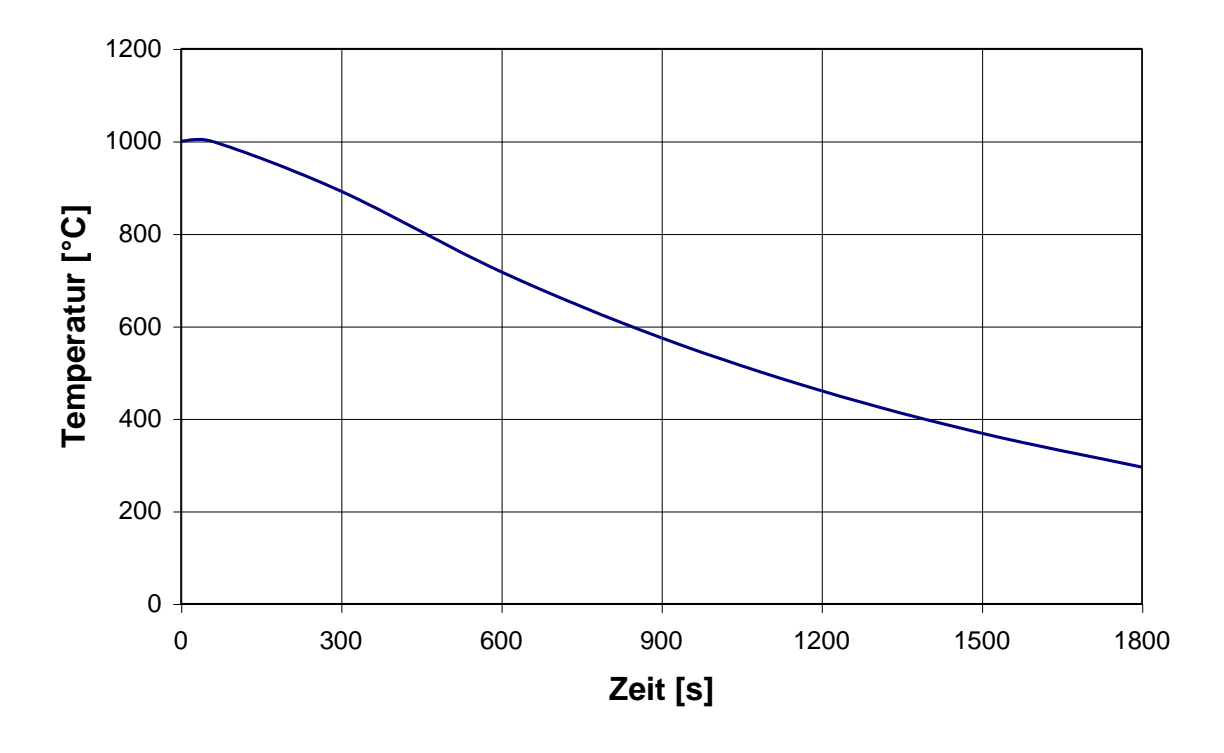

<span id="page-49-1"></span>Bild 10 *Analytische Lösung für den Temperatur-Zeitverlauf im Mittelpunkt des Querschnitts beim Validierungsbeispiel 1*

### **Bewertung**

Bei einer Diskretisierung mit 64 Elementen ergibt sich eine gute Übereinstimmung zwischen der mit den Programmen ANSYS und STABA-F errechneten Temperaturverteilung und der analytischen Lösung. Die Abweichungen liegen betragsmäßig bei weniger als 2 % oder maximal 5 K. Programme, mit denen die Temperaturen nicht mit ähnlicher Genauigkeit (der vorgegebenen Toleranz) berechnet werden können, sind für die thermische Analyse von Bauteilen auf Grundlage des Eurocodes als nicht geeignet anzusehen.

Diese Programme können für einen eingeschränkten Bereich der thermischen Analyse von Bauteilen (z. B. für bestimmte Baustoffe) geeignet sein, wenn ihre Eignung in diesem eingeschränkten Bereich auf Basis des Validierungsbeispiels 1 nachgewiesen werden kann.

# **3.5.2.2 Wärmeübertragung (Erwärmungsprozess)**

Der Wärmeübergang zwischen an den Außenrändern beflammter Querschnitte wird durch zwei physikalische Vorgänge beeinflusst.

Die Wärmeübertragung zwischen einem Gas (heiße Brandgase) und einem festen Körper bei deren Berührung wird Konvektion genannt. Konvektion ist nur in Verbindung mit der Bewegung des umgebenden Mediums möglich, indem die Wärme durch die Gasteilchen mitgeführt werden. Sie wird durch die Konvektionszahl  $\alpha$  und die Temperaturdifferenz zwischen Medium und Körperrand bestimmt.

Die Erwärmung eines Körpers durch Absorption von Wärmestrahlung hängt von seinem Absorptions- und Emissionsvermögen ab. Die abgegebene oder aufgenommene Wärmemenge ergibt sich aus der Differenz zwischen den Mengen der emittierten und der absorbierten Strahlungsenergie. Die Wärmestrahlung wird durch elektromagnetische Wellen übertragen. Der Wärmeübergang durch Strahlung wird durch den Emissionswert  $\varepsilon$  beschrieben und hängt vom Temperaturgefälle zwischen Körperrand und Strahlungsquelle ab.

| Materialeigenschaften     | <b>Beton</b>                    |            |
|---------------------------|---------------------------------|------------|
| Abmessung                 | $\lfloor$ [m]                   | 0,2        |
|                           |                                 | 0/1,5      |
| Wärmeleitfähigkeit        | $\lambda$ (T) [W/(mK)]          | 200/0,7    |
|                           |                                 | 1000 / 0,5 |
| Spezifische Wärme         | $c$ [J/(kgK)]                   | 1000       |
| Rohdichte                 | $\rho$ [kg/m <sup>3</sup> ]     | 2400       |
|                           | Randbedingungen                 |            |
| Wärmeübergangskoeffizient | $\alpha$ [W/(m <sup>2</sup> K)] | 10         |
| Emissionswert             | $\mathcal{E}$ [-]               | 0,8        |
| Umgebungstemperatur       | $T_{\text{u}}$ [°C]             | 1000       |
| Anfangsbedingungen        |                                 |            |
| Temperatur im             | $T_0$ [°C]                      | 0          |
| Querschnittsmittelpunkt   |                                 |            |

<span id="page-51-0"></span>Tabelle 5 *Materialeigenschaften und Randbedingungen für das Validierungsbeispiel 2*

Zur Überprüfung der Rechengrundlagen der Wärmeübertragung beim Erwärmungsprozess wird als Validierungsbeispiel ein quadratischer Querschnitt mit der Kantenlänge l= 0,20 m aus Beton modelliert [\(Bild 11\)](#page-52-0) [15]. Die Wärmeleitfähigkeit des Betonquerschnitts wird temperaturabhängig angenommen [\(Tabelle 5\)](#page-51-0), spezifische Wärme und Rohdichte bleiben temperaturunabhängig. Die Temperaturverteilung des Querschnitts ist zu Beginn konstant und beträgt 0°C, in seiner Umgebung herrscht eine konstante Temperatur von 1000°C. Der Wärmeübergang am Rand des Körpers ist mit  $\alpha$  (T<sub>u</sub>,T<sub>s</sub>)= 10 W/(m<sup>2</sup>K) und einem Emissionswert  $\varepsilon$  = 0,8 gegeben, wobei T<sub>s</sub> die Randflächentemperatur des Querschnitts darstellt. Anhand dieses Validierungsbeispiels können die Berechnungen des Wärmeübergangs verschiedener Programme verglichen werden. Für die Berechnung wird der Querschnitt in 64 Elemente diskretisiert. In [Tabelle 6](#page-53-0) und [Bild 12](#page-53-1) ist der Temperatur-Zeitverlauf für den Mittelpunkt des Querschnitts dargestellt. Die Ergebnisse der Berechnungen der Temperaturverteilung mit den Programmen TASEF-2D [16] und INST2D [17] für dieses Validierungsbeispiel wurden in [15] veröffentlicht, die Berechnungen mit ANSYS [13] und STABA-F [18] wurden im iBMB durchgeführt.

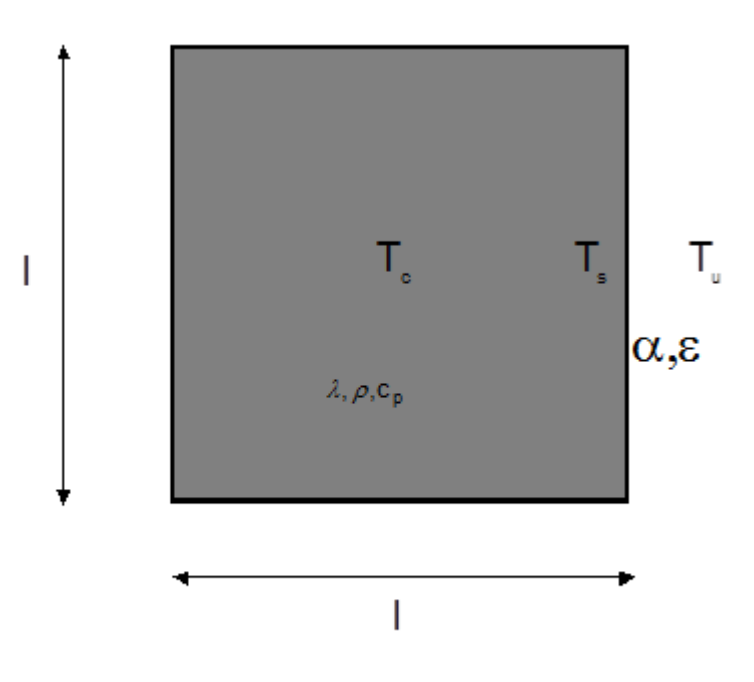

Bild 11 *Validierungsbeispiel 2 Wärmeübertragung (Erwärmungsprozess)*

### <span id="page-52-0"></span>**Bewertung**

Insbesondere für höhere Feuerwiderstandsdauern (ab 60 Minuten) ergibt sich eine gute Übereinstimmung zwischen den errechneten Temperaturverteilungen der verglichenen Programme [\(Tabelle 6\)](#page-53-0). Die Abweichung liegt hier Bereich von nicht mehr als 2,5 %. Die höhere Abweichung der Temperaturverteilung zu Beginn (nach 30 Minuten) bei ANSYS, wenn noch ein größeres Temperaturgefälle im Körper herrscht, muss noch genauer untersucht werden. Eventuell ist die Differenz durch unterschiedliche Iterationsschritte – und Schranken begründet, für die bei den Berechnungen von [16] und [17] in [15] keine Angaben gemacht werden. Da die Programme unabhängig voneinander entwickelt worden sind, bei der Berechnung des Validierungsbeispiels zu gleichen Ergebnissen kommen, scheinen sie zur Berechnung von Referenzwerten für die Validierung von Erwärmungsprozessen geeignet zu sein. Programme, mit denen die Referenzwerte der Ergebnisse nicht mit einer vergleichbaren Genauigkeit (der vorgegebenen Toleranz) berechnet werden können, sind für die thermische Analyse von Bauteilen als nicht geeignet anzusehen.

Diese Programme können für einen eingeschränkten Bereich der thermischen Analyse von Bauteilen (z. B. für bestimmte Baustoffe) geeignet sein, wenn ihre Eignung in die-

Abschlussbericht 53

sem eingeschränkten Bereich auf Basis des Validierungsbeispiels 2 nachgewiesen werden kann.

|            | Programmberechnete |                             |              | <b>Mittelwert</b> |                |                |
|------------|--------------------|-----------------------------|--------------|-------------------|----------------|----------------|
| $n = 64$   |                    |                             |              |                   |                |                |
|            |                    | Mittelpunktstemperatur [°C] |              |                   | (Referenzwert) | max. Abwei-    |
|            |                    |                             |              | STABA-            | Temperatur     | chung [%]      |
| Zeit [min] | <b>TASEF</b>       | <b>INST2D</b>               | <b>ANSYS</b> | F                 | [°C]           |                |
| 0          | 0                  | 0                           | $\Omega$     | $\Omega$          | 0              | $\overline{0}$ |
| 30         | 36                 | 36,4                        | 40           | 40,0              | 38,1           | 5,0            |
| 60         | 134                | 135,9                       | 140          | 139,5             | 137,4          | 2,5            |
| 90         | 242                | 244,6                       | 245          | 246,8             | 244,6          | 1,1            |
| 120        | 361                | 364,3                       | 355          | 364,5             | 361,1          | 1,7            |
| 150        | 467                | 470,4                       | 458          | 469.5             | 466.2          | 1,8            |
| 180        | 557                | 559,9                       | 543,8        | 558,3             | 554,8          | 2,0            |

<span id="page-53-0"></span>Tabelle 6 *Ergebnisse der Temperaturberechnung im Mittelpunkt des Rechteckquerschnitts Validierungsbeispiel 2*

<span id="page-53-1"></span>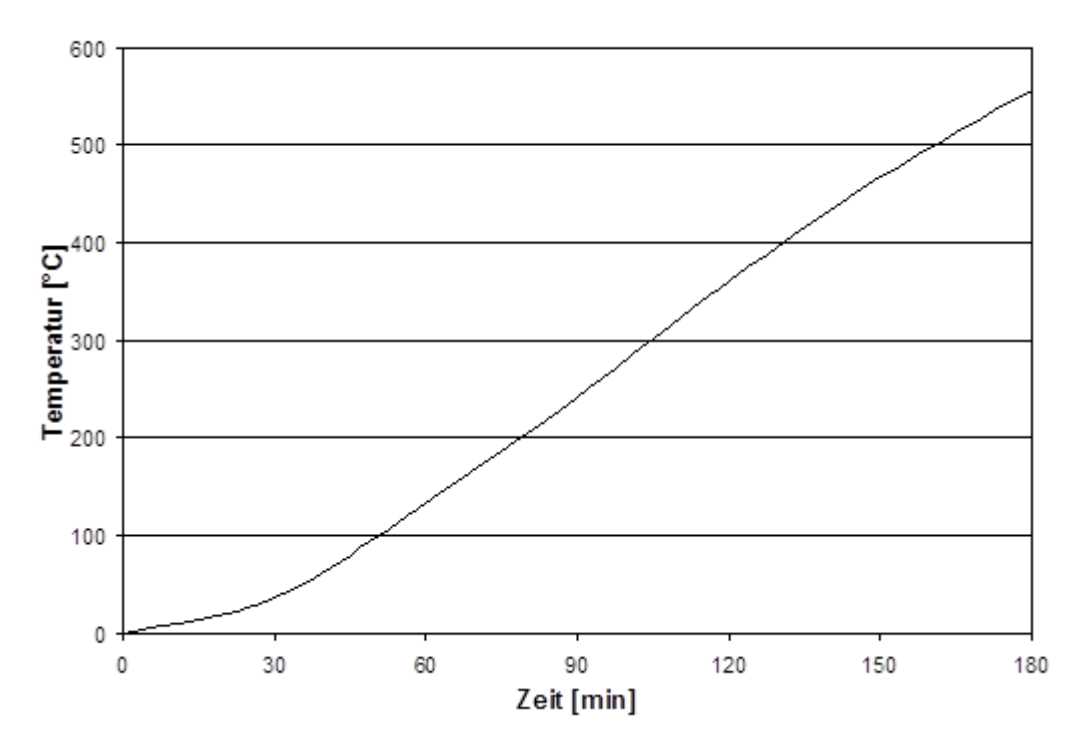

Bild 12 Referenzwert für den Temperatur-Zeitverlauf des Mittelpunktes des Querschnitts des Validierungsbeispiels 2

#### **3.5.2.3 Wärmedurchgang durch mehrere Schichten**

Die Berechnung des Wärmedurchgangs durch mehrere Schichten unterschiedlicher Materialien mit unterschiedlichen Materialeigenschaften hat bei der brandschutztechnischen Tragwerksanalyse eine große Bedeutung. Insbesondere im Stahl- und Holzbau, aber auch im Massiv- und Verbundbau werden bekleidete Konstruktionen eingesetzt. Bekleidungswerkstoffe und Dämmschichten müssen bei der Berechnung der Temperaturverteilung der tragenden Bauteile insbesondere bei Ständerbauweisen berücksichtigt werden.

Zur Überprüfung der Berechnung von Temperaturverteilungen in Querschnitten, die aus mehreren Bauteilschichten zusammengesetzt sind, ist folgendes Validierungsbeispiel entwickelt worden [15]. Ein sehr dünnes Stahlhohlprofil (d = 0,50 mm) mit den Abmessungen gemäß

[Tabelle 7](#page-55-0) und Bild 13 ist mit Mineralfaserdämmstoff gefüllt. Für die Dämmung werden konstante Materialeigenschaften angesetzt. Die Materialeigenschaften des Stahls sind Eurocode 3 Teil 1-2 zu entnehmen. Wegen der relativ hohen Wärmeleitfähigkeit des Stahls wird er in Dickenrichtungen nur aus einer Elementschicht diskretisiert. Die Temperaturverteilung des Querschnitts ist zu Beginn konstant und beträgt 0°C, in seiner Umgebung herrscht eine konstante Temperatur von 1000°C. Der Wärmeübergang am Rand des Körpers ist mit  $\alpha$  (T<sub>u</sub>,T<sub>s</sub>) = 10 W/(m<sup>2</sup>K) und einem Emissionswert  $\varepsilon$  = 0,8 gegeben, wobei T<sub>s</sub> die Randflächentemperatur des Querschnitts darstellt (Bild 14). Anhand dieses Validierungsbeispiels können die Berechnungen des Wärmeübergangs verschiedener Programme verglichen werden. Für die Berechnung wird der Querschnitt in 64 Elemente diskretisiert. In [Tabelle 8](#page-57-0) und [Bild 16](#page-57-1) ist der Temperatur-Zeitverlauf für den Mittelpunkt des Querschnitts dargestellt. Die Ergebnisse der Berechnungen der Temperaturverteilung mit den Programmen TASEF-2D [16] und INST2D [17] dieses Validierungsbeispiels wurden in [15] veröffentlicht, die Berechnungen mit ANSYS [13] und STABA-F [18] wurden im iBMB durchgeführt.

|                                            |                                 | <b>Stahl</b>  | <b>Mineralwolle</b> |
|--------------------------------------------|---------------------------------|---------------|---------------------|
| Materialeigenschaften                      |                                 |               |                     |
| Abmessung                                  | $\lfloor$ [m]                   | $I_2 = 0,005$ | $I_1 = 0,2$         |
| Wärmeleitfähigkeit                         | $\lambda$ (T) [W/(mK)]          | EC 3-1-2      | 0,05                |
| Spezifische Wärme                          | $c$ [J/(kgK)]                   | EC 3-1-2      | 1000                |
| Rohdichte                                  | $\rho$ [kg/m <sup>3</sup> ]     | $EC$ 3-1-2    | 50                  |
| Randbedingungen                            |                                 |               |                     |
| Wärmeübergangskoeffizient                  | $\alpha$ [W/(m <sup>2</sup> K)] | 10            | 10                  |
| Emissionswert                              | $\mathcal{E}$ [-]               |               | 0,8                 |
| Umgebungstemperatur<br>$T_{\text{u}}$ [°C] |                                 | 1000          |                     |
| Anfangsbedingungen                         |                                 |               |                     |
| Temperatur im                              | $T_0$ [°C]                      | 0             | $\mathbf 0$         |
| Querschnittsmittelpunkt                    |                                 |               |                     |

<span id="page-55-0"></span>Tabelle 7 Materialeigenschaften und Randbedingungen für das Validierungsbeispiel 3

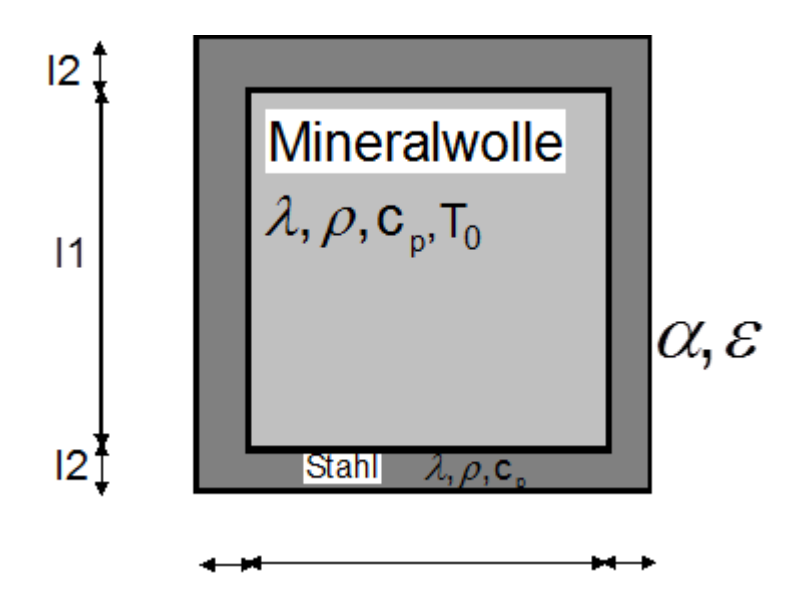

Bild 15 Validierungsbeispiel 3 für Wärmedurchgang bei mehreren Schichten (Stahlhohlquerschnitt mit Mineralwolle gefüllt)

#### **Bewertung**

Insbesondere für höhere Feuerwiderstandsdauern (ab 30 Minuten) ergibt sich eine sehr gute Übereinstimmung zwischen den errechneten Temperaturverteilungen der verglichenen Programme [\(Tabelle 8\)](#page-57-0). Die Abweichung liegt hier im Bereich von weniger als 1,5 %. Eventuell ist die Differenz durch unterschiedliche Iterationsschritte und Schranken begründet, für die bei den Berechnungen von [16] und [17] in [15] keine Angaben gemacht werden. Da die Programme unabhängig voneinander entwickelt worden sind, bei der Berechnung des Validierungsbeispiels zu gleichen Ergebnissen kommen, scheinen sie zur Berechnung von Referenzwerten für die Validierung des Wärmedurchgangs bei mehreren Schichten geeignet zu sein. Programme, mit denen die Referenzwerte der Ergebnisse nicht mit einer vergleichbaren Genauigkeit berechnet werden können, sind für die thermische Analyse aus mehreren Materialschichten zusammengesetzten (bekleideten) Bauteilen auf Grundlage des Eurocodes als nicht geeignet anzusehen.

Diese Programme können für einen eingeschränkten Bereich der thermischen Analyse von Bauteilen (z. B. für bestimmte Baustoffe) geeignet sein, wenn ihre Eignung in diesem eingeschränkten Bereich auf Basis des Validierungsbeispiels 3 nachgewiesen werden kann.

|                | Programmberechnete          |                |              | <b>Mittelwert</b> |            |          |
|----------------|-----------------------------|----------------|--------------|-------------------|------------|----------|
|                | Mittelpunktstemperatur [°C] |                |              |                   | (Referenz- | max. Ab- |
| Zeit [min]     |                             |                |              | STABA-            | wert)      | weichung |
|                | TASEF                       | <b>INST2D</b>  | <b>ANSYS</b> | F                 | Temperatur | [%]      |
|                |                             |                |              |                   | [°C]       |          |
| $\overline{0}$ | $\Omega$                    | $\overline{0}$ | 0            | 0                 | 0          | 0        |
| 30             | 341                         | 343,9          | 336          | 341               | 340,5      | 1,3      |
| 60             | 720                         | 723            | 709          | 716,5             | 717,1      | 1,1      |
| 90             | 883                         | 885,4          | 877          | 880,8             | 881,6      | 0,5      |
| 120            | 952                         | 952,6          | 948          | 949.9             | 950,6      | 0,3      |
| 150            | 980                         | 980,4          | 978          | 978,9             | 979,3      | 0,1      |
| 180            | 992                         | 991,9          | 991          | 991,9             | 991,7      | 0,1      |

<span id="page-57-0"></span>Tabelle 8 *Ergebnisse der Temperaturberechnung im Mittelpunkt des Rechteckquerschnitts Validierungsbeispiel 3*

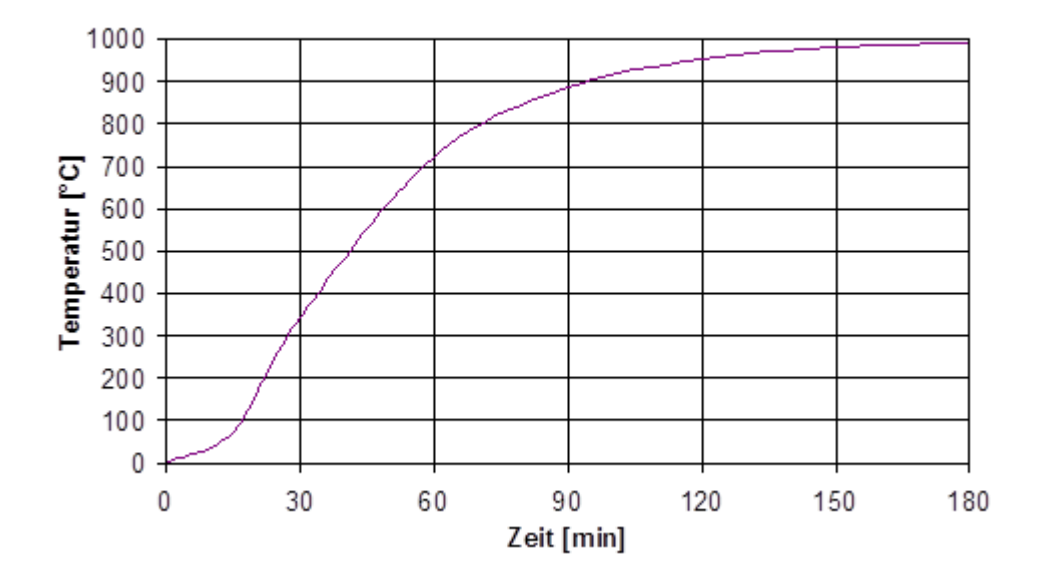

<span id="page-57-1"></span>Bild 16 Referenzwert für den Temperatur-Zeitverlauf im Mittelpunkt des Querschnitts beim Validierungsbeispiel 3

### **3.5.3 Validierungsbeispiele für die Querschnittsanalyse**

# **3.5.3.1 Thermische Dehnungen/Verlängerungen**

Eine Überprüfung, ob ein Programm mit den in den Eurocodes angegebenen temperaturabhängigen thermischen Dehnungen/Verlängerungen arbeitet, kann wie folgt durchgeführt werden. Für einen definierten Bauteilquerschnitt, der homogen erwärmt ist, werden die Element- bzw. Knotenpunkttemperaturen vorgegeben [\(Bild 17\)](#page-58-0). Die anschließende Berechnung erfolgt ohne mechanische Belastung. Der Bauteilquerschnitt ist in seiner freien Ausdehnung nicht behindert. Die vom Programm errechnete Verlängerung aufgrund der thermischen Ausdehnung  $\varepsilon_{\text{th}} = \alpha_{\text{T}} \cdot \Delta T$  wird mit den berechneten Werten der Programme STABA-F und ANSYS sowie der analytischen Lösung verglichen.

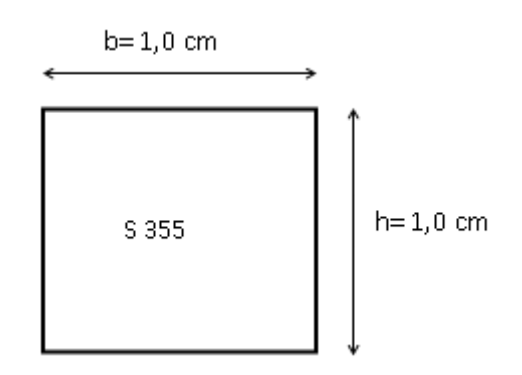

<span id="page-58-0"></span>Bild 17 *Stahlquerschnitt Validierungsbeispiel 4*

Für Stahl wird ein Querschnitt mit b/h = 1,0/1,0 cm aus S 355 (St 52) mit einer Streckgrenze von  $f_s(20^{\circ}C) = 355,0$  N/mm<sup>2</sup> gewählt. Der Querschnitt wird jeweils für die vorgegebenen Temperaturschritte erwärmt und seine thermische Ausdehnung berechnet.

Tabelle 9 *Materialeigenschaften und Randbedingungen für Stahlquerschnitt Validierungsbeispiel 4*

| Materialeigenschaften und Randbedingungen | <b>Stahl</b>                              |                     |
|-------------------------------------------|-------------------------------------------|---------------------|
| Abmessungen                               | $1/b/h$ [cm]                              | 1,0/1,0/1,0         |
| homogene Bauteiltemperatur                | $T$ [ $^{\circ}$ C]                       |                     |
|                                           |                                           | $900^{\circ}$ C     |
| Streckgrenze bei 20°C                     | $t_{s(20^{\circ}C)}$ [N/mm <sup>2</sup> ] | 355,0               |
| Spannungs/Dehnungslinien                  | $\sigma-\varepsilon(T)$                   | nach Eurocode 2-1-2 |
| thermische Dehnungen                      | $\alpha_{\rm T}$ [1/K]                    |                     |

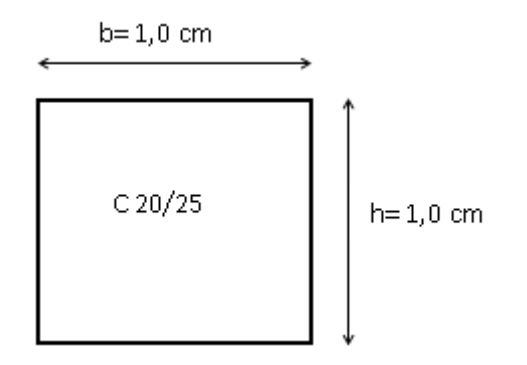

# Bild 18 *Betonquerschnitt Validierungsbeispiel 4*

Für Beton wird ein Querschnitt mit b/h = 1,0/1,0 cm aus C 20/25 mit einer Streckgrenze von f<sub>c</sub>(20°C) = 20,0 N/mm<sup>2</sup> gewählt. Der Querschnitt wird jeweils für die vorgegebenen Temperaturschritte erwärmt und seine thermische Ausdehnung berechnet.

Tabelle 10 *Materialeigenschaften und Randbedingungen für Betonquerschnitt Validierungsbeispiel 4*

| Materialeigenschaften und Randbedingungen | <b>Beton</b>                              |                                   |
|-------------------------------------------|-------------------------------------------|-----------------------------------|
| Abmessungen                               | $1/b/h$ [cm]                              | 1,0/1,0/1,0                       |
| homogene Bauteiltemperatur                | $T$ [ $^{\circ}$ C]                       | 20°C, 100°C, 300°C, 500°C, 700°C, |
|                                           |                                           | $900^{\circ}$ C                   |
| Streckgrenze bei 20°C                     | $f_{c(20^{\circ}C)}$ [N/mm <sup>2</sup> ] | 20,0                              |
| Spannungs/Dehnungslinien                  | $\sigma-\varepsilon(T)$                   | nach Eurocode 2-1-2               |
| thermische Dehnungen                      | $\alpha$ <sub>T</sub> [1/K]               |                                   |

Die Überprüfung der thermischen Dehnungen wird für vorgegebene Temperaturschritte (20°C, 100°C, 300°C, 500°C, 600°C, 700°C und 900°C) für die Materialien Beton und Stahl durchgeführt und mit den exakten Rechenwerten des Eurocodes 2 Teil 1-2 bzw. Eurocode 3 Teil 1-2 [\(Tabelle 11](#page-61-0) und [Tabelle 12\)](#page-61-1) verglichen.

### **Bewertung**

Die programmberechneten thermischen Verlängerungen stimmen mit den Vorgaben des Eurocodes gut überein [\(Tabelle 11](#page-61-0) und [Tabelle 12\)](#page-61-1). Die maximale Abweichung beträgt ca. 1,5 %. Die marginale Differenz resultiert aus der geringen Abweichung von den in den Eurocodes vorgegebenen Werten bei der Eingabe der thermischen Dehnungen in den Programmen. Programme, mit denen die Referenzwerte der Ergebnisse nicht mit einer vergleichbaren Genauigkeit berechnet werden können, sind für die mechanische Analyse von Bauteilen auf Grundlage des Eurocodes als nicht geeignet anzusehen.

Diese Programme können für einen eingeschränkten Bereich der mechanischen Analyse von Bauteilen (z. B. für bestimmte Baustoffe) geeignet sein, wenn ihre Eignung in diesem eingeschränkten Bereich auf Basis des Validierungsbeispiels 4 nachgewiesen werden kann.

<span id="page-61-0"></span>Tabelle 11 *Ergebnisse der Berechnung der thermischen Dehnungen /Verlängerungen eines Rechteckquerschnitts aus Beton Validierungsbeispiel 4*

|                    | Programmberechnete<br>Thermische Verlänge- |              | Analytische Lösung<br>Thermische Verlängerung | max. Ab-        |
|--------------------|--------------------------------------------|--------------|-----------------------------------------------|-----------------|
| Temperatur<br>[°C] | rung $\Delta I/I$ [10 <sup>-3</sup> ]      |              | Eurocode 2-1-2                                | weichung<br>[%] |
|                    | STABA-F                                    | <b>ANSYS</b> | $\Delta$  /  [10 <sup>-3</sup> ]              |                 |
| 20                 | 0,0                                        | 0,00018      | 0,000184                                      | 0,0             |
| 100                | 0,74                                       | 0.743        | 0,743                                         | 0,4             |
| 300                | 3,14                                       | 3,1875       | 3,141                                         | 1,5             |
| 500                | 7,2                                        | 7,3025       | 7,195                                         | 1,5             |
| 600                | 10,19                                      | 10,188       | 10,188                                        | 0,0             |
| 700                | 14,0                                       | 14,0         | 14,0                                          | 0,0             |
| 900                | 14,0                                       | 14,0         | 14,0                                          | 0,0             |

<span id="page-61-1"></span>Tabelle 12 *Ergebnisse der Berechnung der thermischen Dehnungen /Verlängerungen eines Rechteckquerschnitts aus Stahl Validierungsbeispiel 4*

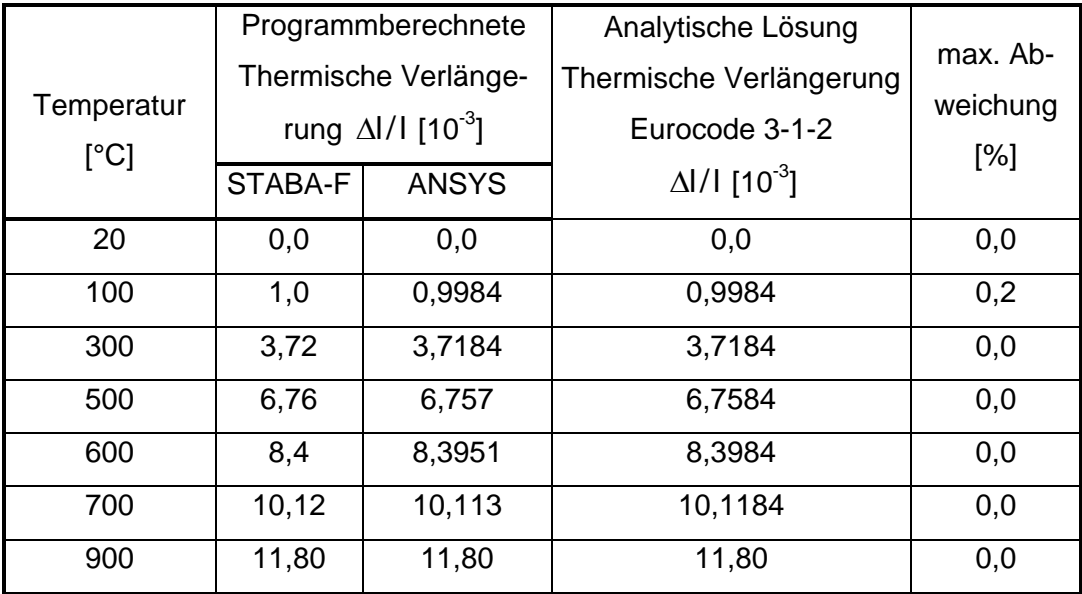

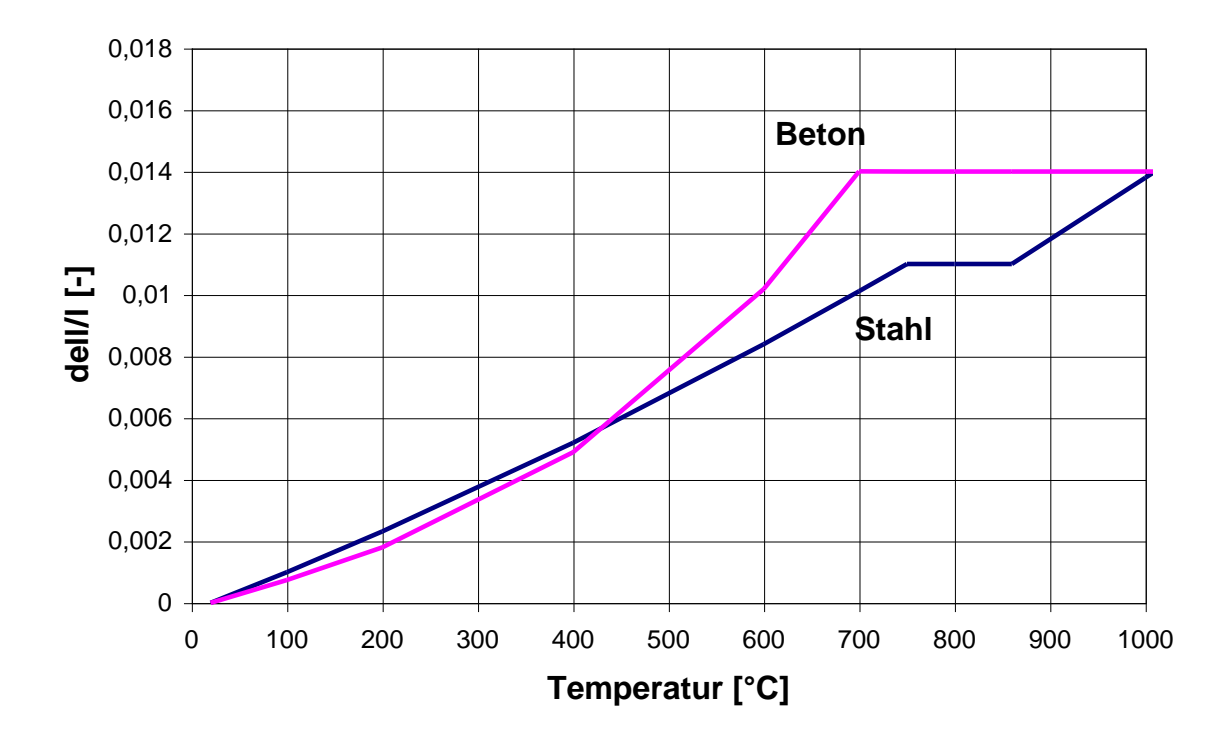

Bild 19 T*hermische Dehnungen von Beton und Stahl nach Eurocode*

### **3.5.3.2 Temperaturabhängige Materialgesetze**

Die  $\sigma - \varepsilon - T$ -Linien sollen punktuell überprüft werden. Für einen homogenen Querschnitt aus Beton bzw. Stahl soll für verschiedene Temperaturen (20°C, 200°C, 400°C, 600°C, 800°C, 1000°C) bis zum Versagen schrittweise eine Druckbelastung aufgebracht werden, um den Verlauf der  $\sigma-\varepsilon-\mathsf{T}$ -Linien zu überprüfen und mit der analytischen Lösung nach Eurocode 2 Teil 1-2 bzw. Eurocode 3 Teil 1-2 zu vergleichen.

Für Stahl wird ein  $l = 0,1$  m langer Querschnitt mit  $b/h = 0,01/0,01$  m aus S 355 (St 52) mit einer Streckgrenze von  $f_s(20^{\circ}C) = 355,0$  N/mm<sup>2</sup> gewählt. Der Querschnitt wird für die vorgegebenen Temperaturschritte jeweils mit einer Spannung von 20 %, 60 % und 90 % der temperaturabhängigen Streckgrenze nach Eurocode 3, Teil 1-2 belastet.

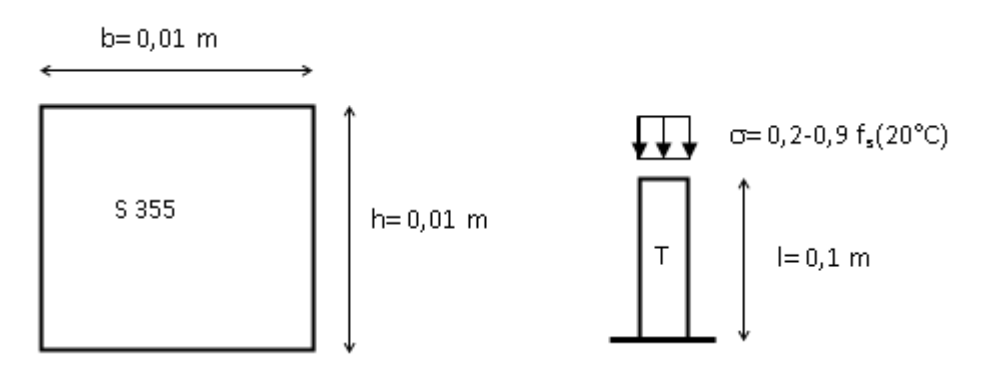

Bild 20 *Stahlquerschnitt Validierungsbeispiel 5 und 6*

Tabelle 13 *Materialeigenschaften und Randbedingungen für Stahlquerschnitt Validierungsbeispiel 5 und 6*

| Materialeigenschaften und Randbedingungen | <b>Stahl</b>                              |                            |
|-------------------------------------------|-------------------------------------------|----------------------------|
| Abmessungen                               | $1/b/h$ [m]                               | 0,1/0,01/0,01              |
| homogene Bauteiltemperatur                | T [°C]                                    | 20°C, 200°C, 400°C, 600°C, |
|                                           |                                           | 800°C                      |
| Streckgrenze bei 20°C                     | $f_{s(20^{\circ}C)}$ [N/mm <sup>2</sup> ] | 355,0                      |
| Spannungs/Dehnungslinien                  | $\sigma - \varepsilon(T)$                 | nach Eurocode 3-1-2        |
| thermische Dehnungen                      | $\alpha$ <sub>T</sub> [1/K]               |                            |

Für Beton wird ein l= 0,1 m langer Querschnitt mit b/h = 0,0316/0,0316 m aus C 20/25 mit einer Streckgrenze von  $f_c(20^\circ C) = 20.0 \text{ N/mm}^2$  gewählt. Der Querschnitt wird für die vorgegebenen Temperaturschritte jeweils mit einer Spannung von 20 %, 60 % und 90 % der temperaturabhängigen Streckgrenze nach Eurocode 2 Teil 1-2 belastet.

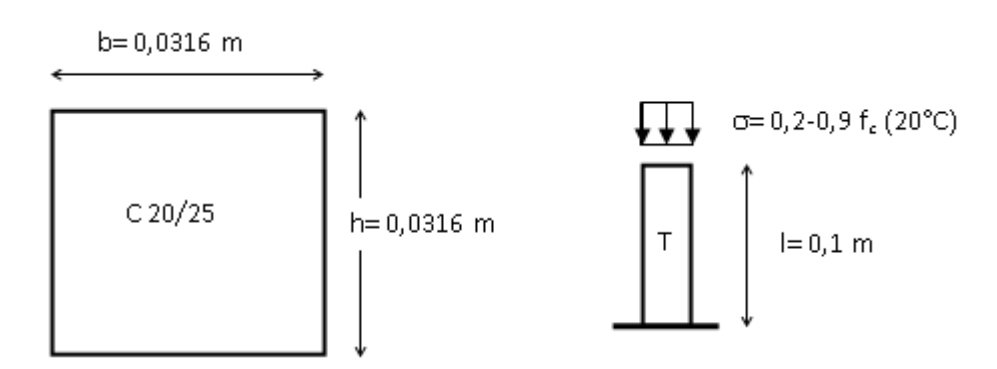

Bild 21 *Betonquerschnitt Validierungsbeispiel 5 und 6*

Tabelle 14 *Materialeigenschaften und Randbedingungen für Betonquerschnitt Validierungsbeispiel 5 und 6*

| Materialeigenschaften und Randbedingungen | <b>Beton</b>                       |                            |
|-------------------------------------------|------------------------------------|----------------------------|
| Abmessungen                               | $1/b/h$ [m]                        | 0,1/0,0316/0,0316          |
| homogene Bauteiltemperatur                | T [°C]                             | 20°C, 200°C, 400°C, 600°C, |
|                                           |                                    | 800°C                      |
| Streckgrenze bei 20°C                     | $t_{c(20°C)}$ [N/mm <sup>2</sup> ] | 20,0                       |
| Spannungs/Dehnungslinien                  | $\sigma - \varepsilon(T)$          | nach Eurocode 2-1-2        |
| thermische Dehnungen                      | $\alpha$ <sub>T</sub> [1/K]        |                            |

Auf den homogen erwärmten Querschnitt wird eine definierte mechanische Einwirkung F<sup>m</sup> zunächst als Druckbeanspruchung aufgebracht [\(Bild 22\)](#page-65-0). Die freie thermische Dehnung  $\varepsilon_{_{\sf th}}$  wird durch F<sub>m</sub> behindert und um die spannungserzeugende Dehnung  $\varepsilon_{_{\sigma}}$  zurückgedrückt. Die messbare Gesamtdehnung  $\varepsilon_{\mathfrak{g}},$  mit der sich der Querschnitt insgesamt verkürzt, beträgt demnach  $\varepsilon_{\sf g} = \varepsilon_{\sf th} + \varepsilon_{\sigma}$ , wobei  $\varepsilon_{\sf \sigma}$  bei Druckbeanspruchung negativ ist.  $\varepsilon_{\sigma}$  ist über die  $\sigma$ - $\varepsilon$ -T-Linien einer Spannung zugeordnet, die mit der Querschnittsfläche multipliziert die innere Schnittkraft F<sub>i</sub> ergibt [\(Bild 22\)](#page-65-0). F<sub>i</sub> steht im Gleichgewicht zur Einwirkung Fm.

Eine punktuelle Überprüfung der  $\sigma-\varepsilon-\mathsf{T}$ -Linien kann wie folgt geschehen. Aus der programmberechneten Dehnung  $\varepsilon_{\mathfrak{g}}$  bzw. der Verkürzung  $\Delta$ l lässt sich in Kenntnis der thermischen Dehnung  $\varepsilon_{\text{th}}$  die spannungserzeugende Dehnung  $\varepsilon_{\sigma}$  nach obiger Gleichung ermitteln. Die zugehörige Spannung  $\,\sigma\,$  erhält man aus Multiplikation der mechanischen Einwirkung F<sub>m</sub> mit der Querschnittsfläche. Dieser Ablauf kann für verschiedene Spannungswerte (z. B. 20%, 60% und 90% der Fließspannung) temperaturabhängig durchgeführt werden, bei einer Zugbeanspruchung  $F_m$  wird analog vorgegangen.

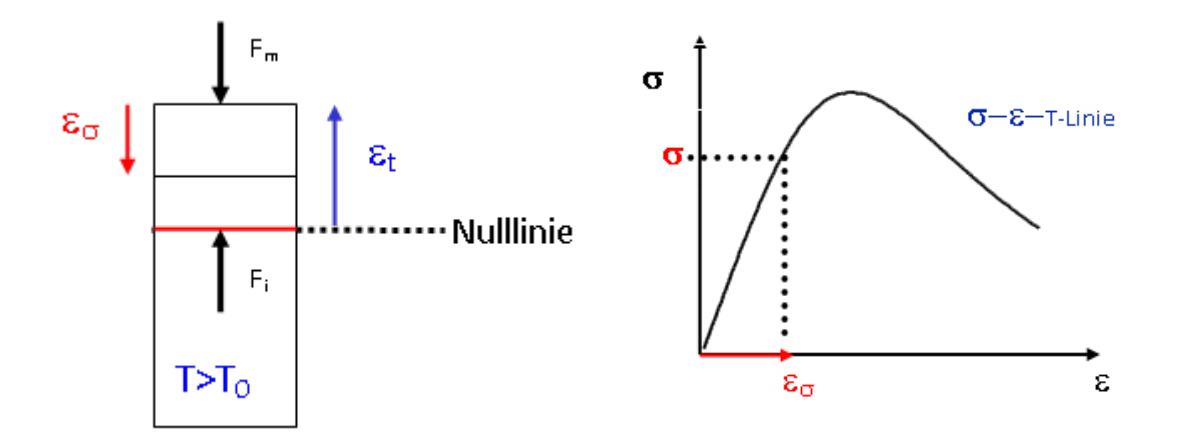

<span id="page-65-0"></span>Bild 22 *Spannungs/Dehnungsbeziehungen eines erwärmten Querschnitts*

#### **Bewertung**

Insbesondere für geringe und mittlere Auslastungen stimmen die programmberechneten spannungserzeugenden Dehnungen gut mit den Vorgaben der Eurocodes für Beton und Stahl überein [\(Tabelle 15](#page-66-0) und [Tabelle 16\)](#page-67-0). Die Abweichungen liegen in der Regel deutlich unter 5 %. Im Bereich höherer Auslastung  $\sigma(\Theta)/f(\Theta)$  = 0,9 werden die Abweichungen größer. In diesem Bereich nähern sich die  $\sigma - \varepsilon - T - L$ inien des Betons einem horizontalen Ast an. Auch der Anstieg der  $\sigma - \varepsilon - T$ -Linien des Betons flacht kurz vor Erreichen des Spannungsmaximums ab. Bei linearisierter Vorgabe der  $\sigma - \varepsilon - T - L$ inien kann es daher zu Abweichungen kommen, die jedoch nicht größer als 5% sein sollten. Das Maximum der  $\sigma - \varepsilon - T$ -Linien wird aus diesen Gründen mit Validierungsbeispiel 6 überprüft, da für Spannungswerte, die größer oder gleich dem Spannungsmaximum sind, mehrere Dehnwerte existieren. Es liegt keine eindeutige Funktion vor. Ein abfallender Ast der  $\sigma - \varepsilon - T$ -Linien kann mit Validierungsbeispiel 5 nicht überprüft werden. Programme, mit denen die Referenzwerte der Ergebnisse nicht mit einer vergleichbaren Genauigkeit berechnet werden können, sind für die mechanische Analyse von Bauteilen auf Grundlage des Eurocodes als nicht geeignet anzusehen.

Diese Programme können für einen eingeschränkten Bereich der mechanischen Analyse von Bauteilen (z. B. für bestimmte Baustoffe) geeignet sein, wenn ihre Eignung in diesem eingeschränkten Bereich auf Basis des Validierungsbeispiels 5 nachgewiesen werden kann.

| Spannungserzeugende Dehnungen $\varepsilon_{\sigma}$ eines erwärmten Querschnitts aus St 52 |                                                                                |                                |                            |                            |          |  |
|---------------------------------------------------------------------------------------------|--------------------------------------------------------------------------------|--------------------------------|----------------------------|----------------------------|----------|--|
| $\varepsilon_{\sigma} = \varepsilon_{\rm q} - \varepsilon_{\rm th}$                         |                                                                                |                                |                            |                            |          |  |
| Tem-<br>pe-<br>ratur<br>[°C]                                                                | Auslastung<br>$\sigma_{\rm s}(\Theta)/\mathsf{f}_{\rm s}(\Theta)$<br>$[\cdot]$ | Programmberechnete Dehnung [-] |                            | Eurocode 3                 | max. Ab- |  |
|                                                                                             |                                                                                | <b>ANSYS</b>                   | STABA-F                    | Teil 1-2 [-]               | weichung |  |
|                                                                                             |                                                                                | $\varepsilon_{\sigma}$ [-]     | $\varepsilon_{\sigma}$ [-] | $\varepsilon_{\sigma}$ [-] | [%]      |  |
| 20                                                                                          | 0,2                                                                            | $-3,43e-4$                     | $-3,40e-4$                 | $-3,43e-4$                 | 0,9      |  |
|                                                                                             | 0,6                                                                            | $-1,04e-3$                     | $-1,01e-3$                 | $-1,03e-3$                 | 2,0      |  |
|                                                                                             | 0,9                                                                            | $-1,57e-3$                     | $-1,52e-3$                 | $-1,54e-3$                 | 1,9      |  |
| 200                                                                                         | 0,2                                                                            | $-3,81e-4$                     | $-3,80e-4$                 | $-3,81e-4$                 | 0,3      |  |
|                                                                                             | 0,6                                                                            | $-1,15e-3$                     | $-1,14e-3$                 | $-1,14e-3$                 | 0,9      |  |
|                                                                                             | 0,9                                                                            | $-3,97e-3$                     | $-3,98e-3$                 | $-3,90e-3$                 | 2,1      |  |
| 400                                                                                         | 0,2                                                                            | $-4,90e-3$                     | $-4,90e-4$                 | $-4,90e-4$                 | 0,0      |  |
|                                                                                             | 0,6                                                                            | $-2,32e-3$                     | $-2,28e-3$                 | $-2,30e-3$                 | 0,9      |  |
|                                                                                             | 0,9                                                                            | $-9,82e-3$                     | $-9,70e-3$                 | $-9,70e-3$                 | 1,2      |  |
| 600                                                                                         | 0,2                                                                            | $-5,19e-4$                     | $-5,20e-4$                 | $-5,19e-4$                 | 0,2      |  |
|                                                                                             | 0,6                                                                            | $-2,67e-3$                     | $-2,60e-3$                 | $-2,60e-3$                 | 2,6      |  |
|                                                                                             | 0,9                                                                            | $-1,04e-3$                     | $-9,95e-3$                 | $-1,00e-3$                 | 0,5      |  |
| 800                                                                                         | 0,2                                                                            | $-4,17e-4$                     | $-4,20e-4$                 | $-4,19e-4$                 | 0,5      |  |
|                                                                                             | 0,6                                                                            | $-1,89e-3$                     | $-1,94e-3$                 | $-1,90e-3$                 | 2,1      |  |
|                                                                                             | 0,9                                                                            | $-9,29e-3$                     | $-9,68e-3$                 | $-9,30e-3$                 | 3,9      |  |

<span id="page-66-0"></span>Tabelle 15 *Ergebnisse Validierungsbeispiel 5 Spannungs/Dehnungslinien Stahl*

| Spannungserzeugende Dehnungen $\varepsilon_{\sigma}$ eines erwärmten Querschnitts aus C20/25 |                                                                             |                                |                            |                            |          |  |
|----------------------------------------------------------------------------------------------|-----------------------------------------------------------------------------|--------------------------------|----------------------------|----------------------------|----------|--|
| $\varepsilon_{\sigma} = \varepsilon_{\rm q} - \varepsilon_{\rm th}$                          |                                                                             |                                |                            |                            |          |  |
| Tem-<br>pe-<br>ratur<br>[°C]                                                                 | Auslastung<br>$\sigma_{\rm c}(\Theta)/{\rm f_{\rm c}}(\Theta)$<br>$[\cdot]$ | Programmberechnete Dehnung [-] |                            | Eurocode 2                 | max. Ab- |  |
|                                                                                              |                                                                             | <b>ANSYS</b>                   | STABA-F                    | <b>Teil 1-2</b>            | weichung |  |
|                                                                                              |                                                                             | $\varepsilon_{\sigma}$ [-]     | $\varepsilon_{\sigma}$ [-] | $\varepsilon_{\sigma}$ [-] | [%]      |  |
| 20                                                                                           | 0,2                                                                         | $-0,34e-3$                     | $-0,33e-3$                 | $-0,34e-3$                 | 3,0      |  |
|                                                                                              | 0,6                                                                         | $-1,05e-3$                     | $-1,04e-3$                 | $-1,04e-3$                 | 1,0      |  |
|                                                                                              | 0,9                                                                         | $-1,80e-3$                     | $-1,76e-3$                 | $-1,80e-3$                 | 1,6      |  |
| 200                                                                                          | 0,2                                                                         | $-0,59e-3$                     | $-0,60e-3$                 | $-0,60-3$                  | 1,7      |  |
|                                                                                              | 0,6                                                                         | $-1,86e-3$                     | $-1,86e-3$                 | $-1,90e-3$                 | 2,2      |  |
|                                                                                              | 0,9                                                                         | $-3,10e-3$                     | $-3,17e-3$                 | $-3,20e-3$                 | 3,2      |  |
| 400                                                                                          | 0,2                                                                         | $-0,98e-3$                     | $-1,00e-3$                 | $-1,00e-3$                 | 2,0      |  |
|                                                                                              | 0,6                                                                         | $-3,15e-3$                     | $-3,10e-3$                 | $-3,10e-3$                 | 1,6      |  |
|                                                                                              | 0,9                                                                         | $-5,39e-3$                     | $-5,28e-3$                 | $-5,30e-3$                 | 1,7      |  |
| 600                                                                                          | 0,2                                                                         | $-1,68e-3$                     | $-1,67e-3$                 | $-1,70e-3$                 | 1,2      |  |
|                                                                                              | 0,6                                                                         | $-5,21e-3$                     | $-5,17e-3$                 | $-5,20e-3$                 | 0,6      |  |
|                                                                                              | 0,9                                                                         | $-9,20e-3$                     | $-8,81e-3$                 | $-8,80e-3$                 | 4,3      |  |
| 800                                                                                          | 0,2                                                                         | $-1,99e-3$                     | $-1,95e-3$                 | $-2,00e-3$                 | 2,6      |  |
|                                                                                              | 0,6                                                                         | $-6,02e-3$                     | $-6,00e-3$                 | $-6,00e-3$                 | 0,3      |  |
|                                                                                              | 0,9                                                                         | $-10,20e-3$                    | $-10,19e-3$                | $-10,30e-3$                | 1,0      |  |

<span id="page-67-0"></span>Tabelle 16 *Ergebnisse Validierungsbeispiel 5 Spannungs/Dehnungslinien Beton*

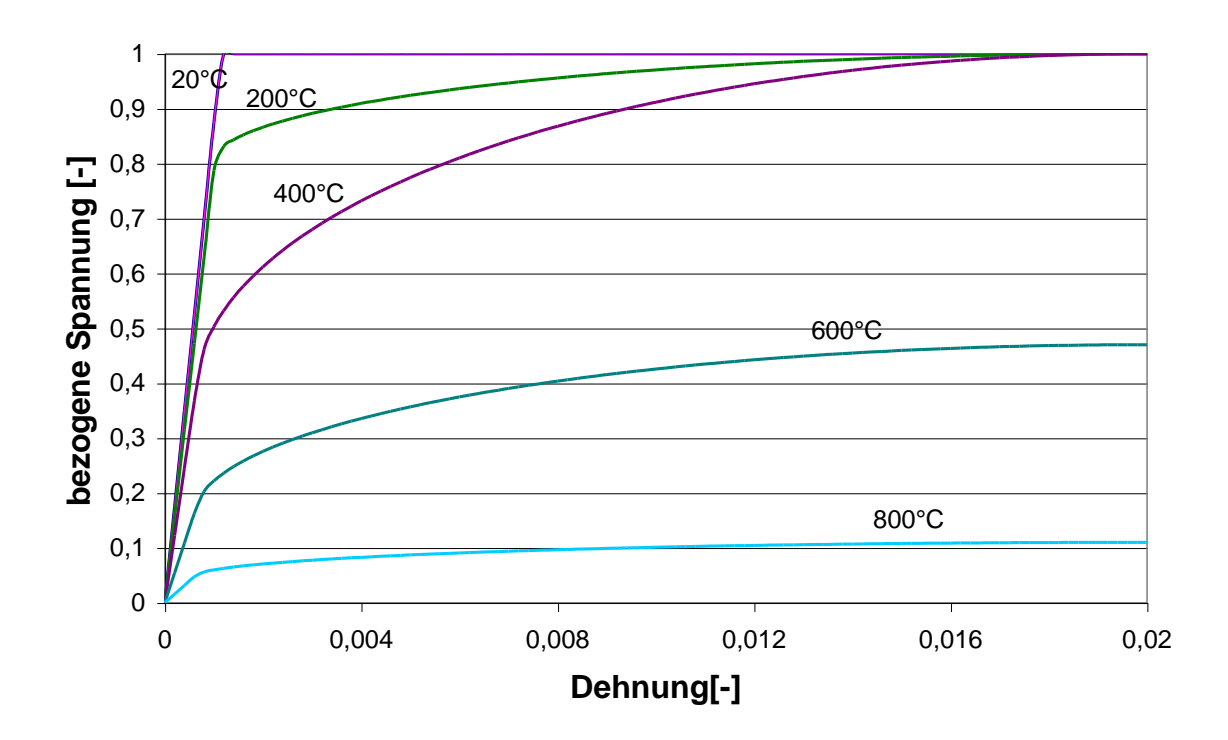

Bild 23 *Temperaturabhängige Spannungs/Dehnungslinien von Baustahl nach Eurocode 3-1-2*

![](_page_68_Figure_2.jpeg)

Bild 24 *Temperaturabhängige Spannungs/Dehnungslinien von Beton nach Eurocode 2-1-2*

# **3.5.3.3 Grenztragfähigkeit (Maximum der -T-Linie)**

Die temperaturabhängige Grenztragfähigkeit (Maximum im  $\sigma-\varepsilon$ -Diagramm) kann überprüft werden, indem ein zentrisch belasteter Querschnitt schrittweise bis zum Erreichen der Traglast belastet wird. Multipliziert man die Traglast mit dem Bauteilquerschnitt, so muss die Maximalspannung erreicht werden. Die vom Programm errechnete temperaturabhängige Grenztragfähigkeit wird mit den berechneten Werten der Programme STABA-F [18] und ANSYS [13] sowie der analytischen Lösung verglichen. Diese Überprüfung wird für vorgegebene Temperaturschritte (20°C, 200°C, 400°C, 600°C, 800°C, 1000°C) für die Materialien Beton und Stahl durchgeführt. Es werden die gleichen Querschnitte, Materialeigenschaften und Randbedingungen wie bei Validierungsbeispiel 5 vorgegeben.

#### **Bewertung**

Die programmberechnete Grenztragfähigkeit (Maximallast) stimmt gut mit der temperaturabhängigen Streckgrenze der Eurocodes für Stahl und Beton überein [\(Tabelle 17](#page-70-0) und [Tabelle 18\)](#page-70-1). Die maximale Abweichung liegt bei weit unter 1 %. Programme, mit denen die Referenzwerte der Ergebnisse nicht mit einer vergleichbaren Genauigkeit berechnet werden können, sind für die mechanische Analyse von Bauteilen auf Grundlage des Eurocodes als nicht geeignet anzusehen.

Diese Programme können für einen eingeschränkten Bereich der mechanischen Analyse von Bauteilen (z. B. für bestimmte Baustoffe) geeignet sein, wenn ihre Eignung in diesem eingeschränkten Bereich auf Basis des Validierungsbeispiels 6 nachgewiesen werden kann.

| Grenztragfähigkeit $f_c(\Theta)$ eines erwärmten Querschnitts aus C20/25 |                           |                                                                            |                                    |             |  |
|--------------------------------------------------------------------------|---------------------------|----------------------------------------------------------------------------|------------------------------------|-------------|--|
|                                                                          | Programmberechnete Grenz- |                                                                            | Eurocode 2                         | max. Abwei- |  |
|                                                                          | tragfähigkeit             |                                                                            | <b>Teil 1-2</b>                    | chung       |  |
| Temperatur [°C]                                                          | <b>ANSYS</b>              | STABA-F                                                                    | $f_c(\Theta)$ [N/mm <sup>2</sup> ] | $[\%]$      |  |
|                                                                          |                           | $f_c(\Theta)$ [N/mm <sup>2</sup> ] $\mid f_c(\Theta)$ [N/mm <sup>2</sup> ] |                                    |             |  |
| 20                                                                       | 20,0                      | 20,0                                                                       | 20,0                               | 0,0         |  |
| 200                                                                      | 18,0                      | 18,0                                                                       | 18,0                               | 0,0         |  |
| 400                                                                      | 15,0                      | 15,0                                                                       | 15,0                               | 0,0         |  |
| 600                                                                      | 9,0                       | 9,0                                                                        | 9,0                                | 0,0         |  |
| 800                                                                      | 3,0                       | 3,0                                                                        | 3,0                                | 0,0         |  |

<span id="page-70-0"></span>Tabelle 17 *Ergebnisse Validierungsbeispiel 6 Grenztragfähigkeit Beton*

<span id="page-70-1"></span>Tabelle 18 *Ergebnisse Validierungsbeispiel 6 Grenztragfähigkeit Stahl*

| Grenztragfähigkeit $f_s(\Theta)$ eines erwärmten Querschnitts aus S 355 |                           |                                                                         |                                      |             |  |
|-------------------------------------------------------------------------|---------------------------|-------------------------------------------------------------------------|--------------------------------------|-------------|--|
|                                                                         | Programmberechnete Grenz- |                                                                         | Eurocode 3                           | max. Abwei- |  |
|                                                                         | tragfähigkeit             |                                                                         | <b>Teil 1-2</b>                      | chung       |  |
| Temperatur [°C]                                                         | <b>ANSYS</b>              | STABA-F                                                                 | $f_{s}(\Theta)$ [N/mm <sup>2</sup> ] | [%]         |  |
|                                                                         |                           | $f_s(\Theta)$ [N/mm <sup>2</sup> ]   $f_s(\Theta)$ [N/mm <sup>2</sup> ] |                                      |             |  |
| 20                                                                      | 355,0                     | 355,0                                                                   | 355,0                                | 0,0         |  |
| 200                                                                     | 355,0                     | 354,8                                                                   | 355,0                                | 0,0         |  |
| 400                                                                     | 355,0                     | 354,8                                                                   | 355,0                                | 0,0         |  |
| 600                                                                     | 166,0                     | 165,9                                                                   | 167,0                                | 0,7         |  |
| 800                                                                     | 37,0                      | 39,0                                                                    | 38,0                                 | 2,7         |  |

# **3.5.4 Validierungsbeispiele für das Systemverhalten**

# **3.5.4.1 Statische Randbedingungen (Auflagerung)**

Zur Ermittlung der Beanspruchbarkeit wird bei der brandschutztechnischen Bemessung in der Regel die plastische Tragfähigkeit des Querschnitts bestimmt. Programme, die das Systemverhalten berücksichtigen, müssen die Beanspruchungen aufgrund der Randbedingungen berechnen. Die Auflagerungsbedingungen können überprüft werden, indem die programmberechneten Auflagerkräfte und Momente im Feld und am Auflager

mit der analytischen Lösung verglichen werden. Die Untersuchung der Berücksichtigung statischer Randbedingungen (Auflagerungen) durch die Rechenprogramme soll an unterschiedlichen statischen Systemen erfolgen [\(Bild 26\)](#page-71-0). Es soll gelenkige Lagerung, Voll-/Teileinspannung und Durchlaufwirkung überprüft werden. Dafür werden bei Raumtemperatur für einen definierten Querschnitt aus Stahl unter Gleichlast bzw. mittiger Einzellast die Momentenverläufe berechnet und mit der Handrechnung verglichen [\(Bild](#page-71-1)  [25\)](#page-71-1).

![](_page_71_Figure_1.jpeg)

<span id="page-71-1"></span>Bild 25 *Querschnitt Validierungsbeispiel 7*

Die Abmessungen der Balken betragen jeweils I = 1,0 m pro Feld, der Querschnitt ist gleichbleibend A =  $0.01$ m<sup>2</sup> mit b =  $0.1$  m und h =  $0.1$  m. Daraus ergibt sich ein Widerstandsmoment von W =  $1.6667e^{-4}$  m<sup>3</sup>. Die Gleichlast ist bei allen Systemen so gewählt, dass jeweils an der zu prüfenden Stelle ein Moment von M = 16,67 kNm durch Handrechnung analytisch ermittelt wird, welches eine Spannung von  $\sigma$  = 100 N/mm<sup>2</sup> zur Folge hat.

![](_page_71_Figure_4.jpeg)

<span id="page-71-0"></span>Bild 26 *Systeme (Pfeile lokalisieren validierte Stelle der Momentenlinie aus Gleichlast)*
#### **Bewertung**

Die programmberechneten Lösungen stimmen bei allen Systemen recht gut mit der analytischen Lösung der technischen Biegelehre überein. Als Validierungsgröße kann je nach Programmausgabe das Biegemoment bzw. die dadurch hervorgerufene Spannung dienen an der zu validierenden Stelle dienen. Programme, mit denen die Referenzwerte des Validierungsbeispiels 7 a) bis d) nicht mit einer vergleichbaren Genauigkeit erreicht werden, sind nur für die mechanische Analyse von hauptsächlich biegebeanspruchten statisch bestimmten Konstruktionen als geeignet anzusehen, wenn sie die Kriterien der vorherigen Validierungsbeispiele für die mechanische Analyse erfüllt haben. Diese Programme ermitteln den Tragwiderstand lastunabhängig. Die Belastung muss mit einer Handrechnung bestimmt und mit dem programmberechneten Tragwiderstand verglichen werden. Programme, mit denen die Referenzwerte der Ergebnisse von Validierungsbeispiel 7 d) nicht mit einer vergleichbaren Genauigkeit erreicht werden, sind nur für die mechanische Analyse von einfeldrigen Systemen als geeignet anzusehen, wenn sie die Kriterien der vorherigen Validierungsbeispiele für die mechanische Analyse erfüllt haben. Eine Beurteilung von Durchlaufkonstruktionen ist mit diesen Programmen nur möglich, wenn das Durchlaufsystem in mehrere Ersatzsysteme zerlegt werden darf, bei denen die Zwischenauflager der Durchlaufkonstruktion näherungsweise durch eine Volleinspannung ersetzt werden.

Diese Programme können für einen eingeschränkten Bereich der mechanischen Analyse von Bauteilen (z. B. für bestimmte Konstruktionen) geeignet sein, wenn ihre Eignung in diesem eingeschränkten Bereich auf Basis des Validierungsbeispiels 7 nachgewiesen werden kann.

|              | Randbedingungen / Auflagerungen stabförmiger Systeme |                        |                                  |                    |            |                       |        |  |  |
|--------------|------------------------------------------------------|------------------------|----------------------------------|--------------------|------------|-----------------------|--------|--|--|
|              |                                                      |                        |                                  | Programmberechnete |            | Handrechnung analy-   |        |  |  |
| Sys          | Belas-                                               |                        | Größe                            |                    |            | max. Ab-              |        |  |  |
|              | tung q                                               | Stelle<br><b>ANSYS</b> |                                  | $\sigma =$         |            | weichung              |        |  |  |
| tem          | [kN/m]                                               | $x$ [m]                |                                  | STABA-F            | M/W        | M [kNm]               | $[\%]$ |  |  |
|              |                                                      |                        | [N/mm <sup>2</sup> ]<br>$\sigma$ | M [kNm]            | $[N/mm^2]$ |                       |        |  |  |
| a)           | 133,33                                               | 0,5                    | 99,5                             | 16,66              | 100,0      | $qI^{2}/8=16,67$      | 0,5    |  |  |
| b)           | 33,33                                                | 1,0                    | 99,8                             | 16,66              | 100,0      | $qI^2/2 = 16,67$      | 0,2    |  |  |
| $\mathbf{c}$ | 400,0                                                | 0,5                    | 98,6                             | 17,0               | 100,0      | $qI^2/24 = 16,67$     | 1,4    |  |  |
| $\mathsf{d}$ | 133,33                                               | 1,0                    | 95,4                             | -*)                | 100,0      | $0,125q^{2}$<br>16,67 | 4,6    |  |  |
|              | *) mit STABA-F nicht berechenbar                     |                        |                                  |                    |            |                       |        |  |  |

Tabelle 19 *Ergebnis Validierungsbeispiel 7 Randbedingungen / Auflagerungen*

## **3.5.4.2 Theorie 2. Ordnung**

Die Berücksichtigung der Theorie 2. Ordnung (Gleichgewicht der Kräfte am verformten System) durch die Rechenprogramme kann an einer exzentrisch belasteten schlanken Stahlstütze bei Raumtemperatur validiert werden, bei der das berechnete Fußmoment mit der analytischen Lösung der Handrechnung verglichen wird.

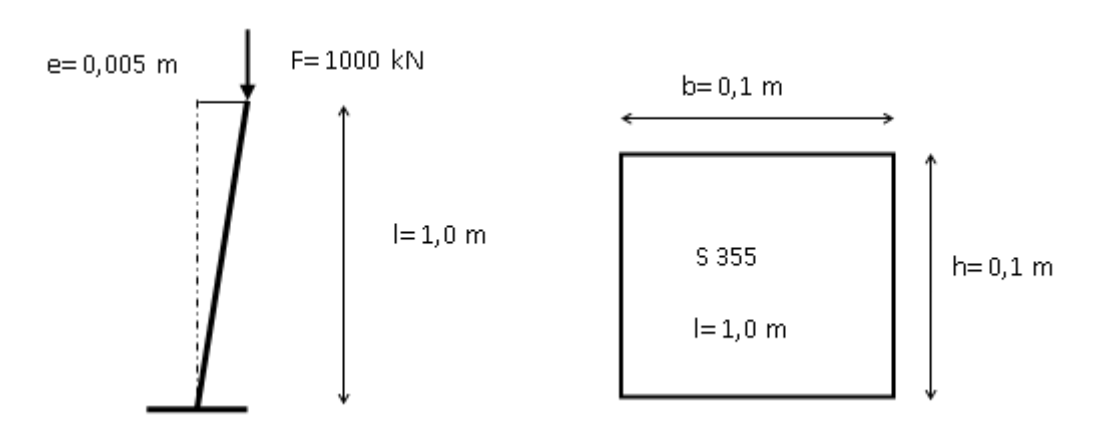

<span id="page-73-0"></span>Bild 27 *System und Querschnitt Validierungsbeispiel 8*

Die Stahlstütze aus S 355 ist unten eingespannt (Eulerfall 1) und hat die Abmessungen  $1/b/h = 1,0 m / 0,1 m / 0,1 m$  [\(Bild 27\)](#page-73-0). Die Schlankheit der Stütze beträgt  $\lambda = s_{k}/i = 1$  $2,0.1,0/0,0289 = 69,2$ . Es wird eine Vorverdrehung von  $\varphi = 1/200$  angesetzt, so dass sich eine Imperfektion von  $e = 0.005$  m ergibt.

Die Stütze wird mit F = 1000 kN belastet, so dass sich nach Theorie 1. Ordnung ein Fußmoment von  $M^{(0)} = F \cdot e = 5.0$  kNm = 500 kNcm errechnet. Nach dem Satz von Betti [20] wird das Moment aus Theorie 2. Ordnung am Fußpunkt ermittelt.

 $\overline{\mathsf{M}} = \overline{1} \cdot \mathsf{I} = 1.0 \text{ kNm} = 100 \text{ kNcm}$ 

$$
\Rightarrow \delta^{(1)} = 1/3 \cdot \frac{(M\overline{M}) \cdot 1}{E1} = \frac{1}{3} \cdot \frac{(500 \cdot 100) \cdot 100}{21000 \cdot 833,33} = 0,0953 \text{ cm}
$$
  
\n⇒  $e^{(1)} = 0.5 + 0,0953 = 0,5953 \text{ cm}$   
\n⇒  $M^{(1)} = 1000 \cdot 0,5953 = 595,3 \text{ kNcm}$   
\n⇒  $\delta^{(2)} = \frac{1}{3} \cdot \frac{(595,3 \cdot 100) \cdot 100}{21000 \cdot 833,33} = 0,1134 \text{ cm}$   
\n⇒  $e^{(2)} = 0,5 + 0,1134 = 0,6134 \text{ cm}$   
\n⇒  $M^{(2)} = 1000 \cdot 0,6134 = 613,4 \text{ kNcm}$   
\n⇒  $M^{1} = \frac{M^{(2)}}{2 - \frac{M^{(2)}}{M^{(1)}}} = \frac{613,4}{2 - \frac{613,4}{595,3}} = 632,6 \text{ kNcm}$ 

Beim nächsten Iterationsschritt ist bereits Konvergenz erreicht, man erhält:

$$
\Rightarrow \quad M^{\parallel} = 620.3 \text{ kNcm}
$$

#### **Bewertung**

Das programmberechnete Fußmoment aller Validierungsprogramme nach Theorie 1. Ordnung stimmt exakt mit der anlytischen Lösung überein. Die Abweichungen der nach Theorie 2. Ordnung berechneten Fußmomente von der analytischen Lösung liegen im Bereich um 5 %. Kennzeichnend für das Validierungsbeispiel ist, dass ein Anwachsen des Moments aus Theorie 1. Ordnung nach Berechnung nach Theorie 2. Ordnung erfolgen muss. Programme, mit denen die Referenzwerte der Ergebnisse nicht einer vergleichbaren Genauigkeit berechnet werden können, sind für die mechanische Analyse von schlanken, stabilitätsgefährdeten Bauteilen auf Grundlage des Eurocodes als nicht geeignet anzusehen. Ihre Anwendung für gedrungene und hauptsächlich biegebeanspruchte Konstruktionen kann im Allgemeinen uneingeschränkt erfolgen, wenn die Kriterien der vorherigen Validierungsbeispiele für die mechanische Analyse erfüllt wurden.

Programme, die die Kriterien von Validierungsbeispiel 8 nicht erfüllen, können für einen eingeschränkten Bereich der mechanischen Analyse von Bauteilen (z. B. für bestimmte Konstruktionen oder Baustoffe) geeignet sein, wenn ihre Eignung in diesem eingeschränkten Bereich auf Basis des Validierungsbeispiels 8 nachgewiesen werden kann.

| Fußmoment nach Theorie 1. und 2. Ordnung |                       |          |                  |          |                              |                     |              |                            |  |
|------------------------------------------|-----------------------|----------|------------------|----------|------------------------------|---------------------|--------------|----------------------------|--|
| Programmberechnetes Fußmoment            |                       |          |                  |          |                              |                     | Handrechnung |                            |  |
|                                          | <b>ANSYS</b><br>[kNm] |          | STABA-F<br>[kNm] |          | STAB <sub>2</sub> D<br>[kNm] | Analytisch<br>[kNm] |              | max.<br>Abwei-<br>chung[%] |  |
| T. 1. O.                                 | T. 2. O.              | T. 1. O. | T. 2. 0.         | T. 1. O. | T. 2. O.                     | T. 1.<br>O.         | T.2.<br>O.   |                            |  |
| 5,0                                      | 6,233                 | 5,0      | 6,6              | 5,0      | 6,326                        | 5,0                 | 6,326        | 4,3                        |  |

Tabelle 20 *Ergebnis Fußmomentenberechnung Validierungsbeispiel 8 Theorie 2. Ordnung*

# **3.5.4.3 Ausbildung von Zwanggrößen**

Die Ausbildung von Zwanggrößen infolge Temperatur soll an einem beidseitig eingespannten Einfeldträger aus Stahl S 355 (St 52) mit den Abmessungen l / b / h= 1,0 m / 0,1 m / 0,1 m bei zwei unterschiedlichen Temperaturlastfällen (a) und b)) validiert werden [\(Bild 28\)](#page-76-0). Im unbelasteten Zustand ist die Temperaturverteilung des Trägers konstant gleich 20°C. Die Materialeigenschaften entsprechen Eurocode 3 Teil 1-2.

In Lastfall a) wird der Träger mit einer gleichförmig über den Querschnitt wirkenden Temperatur von 120°C belastet und als Validierungskriterium die sich ergebende Zwang-Normalkraft ermittelt. Der Elastizitätsmodul wird für die analytische Handrechnung über den gesamten Querschnitt konstant mit E = 210000 N/mm² angesetzt. Der Wärmeausdehnungskoeffizient  $\alpha_\text{\tiny T}$  wird nach Eurocode 3-1-2 für die analytische Handrechnung konstant für die in Trägermittelachse herrschende Temperatur von 120°C angesetzt:

$$
\alpha_{\rm T} = \varepsilon_{\rm T} (120^{\circ} \text{C}) / \text{d} \text{T} = 1,256 \text{e}^{-3} / 100 = 1,256 \text{e}^{-5} \text{ 1/K}
$$

In Lastfall b) wirkt über die gesamte Trägerlängsachse ein Temperaturgradient von 200 K mit dem Maximalwert an der Trägerunterseite. Als Validierungskriterium wird das Zwang-Moment in Trägermitte berechnet. Der Elastizitätsmodul wird für die analytische Handrechnung über den gesamten Querschnitt konstant mit E = 210000 N/mm² angesetzt. Der Wärmeausdehnungskoeffizient  $\alpha_\text{\tiny T}$  wird nach Eurocode 3-1-2 für die analytische Handrechnung konstant für die in Trägermittelachse herrschende Temperatur von 120°C angesetzt:

$$
\alpha_{\rm T} = \varepsilon_{\rm T} (120^{\circ} \text{C}) / \text{d} \text{T} = 1,256 \text{e}^{-3} / 100 = 1,256 \text{e}^{-5} \text{1/K}
$$

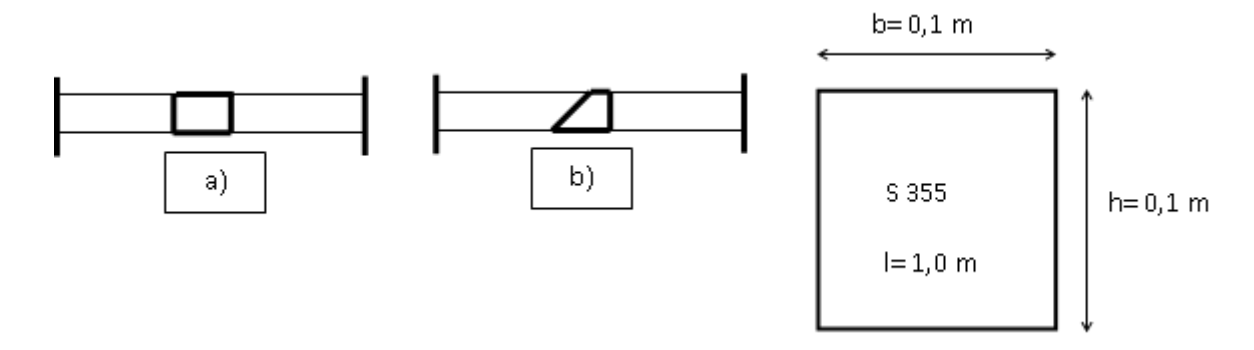

<span id="page-76-0"></span>Bild 28 *Systeme und Querschnitt Validierungsbeispiel 9*

Die Zwang-Normalkraft des beidseitig eingespannten Einfeldträgers ergibt sich aufgrund der gleichförmigen Temperaturbelastung von 100 K in Lastfall a) nach [20] zu:

$$
N_{zw} = E \cdot \mathcal{E}_{\text{th}} \cdot A
$$

$$
\Rightarrow \qquad N_{zw} = E \cdot \alpha_{\tau} \cdot \Delta T \cdot A
$$

Abschlussbericht 77

 $= 21000 \cdot 1,256e^{-5} \cdot 100 \cdot 100 = 2638$  kN

$$
\Rightarrow \qquad \sigma_{zw} = N_{zw} / A = 2638 / 100 = 26,4 \text{ kN/cm}^2
$$

Das Zwang-Moment des beidseitig eingespannten Einfeldträgers ergibt sich aufgrund des Temperaturgradienten von 200 K in Lastfall b) nach [20] zu:

$$
M_{zw} = EI \cdot \alpha_{\tau} \cdot \frac{\Delta T}{d}
$$

 $\Rightarrow$  $M_{Zw}$  = -21000  $\cdot$  833,333  $\cdot$  1,2e<sup>-5</sup>  $\cdot$   $\frac{200}{100}$ 10 = 4396 kNcm

$$
\Rightarrow \qquad \sigma_{zw} = M_{zw} / W = 4396 / 166,67 = 26,4 \text{ kN/cm}^2
$$

#### **Bewertung**

 $\Rightarrow$  N<sub>7\*</sub> 21000 1256e<sup>2</sup> -100 100= 2638 kN<br>  $\Rightarrow$   $\sigma_{2x} = N_{2x}/A = 2638/100= 26,4$  kN/cm<sup>2</sup><br>  $\sigma_{2x} = N_{2x}/A = 2638/100= 26,4$  kN/cm<sup>2</sup><br>
Das Zwang-Moment des beidsetig eingespannten Einfeldträgers ergibt sich aufgruss Zwan Die programmberechnete Lösung der Zustandsgrößen für die Validierungsbeispiele 9 a) und b) stimmen mit der analytischen Lösung gut überein. Bei Verwendung von Volumenelementen in ANSYS [13] wird bei diesem Validierungsbeispiel eine geringere Genauigkeit gegenüber dem Referenzwert der analytischen Lösung der technischen Biegelehre erreicht als bei der Verwendung von Balken-Elementen.

Als Validierungsgröße kann je nach Programmausgabe die Zwanggröße bzw. die durch die Zwanggröße hervorgerufene Spannung dienen. Programme, mit denen die Referenzwerte der Ergebnisse nicht mit einer vergleichbaren Genauigkeit berechnet werden können, sind für die mechanische Analyse von Bauteilen auf Grundlage des Eurocodes als nicht geeignet anzusehen.

Diese Programme können für einen eingeschränkten Bereich der mechanischen Analyse von Bauteilen (z. B. für bestimmte Baustoffe) geeignet sein, wenn ihre Eignung in diesem eingeschränkten Bereich auf Basis des Validierungsbeispiels 9 nachgewiesen werden kann.

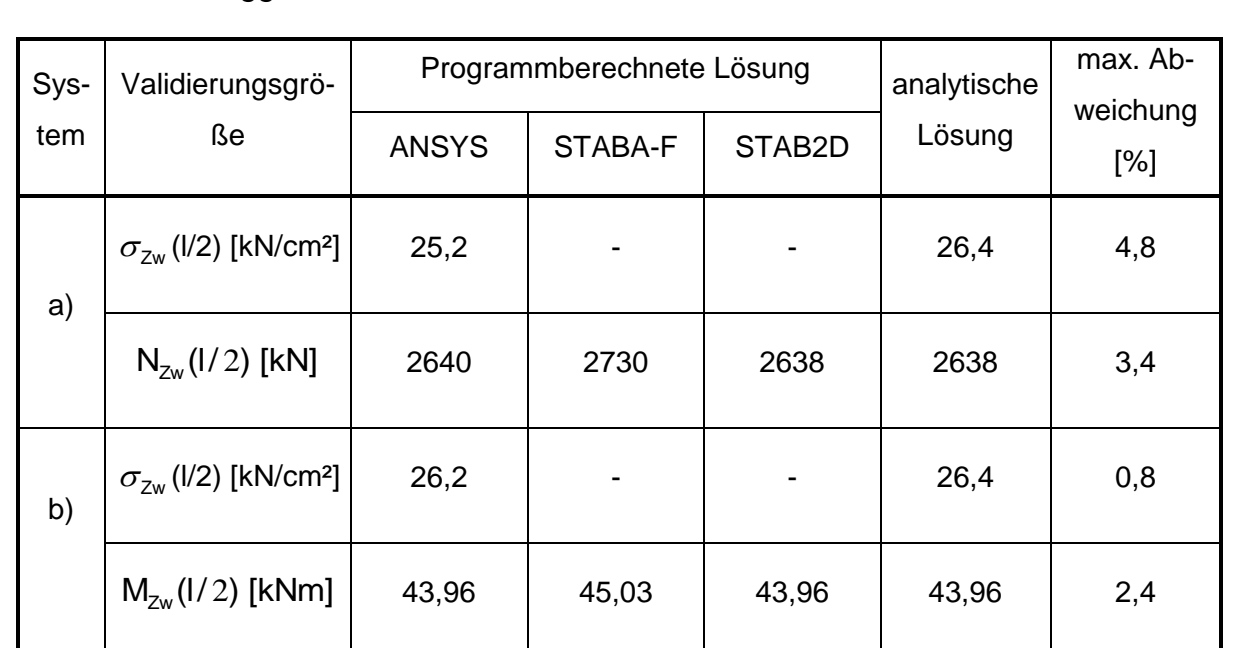

# Tabelle 21 *Ergebnis Zustandsgröße Validierungsbeispiel 9 Ausbildung von Zwanggrößen*

# **3.5.5 Bewertung der Validierungsbeispiele insgesamt**

Mit den in diesem Forschungsvorhaben entwickelten Validierungsbeispielen steht zunächst ein Katalog zur Verfügung, mit dem die grundsätzliche Eignung von Programmen für die brandschutztechnische Tragwerksanalyse stabförmiger Bauteile anhand einzelner Teilanalysen systematisch überprüft werden kann. Die relevanten Einflussfaktoren für die Bestimmung der Feuerwiderstandsdauer von Bauteilen sind bei den Validierungsbeispielen berücksichtigt worden. Dieser Katalog kann durch Ergänzungen bzw. Verfeinerungen beispielsweise für die thermische Analyse (z. B. Strahlungsaustausch in Hohlräumen, Wärmeübergangsprozesse), die Berücksichtigung beliebiger Temperaturzeitkurven, abfallende Äste der  $\sigma-\varepsilon-\mathsf{T}$ -Linien künftig erweitert werden. Eine Ergänzung der Validierungsbeispiele in Bezug auf die verwendeten Baustoffe Stahl und Beton ist möglich, wenn entsprechend abgesicherte Rechengrundlagen der Baustoffe vorliegen.

Mit diesem Katalog soll vor allem die grundsätzliche Eignung der Programme für die brandschutztechnische Tragwerksanalyse unabhängig von der Art der Baustoffe und Bauteile überprüft werden können.

In [Bild 29](#page-79-0) sind die maximalen Abweichungen der Ergebnisse vom Referenzwert der Validierungsprogramme dargestellt.

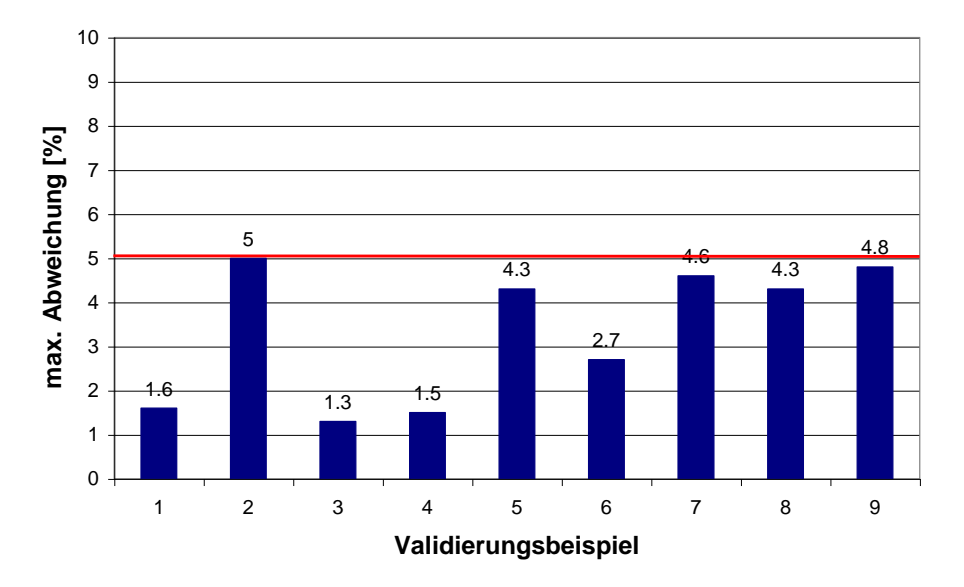

<span id="page-79-0"></span>Bild 29 *Maximale Abweichungen der Ergebnisse der Validierungs- bzw. Referenzprogramme vom Referenzergebnis*

# **3.5 Testen und Bewerten durch Eichbeispiele**

## **3.5.1 Allgemeines**

Mit Hilfe von Eichbeispielen können Bewertungskriterien für die brandschutztechnische Bemessung von Bauteilen, Teil- und Gesamttragwerken aus unterschiedlichen Baustoffen erarbeitet werden. Außerdem lässt sich die Übertragbarkeit von programmberechneten Ergebnissen auf die Realität (Experiment/Brandversuch) überprüfen. Bei der Bewertung mittels Programmverifikation und Validierung wurde nur die Korrektheit der Verarbeitung der Rechengrundlagen in den Programmen überprüft. Ob sich mit dem Rechenmodell die "Wirklichkeit" abbilden lässt, soll durch die sich an Versuchsergebnissen orientierenden Eichbeispielen beurteilt werden. Dabei muss beachtetet werden, dass auch das Experiment (der Brandversuch) in der Regel nur einen Ausschnitt der Wirklichkeit wiedergibt, da Prüfergebnisse nur unter ganz bestimmten Voraussetzungen (Lagerungsbedingungen, Exzentrizitäten, Lastaufbringung) für Bauteile und Teiltragwerke, in den seltensten Fällen für Gesamttragwerke vorliegen.

Bei der Bewertung von Programmen mittels der Eichbeispiele handelt es sich im Sinne der Informatik um eine einfache Testmethode. Mit dieser Testmethode kann die Korrektheit eines Programms nicht mathematisch nachgewiesen werden. Die Absicherung erfolgt auf experimenteller Basis, was zur Folge hat, dass die zu erzielenden Ergebnisse der Eichbeispiele gewissen Schwankungen unterliegen müssen. Die Toleranzen müssen deutlich größer gewählt werden als bei den Validierungsbeispielen, für die im Allgemeinen eine eindeutige Lösung vorliegt.

Die Eichbeispiele wurden mit dem Programm STABA-F [18] nachgerechnet. Damit wird einerseits untermauert, dass die auf Brandversuchen basierenden Ergebnisse rechnerisch nachvollziehbar und grundsätzlich mit einem Rechenmodell abbildbar sind.

Bei der Berechnung der Eichbeispiele werden alle die Feuerwiderstandsdauer eines Bauteils beeinflussenden Größen berücksichtigt, es wird praktisch ein Brandversuch nachgerechnet. Anhand der Eichbeispiele lässt sich ein gesamter Rechengang mit thermischer und mechanischer Analyse überprüfen.

Im Rahmen des Forschungsvorhabens werden exemplarisch Eichbeispiele für stark und schwach bewehrte Stahlbetonbalken, für Stahlbetonstützen und für zentrisch belastete kammerbetonierte Verbundstützen entwickelt. Der Umfang des Vorhabens gestattete aufgrund des hohen Rechenaufwandes nur die Entwicklung einer begrenzten Anzahl von Eichbeispielen, an denen die prinzipielle Vorgehensweise jedoch deutlich wird. Damit stehen zwar zunächst nur Eichbeispiele für einen reduzierten Anwendungsbereich zur Verfügung, jedoch kann die Eignung von Programmen für die brandschutztechnische Bemessung von stabförmigen Stahlbetonbauteilen und zentrisch gedrückten kammerbetonierten Verbundstützen überprüft werden. Für diese Bauteile ist die Anwendung des allgemeinen Rechenverfahrens sicherlich auch von großem Interesse, da u. U. eine wirtschaftliche Bemessung möglich wird. Die Anzahl der Eichbeispiele kann nach dem vorgegebenen Muster erweitert werden (z. B. für Verbundbalken, Flächentragwerke,...).

Da Versuchsergebnisse in der Regel schwer zugänglich und schlecht dokumentiert sind oder die Versuche unter speziellen Randbedingungen durchgeführt wurden, wurde für die Eichbeispiele auf die entsprechenden Bemessungstabellen in DIN 4102-4 bzw. den

jeweiligen Eurocodes zurückgegriffen, die wiederum auf Versuchsergebnissen basieren. Als Brandbeanspruchung wurde die Einheitstemperaturzeitkurve (ETK) nach DIN 4102-2 bzw. Eurocode 1-2-2 zugrundegelegt. In der Regel wurden die Abmessungen der Eichbeispiele größer als die Mindestabmessungen für eine Feuerwiderstandsklasse gewählt, so dass einer größeren Streubreite bei den Berechnungsergebnissen Rechnung tragend, der Versuch (entsprechend der Bemessungstabelle) z. B. eine Feuerwiderstandsdauer von 75 Minuten für die F60-Einstufung ergibt.

Die Bewertung der überprüften Programme unter Einbeziehung der Toleranzen wird im Prüfprotokoll vorgenommen.

## **3.5.2 Eichbeispiele Stahlbeton**

Als "Versuchsergebnis" wird für Stahlbetonbiegebalken die Bemessungstabelle 4.5 des Eurocodes 2-1-2 und für Stahlbetonstützen die Bemessungstabelle 31 der DIN 4102-4 bzw. 4.1 des Eurocodes 2-1-2 zugrunde gelegt. Die Eichbeispiele werden mit dem Programm STABA-F [18] gegengerechnet. Zurzeit liegen keine ausreichend abgesicherten Programme zur Berechnung von brandbeanspruchten Flächentragwerken wie Wandund Deckenkonstruktionen oder von Gesamttragwerken vor. Die Eichbeispiele müssen sich daher zunächst auf stabförmige Bauteile wie Balken und Stützen beschränken. Es werden jeweils schwach bzw. stark bewehrte Balken und Stützen für die vier Feuerwiderstandsklassen R 30, R 60, R 90 und R 120 berechnet. Bei den schwach bewehrten Bauteilen tritt bei Erreichen der Feuerwiderstandsdauer ein Versagen der Bewehrung ein, bei den stark bewehrten Bauteilen tritt ein Versagen in der Betondruckzone ein.

## **3.5.2.1 Stahlbeton-Biegebalken schwach bewehrt**

Für die Untersuchung der schwach bewehrten Biegebalken wird ein Querschnitt mit b/h/l = 200/380/3000 mm gewählt [\(Bild 30\)](#page-82-0), der dreiseitig beflammt ist. Die Querschnittswerte orientieren sich an Tabelle 4.5 des Eurocode 2-1-2. Die Balken (Beton C20/25) sind nach Eurocode 2-1-1 mit 2  $\varnothing$  12 vorh. A<sub>s</sub>= 2,26 cm<sup>2</sup> BSt 500 S mindestbewehrt. Die Achsabstände der Bewehrung werden entsprechend [Tabelle 22](#page-82-1) variiert. So erhält man für konstante Abmessungen b, h und l für die vier Feuerwiderstandsklassen R 30 bis R 120 Eichbeispiele vier schwach bewehrter Stahlbeton-Biegebalken.

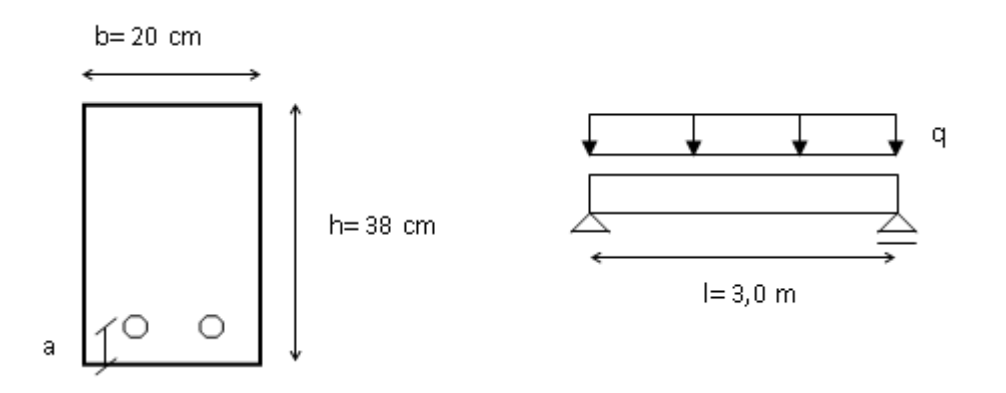

<span id="page-82-0"></span>*Bild 30 Querschnitt und System für Eichbeispiel 1 Stahlbeton-Biegebalken schwach bewehrt*

Zur Ermittlung der "kalten" Belastung wurde zunächst das Bruchmoment MR berechnet. Daraus erhält man die maximale Streckenlast q<sub>k</sub>. Durch Division mit dem Teilsicherheitsbeiwert  $\gamma$  = 1,35 für ständige Lasten ergibt sich die maximale Gebrauchslast bei Normaltemperatur q<sub>d</sub>.

| Querschnittsdaten für Balken |                                            | "R30"               | "R60" | "R90"               | "R <sub>120"</sub> |  |
|------------------------------|--------------------------------------------|---------------------|-------|---------------------|--------------------|--|
|                              |                                            |                     |       |                     |                    |  |
| Abmessungen                  | $1/b/h$ [cm]                               | 300 / 20 / 38       |       |                     |                    |  |
| erf. Querschnittswerte       | min. b [cm]                                |                     |       | 20                  |                    |  |
| nach Tab. 4.5 EC 2-1-2       | erf. a [mm]                                | 10                  | 30    | 45                  | 65                 |  |
| vor. Querschnittswerte       | vorh. a [mm]                               | 20                  | 40    | 55                  | 80                 |  |
|                              | $z$ [mm]                                   | 33,8                | 31,8  | 30,3                | 27,8               |  |
|                              | $M_{Rk, kalt}$ [kNm]                       | 33,25               | 31,29 | 29,81               | 27,36              |  |
| Belastung                    | $q_k$ [kN/m]                               | 29,5                | 27,8  | 26,5                | 24,0               |  |
|                              | $q_d$ [kN/m]                               | 21,8                | 20,6  | 19,6                | 18,0               |  |
| Beton C 20/25                | $f_{ck}(20^{\circ}C)$ [N/mm <sup>2</sup> ] | 20,0                |       |                     |                    |  |
| Betonstahl BSt 500 S         | $f_{sk}(20^{\circ}C)$ [N/mm <sup>2</sup> ] |                     |       | 500,0               |                    |  |
| Spannungs/                   | <b>Beton</b>                               |                     |       |                     |                    |  |
| Dehnungslinien               | Betonstahl                                 | nach Eurocode 2-1-2 |       |                     |                    |  |
| Temperaturbeanspruchung      | ETK (dreiseitig)                           |                     |       | nach Eurocode 1-2-2 |                    |  |
| Wärmeübergangskoeffizient    | $\alpha$ [W/(m <sup>2</sup> K)]            |                     |       | 25,0                |                    |  |
| Emissionswert                | $\mathcal{E}$ [-]                          | 0,72                |       |                     |                    |  |

<span id="page-82-1"></span>Tabelle 22 *Querschnittswerte, Materialeigenschaften und Randbedingungen von Eichbeispiel 1*

**Berechnung der maximalen Gebrauchslast bei Normaltemperatur für den "R 30-Querschnitt":**

schwach bewehrter Biegebalken:

b= 20 cm  $C20/25$   $f_{ck} = 20$  N/mm<sup>2</sup>;  $f_{cd} = 13,33$  N/mm<sup>2</sup> h= 38 cm  $f_{\text{vk}}$ = 500 N/mm<sup>2</sup> ;  $f_{\text{vd}}$ = 435 N/mm<sup>2</sup> min  $A_s$  = vorh  $A_s$  = 2,26 cm<sup>2</sup>

Annahme : reine Biegung (Zustand 3)

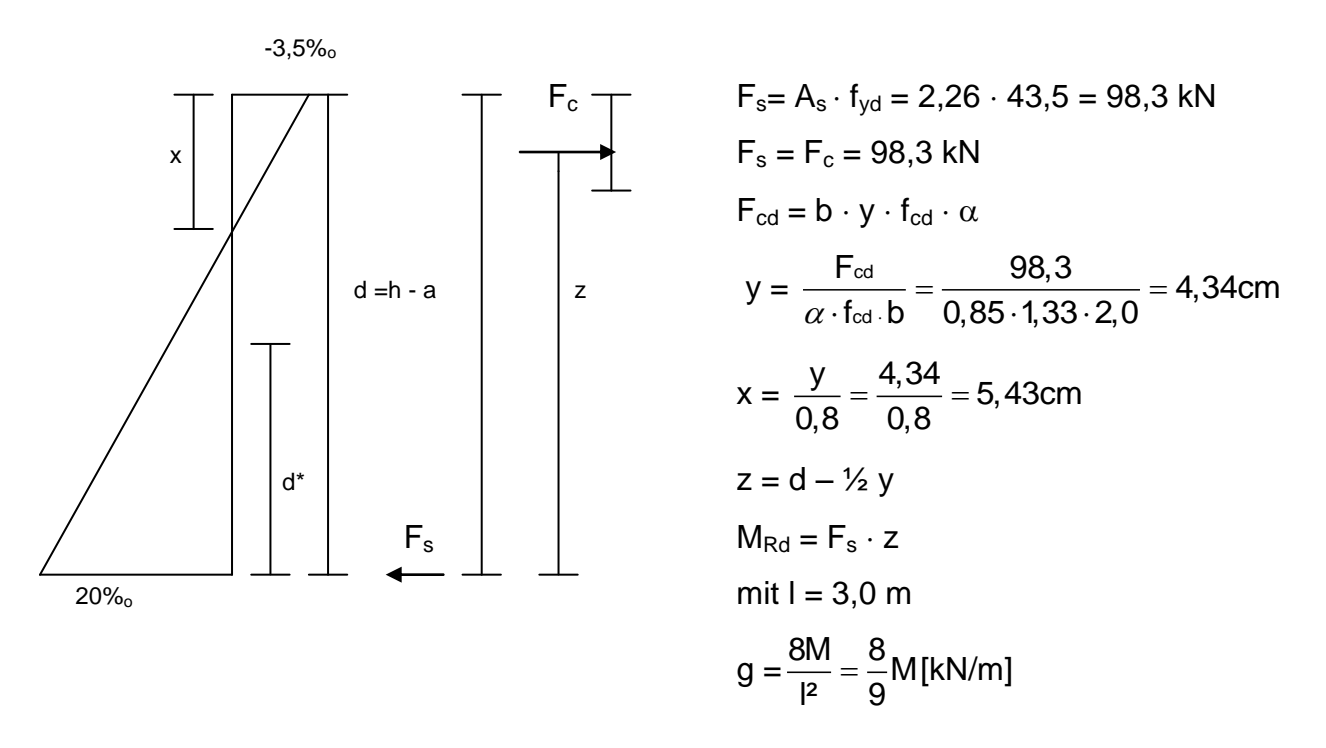

Bild 31 *Ermittlung von MRd bei Normaltemperatur*

In [Tabelle 23](#page-84-0) sind die Ergebnisgrößen der allgemeinen Berechnung mit STABA-F [18] und der vereinfachten Berechnung nach Eurocode 2-1-2 zusammengestellt und werden mit dem Versuchsergebnis entsprechend Tabelle 4.5 des Eurocodes 2-1-2 verglichen.

| FW-Klasse nach   | $M_{Rd\, \mathrm{kalt}}$ | $\mathsf{M}_{\mathsf{Rd},\mathsf{fi}}$ vereinfacht | $\mathsf{M}_{\mathsf{Rd},\mathsf{fi}}$ allgemein | ${\mathsf T}_{\text{Versagen}}$ | Bewehrungs- |
|------------------|--------------------------|----------------------------------------------------|--------------------------------------------------|---------------------------------|-------------|
| Tab. 4.5 EC 2-1- | [kNm]                    | [kNm]                                              | [kNm]                                            | [min]                           | temperatur  |
| 2                |                          |                                                    | STABA-F                                          | STABA-F                         | [°C]        |
| (Versuchser-     |                          |                                                    |                                                  |                                 | STABA-F     |
| gebnis)          |                          |                                                    |                                                  |                                 |             |
| 30               | 24,53                    | 34,2                                               | 34,9                                             | 43                              | 418         |
| 60               | 23,18                    | 31,2                                               | 31,7                                             | 76                              | 426         |
| 90               | 22,05                    | 21,5                                               | 24,9                                             | 97                              | 483         |
| 120              | 20,25                    | 26,8                                               | 20,5                                             | 122                             | 509         |

<span id="page-84-0"></span>Tabelle 23 *Ergebnis Eichbeispiel 1*

Berechnung des aufnehmbaren Momentes M<sub>Rd,fi</sub> nach dem vereinfachten Rechen**verfahren (exemplarisch für 30 Minuten Feuerwiderstandsdauer):**

Reduktion der Betondruckfestigkeit

für  $w = b/2 = 100$  mm und  $t = 30$  min:  $_{\rm c}(\Theta_{\rm M})$  = 1,0 a<sub>z</sub> = 12 mm

 $\varepsilon_{\rm c,fi} = \varepsilon_{\rm c} / \kappa_{\rm c} (\Theta_{\rm M}) = 0,0035/1,0 = 0,35\%$ 

Breite des reduzierten Querschnitts:

red b = b - 2⋅a<sub>z</sub> = 200 –2⋅12 = 176 mm

#### **Reduzierte Stahlfestigkeit**

 $T_{s1} \approx 400^{\circ}$ C  $\Rightarrow k_s (400^{\circ}$ C) = 0,85

 $F_{s,fi} = A_s \cdot k_s \cdot f_y = 2,26 \cdot 0,85 \cdot 50,0 = 96,0 \text{ kN}$ 

$$
F_{s,fi} = F_{c,fi} = k_c(\Theta_M) \cdot f_{ck} \cdot red \ b \cdot y
$$

 $\Rightarrow$  y = 96,0 / (1,0  $\cdot$ 2,0  $\cdot$ 17,6) = 2,73 cm Grenztragmoment:

 $M_{Rd,fi} = F_{c,fi} \cdot (d - y/2) = 96,0 \cdot (0,37 - 0,0273/2) = 34,2$  kNm

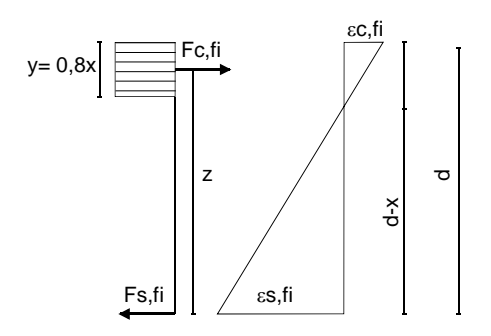

Bild 32 *Ermittlung des aufnehmbaren Momentes* M<sub>rd,fi</sub>

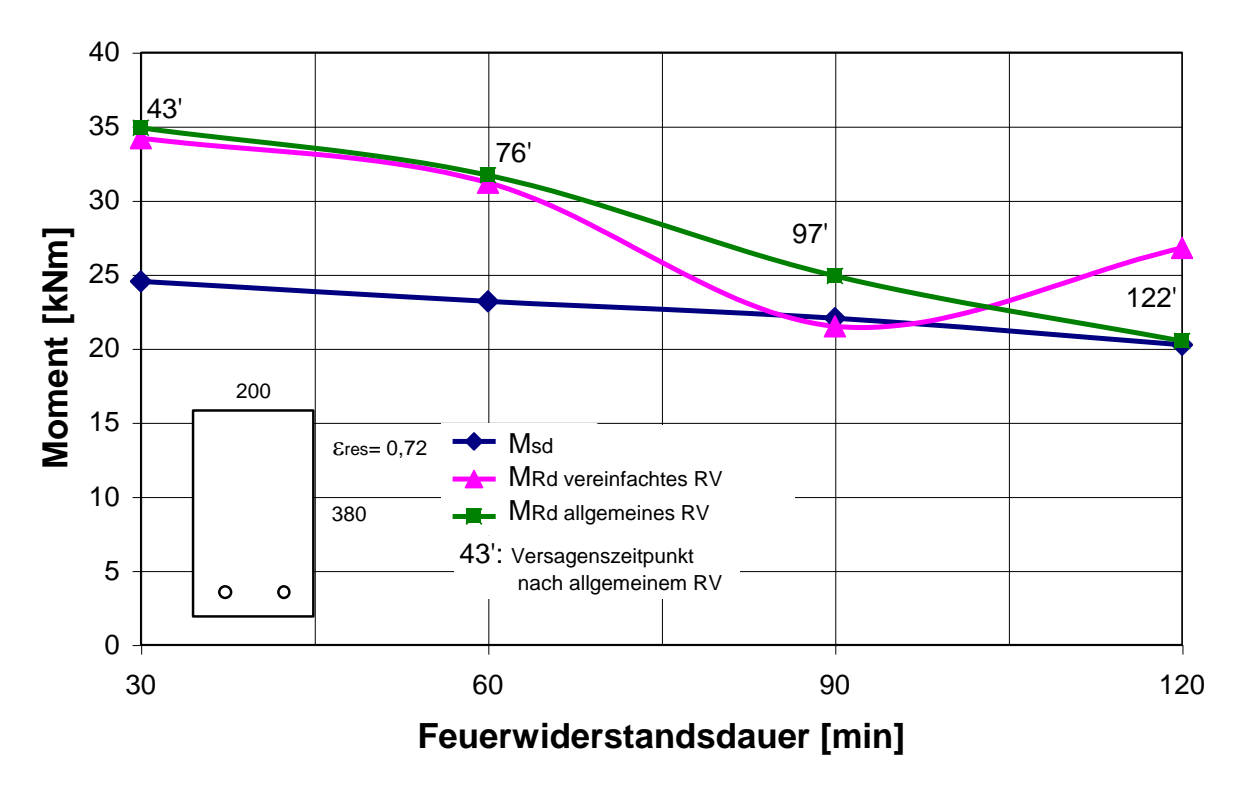

Bild 33 *Berechnete aufnehmbare Momente und Versagenszeitpunkte Eichbeispiel 1*

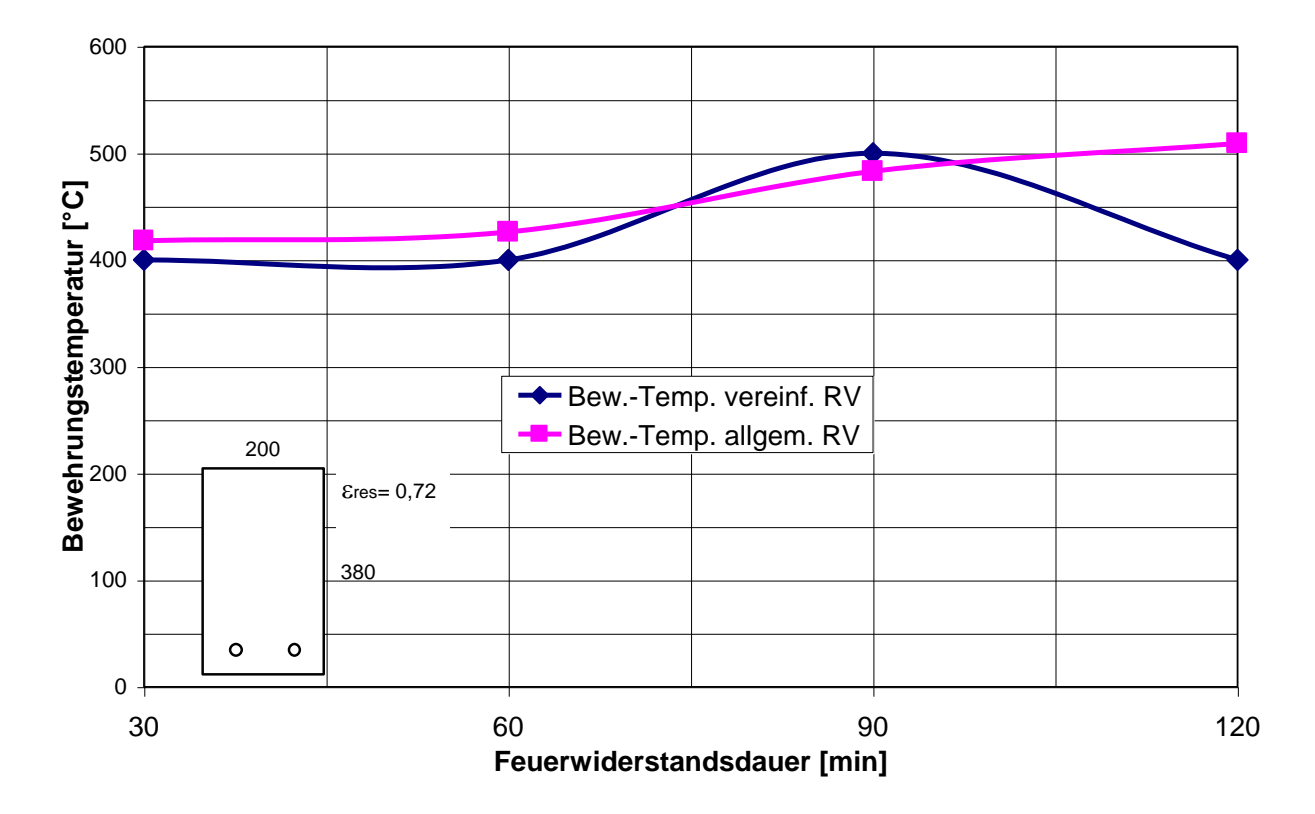

*Bild 34 Berechnete Bewehrungstemperatur Eichbeispiel 1*

#### **3.5.2.2 Stahlbeton-Biegebalken stark bewehrt**

Für die Untersuchung der stark bewehrten Biegebalken wird ein Querschnitt mit b/h/l= 200/380/3000 mm gewählt [\(Bild 35\)](#page-87-0), der dreiseitig beflammt ist. Die Querschnittswerte orientieren sich an Tabelle 4.5 des Eurocode 2-1-2. Der Balken (Beton C 20/25) ist mit 6  $\varnothing$  25 vorh. A<sub>s</sub> = 29,45 cm<sup>2</sup> BSt 500 S hochbewehrt. Die Achsabstände der Bewehrung werden entsprechend [Tabelle 24](#page-88-0) variiert. So erhält man für konstante Abmessungen b, h und l für die vier Feuerwiderstandsklassen R 30 bis R 120 Eichbeispiele vier stark bewehrter Stahlbeton-Biegebalken.

Stark bewehrter Biegebalken: Höchstbewehrung nach EC 2-1 5.4.2.1.1:  $A_s \leq 0.04 A_c$ mit  $A_c = b \cdot h = 20 \cdot 38 = 760 \text{ cm}^2$  $\Rightarrow$  A<sub>s</sub>  $\leq$  0,04  $\cdot$  760 = 30,4 cm<sup>2</sup>  $\Rightarrow$ gewählt: 6 $\varnothing$ 25 mit vorh A<sub>s</sub> = 29,45 cm<sup>2</sup>

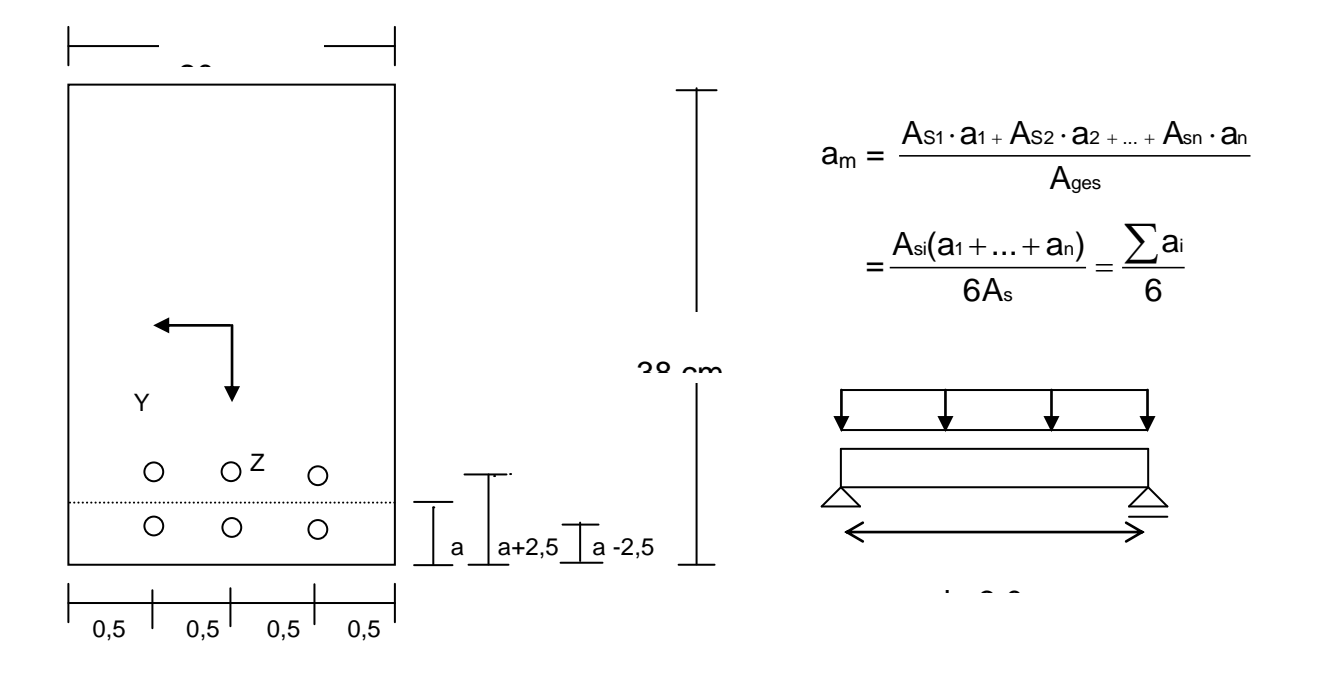

<span id="page-87-0"></span>Bild 35 *Querschnitt und System für Eichbeispiel 2 Stahlbeton-Biegebalken stark bewehrt*

Zur Ermittlung der "kalten" Belastung wurde zunächst das Bruchmoment MR berechnet. Daraus erhält man die maximale Streckenlast q<sub>k</sub>. Durch Division mit dem Teilsicherheitsbeiwert  $\gamma$  = 1,35 für ständige Lasten ergibt sich die maximale Gebrauchslast bei Normaltemperatur q<sub>d</sub>.

| Querschnittsdaten für Balken             |                                            | "R30"               | "R60" | "R90"               | "R <sub>120"</sub> |  |
|------------------------------------------|--------------------------------------------|---------------------|-------|---------------------|--------------------|--|
| Abmessungen                              | $1/b/h$ [cm]                               | 300 / 20 / 38       |       |                     |                    |  |
| erf. Querschnittswerte                   | min. b [cm]                                | 20                  |       |                     |                    |  |
| nach Tab. 4.5 EC 2-1-2                   | erf. a [mm]                                | 10                  | 30    | 45                  | 65                 |  |
|                                          | vorh. $a_1$ [mm]                           | $50*$               | $50*$ | $50*$               | $50*$              |  |
|                                          | vorh. $a_2$ [mm]                           | 70                  | 80    | 100                 | 135                |  |
|                                          | vorh. $a_3$ [mm]                           | $50*$               | $50*$ | $50*$               | $50*$              |  |
| vorh. Querschnittswerte                  | vorh. $a_4$ [mm]                           | 20                  | 30    | 50                  | 50                 |  |
|                                          | vorh. $a_5$ [mm]                           | 20                  | 30    | 50                  | 85                 |  |
|                                          | vorh. $a_6$ [mm]                           | 30                  | 30    | 50                  | $50*$              |  |
|                                          | vorh. $a_m$ [mm]                           | 38                  | 45    | 55                  | 70                 |  |
|                                          | $M_{Rk, kalt}$ [kNm]                       | 107,9               | 102,0 | 91,3                | 73,8               |  |
| Belastung                                | $q_k$ [kN/m]                               | 95,9                | 90,7  | 81,2                | 65,6               |  |
|                                          | $q_d$ [kN/m]                               | 71,0                | 67,2  | 60,1                | 48,6               |  |
| <b>Beton C 20/25</b>                     | $f_{ck}(20^{\circ}C)$ [N/mm <sup>2</sup> ] | 20,0                |       |                     |                    |  |
| Betonstahl BSt 500 S                     | $f_{sk}(20^{\circ}C)$ [N/mm <sup>2</sup> ] |                     |       | 500,0               |                    |  |
| Spannungs/                               | <b>Beton</b>                               |                     |       | nach Eurocode 2-1-2 |                    |  |
| Dehnungslinien                           | Betonstahl                                 |                     |       |                     |                    |  |
| Temperaturbeanspru-<br>chung             | ETK (dreiseitig)                           | nach Eurocode 1-2-2 |       |                     |                    |  |
| Wärmeübergangskoeffi-<br>zient           | $\alpha$ [W/(m <sup>2</sup> K)]            | 25,0                |       |                     |                    |  |
| Emissionswert                            | $\varepsilon$ [-]                          |                     |       | 0,72                |                    |  |
| *): seitlicher Achsabstand ist maßgebend |                                            |                     |       |                     |                    |  |

<span id="page-88-0"></span>Tabelle 24 *Querschnittswerte, Materialeigenschaften und Randbedingungen von Eichbeispiel 2*

In Tabelle 25 sind die Ergebnisgrößen der allgemeinen Berechnung mit STABA-F [18] zusammengestellt und werden mit dem Versuchsergebnis entsprechend Tab. 4.5 des Eurocodes 2-1-2 verglichen.

| <b>FW-Klasse</b> |                                 |                                                              |                                     |      |                | Bewehrungstemperatur |      |      |      |
|------------------|---------------------------------|--------------------------------------------------------------|-------------------------------------|------|----------------|----------------------|------|------|------|
| nach Tab.        | $\mathsf{M}_{\mathsf{sd}}$ kalt | $\mathsf{M}_{\mathsf{Rd},\mathsf{fi},\mathsf{alg}}$<br>[kNm] | ${\mathsf T}_{\text{Versage}}$<br>n |      |                |                      |      |      |      |
| 4.5 EC 2-1-2     | [kNm]                           | <b>STAB</b>                                                  | [min]                               | 1    | $\overline{2}$ | 3                    | 4    | 5    | 6    |
| (Versuchs-       |                                 | $A-F$                                                        | <b>STAB</b>                         | [°C] | [°C]           | [°C]                 | [°C] | [°C] | [°C] |
| ergebnis)        |                                 |                                                              | $A-F$                               |      |                |                      |      |      |      |
| 30               | 79,9                            | 154,6                                                        | 57                                  | 173  | 106            | 173                  | 460  | 411  | 460  |
| 60               | 75,6                            | 80,5                                                         | 65                                  | 346  | 214            | 346                  | 564  | 487  | 564  |
| 90               | 67,6                            | 72,0                                                         | 110                                 | 451  | 322            | 451                  | 587  | 490  | 587  |
| 120              | 54,7                            | 57,3                                                         | 131                                 | 523  | 395            | 523                  | 591  | 478  | 591  |

Tabelle 25 *Ergebnis Eichbeispiel 2*

![](_page_89_Figure_2.jpeg)

Bild 36 *Berechnete aufnehmbare Momente und Versagenszeitpunkte Eichbeispiel 2*

![](_page_90_Figure_0.jpeg)

Bild 37 *Berechnete Bewehrungstemperatur Eichbeispiel 2*

## **3.5.2.3 Stahlbeton-Stützen**

Bei der Entwicklung von Eichbeispielen für Stahlbeton-Stützen wird die Lastausnutzung als Parameter miteinbezogen. Es wird ein Querschnitt b/h/l = 220/220/4200 mm gewählt (Bild 38), der vierseitig beflammt ist. Die Querschnittswerte orientieren sich an Tabelle 31 der DIN 4102-4 bzw. Tabelle 4.1 Eurocodes 2-1-2. Die Stützen (Beton C 45/55 B 45) sind mit 4  $\varnothing$  16 vorh. A<sub>s</sub> = 8,0 cm<sup>2</sup> BSt 420 S bewehrt und zentrisch belastet. Der Achsabstand der Bewehrung beträgt 40 mm. Die Lastausnutzung der Stütze wird in drei Stufen variiert, wodurch man für die drei Feuerwiderstandsklassen R 60, R 90 und R 120 Eichbeispiele von drei Stahlbetonstützen erhält.

![](_page_91_Figure_0.jpeg)

Bild 38 *Querschnitt und System für Eichbeispiel 3 Stahlbeton-Stütze*

Die Querschnittswerte der Bemessungstabelle 4.1 des Eurocodes 2-1-2 für Stützen sind im Wesentlichen aus DIN 4102-4 übernommen worden. Sie wurden aus Brandversuchen und theoretischen Untersuchungen abgeleitet, wobei die "kalte" Bemessung nach den Grundlagen der DIN 1045 durchgeführt wurde. Nach den Bemessungsregeln des Eurocodes 2-1-1 wird die Tragfähigkeit der Betondruckzone für hohe Betonfestigkeitsklassen wesentlich stärker ausgenutzt als nach DIN 1045. Bei der Bemessung nach Eurocode 2-1-2 kann das Lastniveau, bei großen Anteilen ständiger Lasten an der Gesamtlast, insgesamt höher als nach DIN 4102-4 sein. Demzufolge muss der Ausnutzungsgrad  $\,\mu_{\textrm{\tiny{fi}}}$  begrenzt werden:

$$
\mu_{fi} = \frac{E_{d,fi}}{R_{d,fi}(0)} = \eta_{fi} \cdot E_d / R_{d,fi}(0) \leq 0,4 \text{ [21]}.
$$

Die Bemessung des Eichbeispiels wird daher nach DIN 4102-4 [Tabelle 26](#page-92-0) durchgeführt, die Definition des Auslastungsgrades ist dort transparenter: eine voll ausgelastete Stütze hat den Auslastungsgrad  $\alpha_{\scriptscriptstyle 1}$ = 1,0.

|                                                                           | Querschnittsdaten für Stütze               |                                                                                                    |                     | "R120" |  |  |
|---------------------------------------------------------------------------|--------------------------------------------|----------------------------------------------------------------------------------------------------|---------------------|--------|--|--|
| Abmessungen                                                               | $1/b/h$ [cm]                               |                                                                                                    | 420 / 22 / 22       |        |  |  |
| erf. Querschnittswerte<br>nach Tab. 33 DIN 4102-4                         | min. b / min. h<br>[cm]                    | 20                                                                                                    | 21                  | 20     |  |  |
| und Tab. 4.1 EC 2-1-2                                                     | erf. u [mm]<br>erf. a [mm]                 | $-*)$<br>$-*)$<br>40<br>$\alpha_{1}$ [-]<br>1,0<br>0,7<br>0,37<br>0,53<br>$1 - 2$<br>375,2<br>536<br>35,0 | 40                  |        |  |  |
| vorh. Achsabstand                                                         | vorh. a [mm]                               |                                                                                                    |                     |        |  |  |
| Ausnutzungsfaktor                                                         | nach DIN 4102-4                            |                                                                                                    |                     | 0,3    |  |  |
| Ausnutzungsgrad                                                           | $\mu_{\text{fi}}$ [-]<br>nach Eurocode 2-  |                                                                                                    |                     | 0,16   |  |  |
| Belastung                                                                 | $N_{\text{Sd,kalt}}$ [kN]                  |                                                                                                    |                     | 160,8  |  |  |
| Beton C 35/45 (B 45)                                                      | $f_{ck}(20^{\circ}C)$ [N/mm <sup>2</sup> ] |                                                                                                    |                     |        |  |  |
| Betonstahl BSt 420 S                                                      | $f_{sk}(20^{\circ}C)$ [N/mm <sup>2</sup> ] |                                                                                                    | 420,0               |        |  |  |
| Spannungs/<br>Dehnungslinien                                              | <b>Beton</b><br>Betonstahl                 |                                                                                                    | nach Eurocode 2-1-2 |        |  |  |
| Temperaturbeanspru-<br>chung                                              | ETK (dreiseitig)                           | nach Eurocode 1-2-2                                                                                       |                     |        |  |  |
| Wärmeübergangskoeffi-<br>zient                                            | $\alpha$ [W/(m <sup>2</sup> K)]            | 25,0                                                                                                    |                     |        |  |  |
| Emissionswert                                                             | $\mathcal{E}$ [-]                          |                                                                                                    | 0,72                |        |  |  |
| *) erforderliche Betondeckung nach DIN 1045 bzw. Eurocode 2-1-1 recht aus |                                            |                                                                                                    |                     |        |  |  |

<span id="page-92-0"></span>Tabelle 26 *Querschnittswerte, Materialeigenschaften und Randbedingungen von Eichbeispiel 3*

## **Berechnung des Lastausnutzungsgrads**  <sup>1</sup> **nach DIN 4102-4 [22]**

![](_page_93_Picture_313.jpeg)

 $f = e_{\text{tot}} = 3.2 \text{ cm}$ 

mit N = 534 kN  $\Rightarrow \Delta$  M= 534 $\cdot$ 0,032 = 17,1 kNm

Knickbemessung

 $n =$  $\cdot$ d $\cdot$   $\beta$ r N  $\mathsf{b}\cdot \mathsf{d}\cdot \beta$  $=\frac{-}{28}$  $\ddot{\phantom{0}}$ 0,534  $0,22^2 \cdot 27,0$ = - 0,409 m=  $\cdot$ d $^2\cdot\beta$ r M  $\mathsf{b} \cdot \mathsf{d}^{\mathsf{2}} \cdot \beta$ = . 0,0171  $0,22^3 \cdot 27,0$  $= 0,060$ mit <sup>d</sup>'  $d = \frac{40}{220}$ 220  $= 0,18 \approx 0,20$  und  $\omega_{01} = \frac{As_{1}}{s}$ C A A  $\frac{p}{s}$ R  $_{\beta}$  $_{\beta}$  $=\frac{4,0}{200}$ 22²  $\frac{420}{27}$ 27  $= 0,129$  $\Rightarrow$  Tafel 1.11d S. 33 [32] vorh n  $\approx$ zul n $\Rightarrow$  N<sub>zul</sub> = 0,41·0,22<sup>2</sup>·27,0 = 536 kN  $\Rightarrow$  N<sub>u</sub> = 2,1 · N<sub>zul</sub> = 1125,6 kN (für  $\varepsilon_{\sf b}$  = - 3,5  $\%$  und  $\varepsilon_{\sf s}$  = 0)

Das Eichbeispiel wird für folgende Lastausnutzungen berechnet:

$$
\alpha_1 = 1, 0 \implies F = 536, 0 \text{ kN}
$$
  
\n $\alpha_1 = 0, 7 \implies F = 0, 7 \cdot 536 = 375, 2 \text{ kN}$   
\n $\alpha_1 = 0, 3 \implies F = 0, 3 \cdot 536 = 160, 8 \text{ kN}$ 

## Berechnung des Lastausnutzungsgrades  $\mu_{\scriptscriptstyle \rm fi}$  nach Eurocode 2-1-2:

Baustoffe: C 35/45 (B45) und 4 $\varnothing$ 16 BSt 420 S mit vorh A $_{\rm s,tot}$  = 8,0 cm $^2$ 

$$
C\;35/45\Rightarrow f_{ck}\text{=}\;35\frac{\text{N}}{\text{mm}^2},\,\text{BSt}\;420\Rightarrow f_{sb}\text{=}\;420\frac{\text{N}}{\text{mm}^2}
$$

 $b/h/$  = 220/220/4200 mm

 $\alpha_{\text{\tiny{l}}}$  = 1,0  $\Rightarrow$   $\rm N_{zul,DIN}$  =536,0 kN und  $\rm N_{\text{\tiny{U}}}$ = 1125,6 kN

$$
\mu_{fi} = \frac{E_{d, fi}}{R_{d, fi(0)}} \rightarrow E_{d, fi} = N_{DIN} = 536,0 \text{ kN für } \alpha_1 = 1,0 \text{ (max. Last im Brand)}
$$

Knickbemessung

$$
I_o = 4,20 \text{ m} \implies \lambda = \frac{420}{6,35} = 66,1 < 140 \text{ mit } i = \frac{22}{\sqrt{12}} = 6,35
$$

$$
I_0' = \sqrt{\frac{f_{s1}}{f_{s2}}} \cdot I_0 = \sqrt{\frac{435}{420}} \cdot I_0 = 1,02 \cdot I_0 = 4,27 \text{ m}
$$

planmäßige Ausmitte e<sub>0</sub>= 0; ungewollte Ausmitte e<sub>a</sub>= $v \cdot \frac{1}{2} = \frac{1}{200} \cdot \frac{4,27}{2} = 0,011$ m

Lastausmitte Theorie 2. Ordnung:  $e_2 = \frac{K_1 \cdot 10^2}{10} \cdot \frac{1}{r} = \frac{1,0 \cdot 4,27^2}{10} \cdot 0,021 = 0,039$ m  $\frac{(1\cdot 10^2)}{10} \cdot \frac{1}{r} = \frac{1,0.4}{10}$ 

$$
\text{mit } K_1 = K_2 = 1, 0; \ \ \mathcal{V} = \frac{2 \cdot K_2 \cdot \mathcal{E}_y}{0.9 \cdot d} = \frac{2 \cdot 1, 0 \cdot 0, 021}{0.9 \cdot 0, 22} = 0, 021 \frac{1}{m}; \ \ \mathcal{E}_y = \frac{f_{yk}}{E} = \frac{420}{200000} = 0,0021
$$

$$
\Rightarrow I_{\text{tot}} = 0 + 0,011 + 0,039 = 0,050m
$$

$$
\text{mit } \frac{d_1}{h} = \frac{40}{220} = 0,18 \text{ und vorh. } \omega = \frac{A_{\text{stot}}}{b \cdot h} \cdot \frac{f_y}{f_c} = \frac{8,0}{22^2} \cdot \frac{420}{35} = 0,198 \approx 0,2
$$

 $\Rightarrow$  Tafel 2.7 [23]

$$
v = \frac{N}{b \cdot h \cdot f_c} = \frac{0,536}{0,22^2 \cdot 35,0} = 0,316
$$

$$
\mu = \frac{N \cdot I}{b \cdot h^2 \cdot f_c} = \frac{0,536 \cdot 0,05}{0,22^3 \cdot 35,0} = 0,072
$$

$$
\Rightarrow R_{d,fi(0)} = 0,6.0,22^2.350 = 1,016 \text{ MN}
$$

Der Lastausnutzung nach Eurocode 2-1-2 beträgt demnach:

$$
\mu_{fi} = \frac{E_{d, fi}}{R_{d, fi(0)}} = \frac{536,0}{1016,0} = 0,53
$$
\n
$$
\mu_{fi} = \frac{536,0.0,7}{1016,0} = 0,37
$$
\n
$$
\mu_{fi} = \frac{536,0.0,7}{1016,0} = 0,16
$$
\n
$$
\mu_{fi} = \frac{536,0.0,3}{1016,0} = 0,16
$$
\n
$$
\mu_{fi} = \frac{536,0.0,3}{1016,0} = 0,16
$$
\n
$$
\mu_{fi} = \frac{536,0.0,3}{1016,0} = 0,16
$$
\n
$$
\mu_{fi} = \frac{536,0.0,3}{1016,0} = 0,16
$$
\n
$$
\mu_{fi} = \frac{536,0.0,3}{1016,0} = 0,16
$$

In [Tabelle 27](#page-95-0) sind die Ergebnisgrößen der allgemeinen Berechnung mit STABA-F [18] zusammengestellt und werden mit dem Versuchsergebnis entsprechend Tabelle 31 der DIN 4102-4 verglichen. Die Lastausnutzung nach Eurocode 2-1-2 ist ebenfalls angegeben. Die brandschutztechnischen Nachweise der Bemessungstabellen von DIN 4102-4 und Eurocode 2-1-2 basieren auf Versuchen und Berechnungen von Stützen, die bei Normaltemperatur als beidseitig gelenkig ( $\beta$  = 1,0, Eulerfall 2) angesehen werden können, deren Auflagerpunkte im Brandfall aber durch Decken- und Bodenplatte rotationsbehindert werden ( $\beta_{\rm fi}$  = 0,5, Eulerfall 4). Es kommt zu einer Einspannung der Stützenenden [24]. Für die Berechnung mit dem allgemeinen Rechenverfahren wird eine beidseitig rotationsbehinderte Stütze zugrunde gelegt.

![](_page_95_Picture_284.jpeg)

<span id="page-95-0"></span>![](_page_95_Picture_285.jpeg)

![](_page_96_Figure_0.jpeg)

Bild 39 *Berechnete aufnehmbare Normalkräfte und Versagenszeitpunkte Eichbeispiel 3*

![](_page_96_Figure_2.jpeg)

Bild 40 *Berechnete Bewehrungstemperatur Eichbeispiel 3*

#### **3.5.3 Eichbeispiele Stahl**

Die Feuerwiderstandsdauer ungeschützter Stahlkonstruktionen beträgt je nach Profilfaktor U/A (Verhältnis beflammten Umfang/Querschnittsfläche), Ausnutzung der Spannungen und Stahlart bei ETK-Beanspruchung i. a. unter 30 Minuten, so dass eine Einstufung in eine Feuerwiderstandsklasse nicht möglich ist. Aufgrund der hohen Temperaturleitfähigkeit von Stahl werden bei ungeschützten Stahlbauteilen innerhalb kurzer Zeit sehr große Temperaturen erreicht (Tabelle 28), bei denen die Festigkeitskennwerte schnell absinken und die Tragfähigkeit stark reduziert wird. Nur sehr massige Profile mit großen Flanschdickenabmessungen von ca. 50 mm können u. U. in F 30 eingestuft werden.

![](_page_97_Picture_44.jpeg)

![](_page_97_Picture_45.jpeg)

Bei Biegebauteilen aus Baustahl S 235 (St 37) und S 355 (St 52) liegt die kritische Stahltemperatur bei ca. 500°C. Das bedeutet, dass bei dieser Stahltemperatur die Streckgrenze des Stahls auf die im Bauteil bei voller Gebrauchslast vorhandene Stahlspannung absinkt. Der globale Sicherheitsbeiwert, der sich nach dem semiprobabilistischen Sicherheitskonzept des Eurocodes aus den Teilsicherheitsbeiwerten auf der Beanspruchungs- und Beanspruchbarkeitsebene zusammensetzt, ist bei Erreichen der kritischen Temperatur im Stahl aufgezehrt, die Sicherheit gegen Versagen beträgt nur noch 1,0.

Durch eine Verminderung des Ausnutzungsgrades - z. B. durch Verringerung der aktuellen Spannungen unter den Wert infolge Gebrauchslasten - kann i. d. R. für ungeschützte Stahlbauteile keine wesentlich höhere Feuerwiderstandsdauer erreicht werden. Die Erwärmungsgeschwindigkeit von ungeschützten Stahlbauteilen liegt bei Normbrandbeanspruchung (ETK) im Bereich von 30 K/min [26]. Bei einer Halbierung des Ausnutzungsgrades, die zu einer kritischen Temperatur von ca. 600°C führt, beträgt der Zuwachs an Feuerwiderstandsdauer nur rund 3 Minuten [26].

Eine Entwicklung von Eichbeispielen von ungeschützten Stahlkonstruktionen, die ETK-Beanspruchung unterliegt, ist demnach nicht sinnvoll. Stahlbauteile, für die eine Feuerwiderstandsdauer von über 30 Minuten gefordert wird, benötigen Schutzkonstruktionen (Bild 41) wie z. B.

- **-** Bekleidungen mit Brandschutzplatten,
- **-** Bekleidungen mit Spritzputzen,
- **-** dämmschichtbildende Beschichtungen (DSB),
- **-** Verbund mit Beton oder
- **-** Wasserkühlung.

![](_page_99_Figure_0.jpeg)

Bild 41 *Brandschutz von Stahlstützen durch Bekleidung [12]*

Um bekleidete Konstruktionen berechnen zu können, werden u. a. Werte für die thermischen Materialeigenschaften der Bekleidungen  $\mathsf{c}_{{}_{\mathrm{p}}}, \, \lambda_{{}_{\mathrm{p}_{{}_{\mathrm{r}}}}}\, \rho_{{}_{\mathrm{p}}}$  benötigt (s. Gl. 4.22 in Eurocode 3 Teil 1-2). Die Größen sollen entsprechend Abschnitt 3.3.2 des Eurocodes 3 Teil 1-2 durch Versuche nach den europäischen Vornormen prENV yyy5-1, -2 und -4 bestimmt werden. Diese Vornormen fordern, dass das Brandschutzmaterial im Laufe der Brandbeanspruchung an den Haltepunkten haften bleibt. Zurzeit existieren diese europäischen Vornormen jedoch noch nicht, so dass auf ihrer Grundlage bisher keine Werte für die thermischen Materialeigenschaften der Bekleidungen ermittelt werden konnten.

Bewertungsmaßstäbe für die rechnerische Beurteilung bekleideter Stahlbauteile lassen sich zurzeit nicht aufstellen. Neben den Werten für die thermischen Materialeigenschaften der Bekleidungen fehlen vor allem auch Angaben über die Einflüsse, die das Brandverhalten des Gesamtsystems positiv oder negativ verändern:

- Haftvermögen, Verformungs- und Risseverhalten des Bekleidungssystems
- Feuchtigkeitsgehalt des Bekleidungsmaterials
- bei Plattenbekleidungen: Dicke der Platten, Anzahl der Lagen sowie Befestigungstechnik der Platten untereinander und der Platten am Stahlprofil, Ausbildung der Plattenfugen und -stöße, Art der Fugenhinterlegungen

 bei Brandschutzputzen: Dicke des Putzes und Art, Lage und Befestigung des Putzträgers am Stahlprofil

In [21] wurden auf der Basis von in DIN 4102 Teil 4 geregelter bekleideter Stahlkonstruktionen temperatur**un**abhängige thermische Materialeigenschaften für die Bekleidungen entwickelt. Diese sind jedoch nicht allgemeingültig, da sie nur für die vorgegebenen Konstruktionen bei Einhaltung bestimmter Randbedingungen gelten. Um konstruktions**un**abhängige Anforderungsprofile zu entwickeln, müssen versuchstechnisch abgesicherte "physikalisch" bestimmte temperaturabhängige thermische Materialeigenschaften für die Bekleidungen ermittelt werden, die auch z. B. bei der brandschutztechnischen Bemessung bekleideter Holz- oder Verbundkonstruktionen angewendet werden können.

#### **3.5.4 Eichbeispiele Verbund**

Ohne weitere Bekleidungen können Verbundkonstruktionen aus Stahl und Beton höhere Feuerwiderstandsdauern erreichen als nicht geschützte Stahlkonstruktionen [13]. Durch die relativ geringe Temperaturleitfähigkeit des mittragenden Betons wird eine schnelle Durchwärmung des tragenden Querschnitts verhindert. Eine zusätzlich angeordnete Betonstahlbewehrung kann bei kammerbetonierten Verbundkonstruktionen im Brandfall die Tragfunktion von bereits stark erwärmten Stahlteilen, z. B. außenliegenden Flanschen, übernehmen. Die Tragfähigkeit von Verbundstützen wird im Wesentlichen von den Stahlteilen des Verbundquerschnitts bestimmt. Ungeschützte Stahlteile, die einem Brand ausgesetzt sind, erreichen aufgrund der schnellen Durchwärmung innerhalb kurzer Zeit bereits ihre Grenztragfähigkeit. Stützen, bei denen Querschnittsteile durch den Beton geschützt sind (betongefüllte Hohlprofile, kammerbetonierte I-Profile) können bereits höhere Feuerwiderstandsdauern erreichen. Verbundstützen aus vollständig einbetonierten Stahlprofilen genügen bei Verwendung von massigen Profilen (z. B. HEM-Profile), die ein kleines Verhältnis zwischen Umfang und Querschnittsfläche besitzen, erhöhten Brandschutzanforderungen.

Im Rahmen des Forschungsvorhabens wurden zunächst nur Eichbeispiele für kammerbetonierte Verbundstützen entwickelt. Als "Versuchsergebnis" wird die Bemesungstabelle 4.6 des Eurocodes 4-1-2 zugrunde gelegt.

#### **3.5.4.1 Verbundstützen mit Kammerbeton**

Für die Untersuchung kammerbetonierter Verbundstützen wird in Anlehnung an [21] ein Querschnitt mit b/h/l = 300/300/4000 mm gewählt (Bild 42), der vierseitig beflammt ist. Die Querschnittswerte orientieren sich an Tabelle 4.6 des Eurocodes 4-1-2. Durch Variation des Ausnutzungsfaktors  $\eta_{\scriptscriptstyle\rm f_{\rm i,t}}$  der Belastung und entsprechender Anpassung des minimalen Achsabstandes u<sup>s</sup> nach Tabelle 29, erhält man für konstante Abmessungen b, h und l für die drei Feuerwiderstandsklassen R 60, R 90 und R 120 Eichbeispiele dreier kammerbetonierter Verbundstützen. Die Verbundstützen (Kammerbeton C 25/30) bestehen aus einem HEB 300 in S 235 (St 37) mit verstärktem Steg (s = 14 mm). Als Betonstahlbewehrung liegen  $4 \varnothing 25$  in BSt 500 S im Kammerbeton.

![](_page_101_Figure_2.jpeg)

Bild 42 *Querschnitt und System für Eichbeispiel 4 kammerbetonierte Verbundstütze*

Tabelle 29 *Querschnittswerte, Materialeigenschaften und Randbedingungen von Eichbeispiel 4*

| Querschnittsdaten für Stütze   |                                            | "R60"               | "R90"               | "R <sub>120"</sub> |  |  |
|--------------------------------|--------------------------------------------|---------------------|---------------------|--------------------|--|--|
| Abmessungen                    | $1/b/h$ [cm]                               | 400 / 30 / 30       |                     |                    |  |  |
| erf. Querschnittswerte         | min. $b / min. h [cm]$                     |                     | 30/30               |                    |  |  |
| nach Tab. 4.6 EC 4-1-2         | erf. $u_s$ [mm]                            | 40                  | 50                  | 60                 |  |  |
|                                | $u_s$ [mm]                                 | 40                  | 50                  | 60                 |  |  |
|                                | $e_f$ [mm]                                 | 19                  | 19                  | 19                 |  |  |
| vorh. Querschnittswerte        | $c_1$ [mm]                                 | 110                 | 100                 | 90                 |  |  |
|                                | $c_2$ [mm]                                 | 91                  | 81                  | 71                 |  |  |
|                                | $b'$ [mm]                                  | 143                 | 143                 | 143                |  |  |
|                                | $s$ [mm]                                   | 14                  | 14                  | 14                 |  |  |
| Ausnutzungsfaktor              | $\eta_{\text{fi,t}}$                       | 0,7                 | 0,5                 | 0,3                |  |  |
| Belastung                      | $E_{fi,t}$ [kN]                            | 2912                | 2068                | 1233               |  |  |
| Betonstahl BSt 500 S           | $f_{sk}(20^{\circ}C)$ [N/mm <sup>2</sup> ] |                     | 500,0               |                    |  |  |
| Baustahl S 235 (St 37)         | $f_{yk}(20^{\circ}C)$ [N/mm <sup>2</sup> ] |                     | 235,0               |                    |  |  |
| Spannungs/                     | <b>Beton</b>                               |                     |                     |                    |  |  |
| Dehnungslinien                 | Betonstahl                                 |                     | nach Eurocode 4-1-2 |                    |  |  |
|                                | Baustahl                                   |                     |                     |                    |  |  |
| Temperaturbeanspru-<br>chung   | ETK (vierseitig)                           | nach Eurocode 1-2-2 |                     |                    |  |  |
| Wärmeübergangskoeffi-<br>zient | $\alpha$ [W/(m <sup>2</sup> K)]            | 25,0                |                     |                    |  |  |
| Emissionswert                  |                                            |                     |                     |                    |  |  |
| Emissionswert                  | $\varepsilon$ [-]                          |                     | 0,72                |                    |  |  |

Zur Ermittlung der kalten Belastung müssen zunächst die Tragfähigkeit NRd und der Ausnutzungsfaktors  $\eta_{\textrm{fi,t}}$  ermittelt werden. In Abhängigkeit des Ausnutzungsfaktors ( $\eta_{\textrm{fi,t}}$ = 0,7 für R60, 0,5 für R90 und 0,3 für R120) ergibt sich dann für die drei Stützen:

$$
N_{Sd} = E_{fi,t} = \eta_{fi,t} \cdot N_{Rd}
$$

# Berechnung des Ausnutzungsfaktors  $\eta_{\scriptscriptstyle\rm f_{\rm i,t}}$  nach Eurocode 4-1-2:

Materialkennwerte

Materialkennwerte

\n
$$
f_{yd} = 23,5/1,1 = 21,36 \text{ kN/cm}^2
$$
\n
$$
f_{sd} = 50,0/1,15 = 43,48 \text{ kN/cm}^2
$$
\n
$$
f_{sd} = 2,5/1,5 = 1,67 \text{ kN/cm}^2
$$
\n
$$
F_{cd} = \frac{E_{cm}}{V_c} = 3050/1,35 = 2260 \text{ kN/cm}^2
$$

## **Querschnittswerte "R60 " - Stütze**

 $=$  149 cm<sup>2</sup> = 149 cm<sup>2</sup><br>= 4 · 4,9 = 19,6 = 4 · 4,9 = 19,6 cm<sup>2</sup><br>= 30 · 30 - 149,0 - 19,6 = <mark>731</mark>,4  $A_a = 149$  cm 2  $A_{\rm a}$  = 149 cm<sup>2</sup><br>A<sub>s</sub> = 4 · 4,9 = 19,6 cm 2 A<sub>s</sub> = 4 · 4,9 = 19,6 cm<sup>2</sup><br>A<sub>c</sub> = 30 · 30 – 149,0 – 19,6 = 731,4 cm<sup>2</sup> I<sub>c</sub> = 30 · 30<sup>3</sup> / 12 – 8560 – 2372 = 56568 cm<sup>4</sup> = 8560  $\,$  cm $^{4}$ (schwache Achse) $\,$ = 4 $\cdot$  4,9 $\cdot$  (30,0/2 – 4,0) $^{2}$  = 2372  $= 8560 \text{ cm}^4$  $I_a = 8560$  cm<sup>4</sup> (schwache Achse)  $^{2}$  – 2372 cm<sup>4</sup>  ${\mathsf I}_{\rm a} =$  8560  $\,$  cm $^4$ (schwache Achse) ${\mathsf I}_{\rm s} =$  4 $\cdot$  4,9 $\cdot$   $\left(30,0/2\!-\!4,0\right)^2 =$  2372 cm

Plastischer Normalkraftwiderstand  
\n
$$
N_{p1, Rd} = A_a f_{yd} + A_c \alpha_c f_{cd} + A_s f_{sd}
$$
\n= 149.21,36 + 731,4.0,85.1,67 + 19,6.43,48  
\n= 3183 + 1038 + 852 = 5073 kN

Querschnittsparameter

$$
\delta = \frac{A_a f_{yd}}{N_{pl, Rd}} = \frac{3183}{5073} = 0,63 \quad \begin{cases} \geq 0.2\\ \leq 0.9 \end{cases}
$$

Effektive Biegesteifigkeit

$$
\begin{aligned}\n\text{Effektive Biegesteifigkeit} \\
\text{(EI)}_{\text{e}} &= E_{\text{a}}I_{\text{a}} + 0,8E_{\text{cd}}I_{\text{c}} + E_{\text{s}}I_{\text{s}} \\
&= 21000 \cdot 8560 + 0,8 \cdot 2260 \cdot 56568 + 21000 \cdot 2372 \\
&= (1,7976 + 1,0302 + 0,4116) \cdot 10^8 = 3,3184 \cdot 10^8 \text{ kNcm}^2\n\end{aligned}
$$

Ideale Knicklast

Ideale Knicklast  
\n
$$
N_{cr} = \frac{(EI)_{e} \cdot \pi^{2}}{\ell^{2}} = \frac{3,3184 \cdot 10^{8} \cdot \pi^{2}}{400^{2}} = 20470 \text{ kN}
$$

Bezogener Schlankheitsgrad

$$
\overline{\lambda}=\sqrt{\frac{N_{\text{pl},R}}{N_{\text{cr}}}}
$$

mit N<sub>pl,R</sub>: plastischer Normalkraftwiderstand

$$
\gamma_{a} = \gamma_{s} = \gamma_{c} = 1,0:
$$
\n
$$
N_{p_{l,R}} = A_{a}f_{y} + A_{c}\alpha_{c}f_{c} + A_{s}f_{s}
$$
\n
$$
= 149.23,5 + 731,4.0,85.2,5 + 19,6.50,0
$$
\n
$$
= 3502 + 1554 + 980 = 6036 \text{ kN}
$$
\n
$$
= \sqrt{\frac{6036}{20470}} = 0,54
$$

Reduktionsfaktor  $\kappa$  (gemäß Europäischer Knickspannungskurve c, schwache Achse,  $\alpha$  $= 0,49$ :  $\kappa = 0.82$ 

Normalkrafttragfähigkeit

 $N_{\rm rd} = \chi \cdot N_{\rm nIRd} = 0.82 \cdot 5073 = 4160$  kN

 $\Rightarrow$  für einen Lastausnutzungsfaktor  $\,\eta_{\scriptscriptstyle\rm f_{\rm i,t}}\!=$  0,7 ergibt sich:

 $E_{fi,t} = \eta_{fi,t} \cdot N_{Rd} = 0.7 \cdot 4160 = 2912 \text{ kN}$ 

## **Querschnittswerte " R90 " - Stütze**

 $\gamma_s \rightarrow \gamma_e \rightarrow \gamma_e - 10$ :<br>  $N_{A,i} = A, j = A, \alpha, \xi, + A, l$ ,<br>  $= 149 \cdot 23, 5 + 731, 4 \cdot 0, 85 \cdot 2, 5 - 19, 6 \cdot 50, 0$ <br>  $= 3502 + 1554 + 980 = 6036$  kN<br>  $\sqrt{20470} = 0.54$ <br>
Reduktionsfaktor  $\kappa$  (gemäß Europäischer Knickspannungskurve c, sc  $=$  149 cm<sup>2</sup> = 149 cm<sup>2</sup><br>= 4 · 4,9 = 19,6 = 4 · 4,9 = 19,6  $\rm\,cm^2$ <br>= 30 · 30 – 149,0 – 19,6 = 731,4 Querscrimu<br>A $_{\rm a}$  = 149 cm 2  $A_{\rm a}$  = 149 cm $\text{cm}^2$ <br>A<sub>s</sub> = 4 · 4,9 = 19,6 cm 2  $A_s = 4 \cdot 4.9 = 19.6$  cm<sup>2</sup>  $I_s = 1960$  cm<sup>4</sup><br> $A_c = 30 \cdot 30 - 149.0 - 19.6 = 731.4$  cm<sup>2</sup>  $I_c = 56568$  cm<sup>4</sup>  $= 8560 \text{ cm}^4$  (  $=$  1960 cm $^{\rm 4}$  $I_a = 8560 \text{ cm}^4 \text{(schwache Achse)}$  $I_s = 1960$  cm<br> $I_s = 1960$  cm  $I_s = 1900$  cm<br> $I_c = 56568$  cm Plastischer Normalkraftwiderstand:  $N_{p,RA} = 5073$  kN Effektive Biegesteifigkeit: (EI) $_{\rm e}$  = 3,2394 $\cdot$  10 $^8$  kNcm $^2$ Ideale Knicklast:  $N_{cr}$  = 19982 kN Bezogener Schlankheitsgrad:  $\lambda = 0.55$ Reduktionsfaktor:  $\kappa$  = 0,815 Normalkrafttragfähigkeit:  $N_{\text{Rd}} = 4135 \text{ kN}$  $\Rightarrow$  für einen Lastausnutzungsfaktor  $\,\eta_{\scriptscriptstyle\rm f_{\scriptscriptstyle\rm I},t}\!=$  0,5 ergibt sich:  $E_{\text{fi,t}} = \eta_{\text{fi,t}} \cdot N_{\text{Rd}} = 0.5 \cdot 4135 = 2068 \text{ kN}$ 

# **Querschnittswerte "R120 " - Stütze**

 $=$  149 cm<sup>2</sup> = 149 cm<sup>2</sup><br>= 4 · 4,9 = 19,6 = 4 · 4,9 = 19,6  $\rm\,cm^2$ <br>= 30 · 30 – 149,0 – 19,6 = 731,4 Querscrimu<br>A $_{\rm a}$  = 149 cm 2  $A_{\rm a}$  = 149 cm<sup>2</sup><br>A<sub>s</sub> = 4 · 4,9 = 19,6 cm 2  $A_s = 4 \cdot 4.9 = 19.6$  cm<sup>2</sup>  $I_s = 1588$  cm<sup>4</sup><br>  $A_c = 30 \cdot 30 - 149.0 - 19.6 = 731.4$  cm<sup>2</sup>  $I_c = 57352$  cm<sup>4</sup>  $= 8560 \text{ cm}^4$  $=$  1588 cm<sup>4</sup>  $I_a = 8560 \text{ cm}^4 \text{(schwache Achse)}$  $I_s = 1588$  cm  $I_s = 1386$  cm<br> $I_c = 57352$  cm

Plastischer Normalkraftwiderstand:  $N_{p,l, Rd} = 5073$  kN Effektive Biegesteifigkeit: (EI )<sub>e</sub> = 3,1680 $\cdot$ 10 $^8$  kNcm<sup>2</sup> Ideale Knicklast:  $N_{cr}$  = 19542 kN Bezogener Schlankheitsgrad:  $\lambda = 0,56$ Reduktionsfaktor:  $\kappa$  = 0,81 Normalkrafttragfähigkeit:  $N_{\text{Rd}} = 4109 \text{ kN}$ 

 $\Rightarrow$  für einen Lastausnutzungsfaktor  $\,\eta_{\scriptscriptstyle\rm f_{\rm i,t}}\!\!=\!0,$ 3 ergibt sich:

$$
E_{_{fi,t}} = \eta_{_{fi,t}} \cdot N_{_{Rd}} = 0.3 \cdot 4109 = 1233 \text{ kN}
$$

In Tabelle 30 sind die Ergebnisgrößen der allgemeinen Berechnung mit STABA-F [18] zusammengestellt und werden mit dem Versuchsergebnis entsprechend Tabelle 4.6 des Eurocode 4-1-2 verglichen.

| FW-Klasse                                              |                     |                                  |                    | $N_{Rd,fi}$         | $T_{\text{Versagen}}$ |                     | Temperatur in der Mitte |                            |
|--------------------------------------------------------|---------------------|----------------------------------|--------------------|---------------------|-----------------------|---------------------|-------------------------|----------------------------|
| nach Tab. 4.6<br>$EC 4-1-2$<br>(Versuchser-<br>gebnis) | $U_{\rm S}$<br>[mm] | Auslas-<br>tung<br>$\eta$ fi [-] | $E_{fi,t}$<br>[kN] | [kN]<br>STABA-<br>F | [min]<br>STABA-<br>F  | Flansc<br>h<br>[°C] | Steg<br>[°C]            | Be-<br>wehru<br>ng<br>[°C] |
| 60                                                     | 40                  | 0,7                              | 2912               | 3270                | 74                    | 719                 | 270                     | 507                        |
| 90                                                     | 50                  | 0,5                              | 2068               | 2300                | 102                   | 867                 | 427                     | 572                        |
| 120                                                    | 60                  | 0,3                              | 1233               | 1620                | 136                   | 942                 | 535                     | 607                        |

Tabelle 30 *Ergebnis Eichbeispiel 4*

![](_page_106_Figure_0.jpeg)

Bild 43 *Berechnete aufnehmbare Normalkräfte und Versagenszeitpunkte Eichbeispiel 4*

![](_page_106_Figure_2.jpeg)

Bild 44 Berechnete Stahlflansch-, Stahlsteg- und Bewehrungstemperatur Eichbeispiel 4

# **3.5.4.2 Eichbeispiele Holzbau**

Da bisher keine ausreichend abgesicherten Rechengrundlagen für die temperaturabhängigen thermischen und mechanischen Materialeigenschaften von Holzbaustoffen in allgemeinen Rechenverfahren vorliegen, können hierfür zurzeit keine Eichbeispiele entwickelt werden.
# **4 Rechenprogramme für die brandschutztechnische Tragwerksanalyse**

# **4.1 Grundsätzliche Betrachtungen zur Eignung von Programmen für die brandschutztechnische Tragwerksanalyse**

Im Rahmen dieses Vorhabens werden Kriterien entwickelt, nach denen Programme hinsichtlich ihrer Eignung für die brandschutztechnische Tragwerksanalyse nach den allgemeinen Rechenverfahren der Eurocodes möglichst umfassend beurteilt werden können. Die Programmvielfalt, welche für die Lösung des thermischen und mechanischen Verhaltens von Bauteilen im Brand in Betracht kommt, kann im Wesentlichen in zwei Gruppen unterteilt werden.

Da sind zum einen die Programme, die im Zuge der Entwicklung rechnerischer Nachweisverfahren im baulichen Brandschutz entstanden sind. Diese Programme werden im Folgenden "Brandschutz-Programme" genannt. In einer zweiten Gruppe kann man FE-Programme zusammenfassen, mit denen sowohl thermische als auch mechanische Analysen von Bauteilen durchgeführt werden können, die aber auch für eine Vielzahl anderer Anwendungen im Ingenieurwesen, der Elektrotechnik oder sogar im Bereich der Biologie, Physik und Medizintechnik genutzt werden können. Diese Programme werden im Folgenden "FE-Programme" genannt.

Die Brandschutz-Programme haben ihren Ursprung in den siebziger und achtziger Jahren. Sie haben häufig die temperaturabhängigen Materialeigenschaften der Baustoffe direkt implementiert. Die Grundlagen der Brandschutz-Programme wurden in der Regel direkt aus Brandversuchen abgeleitet und die Programme anhand weiterer Versuche kalibriert und für einen begrenzten Bereich experimentell abgesichert.

Die Brandschutzprogramme haben häufig einen beschränkten Anwendungsbereich, so können z. B. nicht alle Baustoffe berechnet werden, es gibt Einschränkungen bei den Randbedingungen und der Temperaturbeanspruchung. Viele Brandschutz-Programme sind im Rahmen von Forschungsvorhaben entstanden und dienten zunächst dem Forschungs- und Erprobungszweck. Daher sind sie unzureichend dokumentiert, es fehlen detaillierte Anleitungen. Der Vorteil der Brandschutz-Programme liegt vor allem in ihrer Ausrichtung auf spezielle Brandschutzfragen. In der Regel ist mit einer einfachen, schnellen Berechnung ein ausreichend genaues Ergebnis erreichbar, werden Schnittkräfte und Verformungen oder die Feuerwiderstandsdauer ausgegeben. Diese können bei fehlendem Postprozessor in gängige Grafik- oder Tabellenkalkulationsprogramme eingeladen und dargestellt werden.

Die Brandschutz-Programme sind ursprünglich für die Nachrechnung von Brandversuchen verwendet worden, ihre Genauigkeit ist darauf abgestimmt. Die Berechnung der Temperaturverteilung von Querschnitten erfolgt beispielsweise nicht auf Zehntelgrade genau, der Versagenszeitpunkt wird nicht sekundengenau bestimmt.

Die "FE-Programme" sind nicht für die brandschutztechnische Bemessung von Bauteilen entwickelt worden, in der Regel müssen die Materialeigenschaften und Randbedingungen z. B. entsprechend den Eurocodes temperaturabhängig formuliert und in einem Preprozessor angegeben werden. Durch die anwenderseitige Vorgabe entsteht eine zusätzliche Fehlerquelle. Der Anwendungsbereich der FE-Programme ist theoretisch gesehen zunächst nicht beschränkt, es können alle Baustoffe und Bauteile berechnet werden, es müssen nur die Grundlagen bekannt sein. Ein Vorteil professioneller Programme ist in der Regel eine gute Programmbeschreibung. Ein Nachteil kann die fehlende Anpassung und Erprobung für Brandschutzanwendungen sein. So kann es vorkommen, dass der Anwender die gewünschten Daten aus der Vielzahl der Ergebnisdaten selektieren muss. Für die Auswertung der Ergebnisse stehen jedoch oft leistungsfähige Postprozessoren zur Verfügung. Das Ergebnis einer FE-Berechnung eines strukturmechanischen Problems ist zunächst die Verformung. Über die Verformungen werden über eine Nachlaufrechnung Spannungen ermittelt. Eine direkte Ermittlung von Schnittkräften ist bei einigen FE-Programmen nicht möglich. Die Genauigkeit der Ergebnisse hängt im Wesentlichen von der Diskretisierung und vom numerischen Verfahren ab. Es liegt in der Hand des Anwenders, die Berechnung mit optimaler Genauigkeit auszuführen, die für die Brandschutzbemessung ausreichend ist und deren Rechenzeit vertretbar ist.

Zur Berechnung der Validierungsbeispiele wurden in diesem Vorhaben zwei Programme aus den beiden o. g. Gruppen ausgewählt. Als Brandschutzprogramm wurde das seit vielen Jahren am iBMB erprobte Programmpaket STABA-F [18] ausgewählt. Das kommerzielle FE-Programmsystem ANSYS [13] ist Vertreter der zweiten Gruppe.

Die in diesem Vorhaben entwickelten Eichbeispiele wurden mit STABA-F [18] gegengerechnet.

# **4.2 Referenzprogramme zur Berechnung der Validierungs- und Eichbeispiele**

## **4.2.1 Allgemeines**

Programme, die für die brandschutztechnische Bemessung mit den allgemeinen Rechenverfahren eingesetzt werden sollen, müssen neben der Berechnung der Temperaturverteilung (thermische Analyse) auch das Trag- und ggf. Verformungsverhalten brandbeanspruchter Querschnitte ermitteln. Die mechanischen Festigkeitskennwerte der Baustoffe (z. B. Festigkeit, Streckgrenze, E-Modul, etc.) sind in der Regel temperaturabhängig. Mit Hilfe der Beurteilungskriterien für die Querschnittsanalyse soll überprüft werden, ob die wesentlichen Rechengrundlagen in den Programmen verarbeitet sind. Für die Berechnung von Referenzwerten für die Validierungsbeispiele wurden die Programme ANSYS [13], STABA-F [18], TASEF [16] und INST2D [17] zum Vergleich herangezogen. Die Eichbeispiele–wurden mit STABA-F [18] gegengerechnet.

## **4.2.2 ANSYS**

Das Programmsystem ANSYS [13] ist ein professionelles weltweit angewandtes FE-Programm mit leistungsfähigen Pre- und Postprozessoren. Mit ANSYS können sowohl lineare und nichtlineare Strukturanalysen mit Material- und Elementnichtlinearitäten durchgeführt werden. Weitere Analysemöglichkeiten bietet das Programm für stationäre und transiente Temperaturfelder, Akustik, Elektromechanische Analysen, Fluiddynamik und gekoppelte Feldanalysen. ANSYS ermöglicht automatische Netzgenerierungen, adaptive Netzverfeinerungen, Volumen- Oberflächen- und Linienelemente. Mit einer parametrischen Dateneingabe können Eingabe und Nachlaufrechnung z. B. mit Macros und Schleifenprogrammierung gesteuert werden. Die Ergebnisauswertung ermöglicht eine Darstellung aller Eingabedaten, Materialeigenschaften und Ergebnisdaten in Tabel-

lenform, Konturdarstellungen und Vektordarstellungen stationär oder zeitabhängig. Als Lösungsmethoden stehen iterative Gleichungslöser, Frontlösungsverfahren und weitere optinierte Lösungsverfahren zur Verfügung. ANSYS verfügt über eine umfangreiche Elementbibliothek, die Hochschullizenz der Version 5.5 gestattet maximal 128000 Elemente.

# **4.2.3 STABA-F**

Mit dem Programm STABA-F [18] – STAbförmige BAuteile im Feuer – können die Zustandsgrößen Biegemoment M<sub>v</sub>, Querkraft V<sub>z</sub>, Verformung w und Stabneigung  $\varphi$  für einachsig gespannte, stabförmige Bauteile infolge statischer und Temperaturbelastung im Brand ermittelt werden. STABA-F bietet Lösungen für folgende Problemstellungen an.

- 1) Ermittlung des Gleichgewichts- und Verformungszustands eines Einzelbauteils zu beliebigen Zeitpunkten ti bei vorgegebenem Temperatur-Zeitverlauf in der Bauteilumgebung, Belastung und Lagerungsbedingungen. Damit kann ein Brandversuch simuliert werden.
- 2) Ermittlung der von einem Einzelbauteil maximal aufnehmbaren Belastung (z. B. NRd, MRd) bei einem vorgegebenen Temperatur-Zeitverlauf in der Bauteilumgebung nach einer bestimmten Brandeinwirkungsdauer.
- 3) Ermittlung des Gleichgewichts- und Verformungszustands von Gesamt- oder Teiltragwerken aus mehreren Bauteilen bei lokaler Brandbeanspruchung, wobei sowohl die Einheitstemperaturzeitkurve (ETK) als auch natürliche Brände simuliert werden können.

STABA-F ist aus drei unterschiedlichen Programmteilen aufgebaut:

Mit der thermischen Analyse wird die instationäre Temperaturverteilung in beliebigen Bauteilquerschnitten bei vorgegebenem Temperatur-Zeitverlauf in der Bauteilumgebung bestimmt.

Mit der Querschnittsanalyse werden in Abhängigkeit von der Normalkraft nichtlineare Momenten / Krümmungslinien für Bauteilquerschnitte mit vorgegebener Temperaturverteilung berechnet.

Unter Berücksichtigung des Systemverhaltens werden schließlich die Zustandsgrößen der Bauteile nach Theorie 2. Ordnung für beliebig gelagerte Stäbe bei vorgegebenen Momenten / Krümmungslinien ermittelt, mit denen die brandschutztechnische Tragwerksanalyse durchgeführt wird.

## **4.2.4 TASEF – 2D**

Das Programm TASEF-2D [16] wurde am Lund Institute of Technology und am Swedish National Testing Institute in Schweden für die Temperaturberechnung von Bauteilen im Brand entwickelt. Mit TASEF-2D kann die Temperaturverteilung in zweidimensionalen Festkörpern berechnet werden. Die Körper können aus verschiedenen Materialien bestehen, die temperaturabhängige Materialeigenschaften haben. Die Wärmeübertragung von Hohlräumen ist berücksichtigt. Die thermischen Eigenschaften der Materialien sind als Funktion von der Temperatur in Tabellenform einzugeben. Dabei wird die spezifische Wärme c<sub>p</sub> indirekt über die Enthalpie eingegeben, die Phasenumwandlung wird durch additive Terme bei der Eingabe der Enthalpie berücksichtigt. Die Diskretisierung kann mit Rechteck- und Dreieckelementen erfolgen. Für die Temperaturbeanspruchung lassen sich beliebige Temperaturzeitkurven vorgeben, die Einheitstemperaturzeitkurve (ETK) und die Hydrokarbon-Brandkurve sind im Programmcode verarbeitet.

### **4.2.5 INST2D**

Das Programm INST2D [17] wurde 1979 für die Bundesanstalt für Materialforschung und -prüfung in Berlin entwickelt. INST2D kann den zweidimensionalen Wärmstrom in Querschnitten von Bauteilen berechnen. Zur Diskretisierung werden Dreieckelemente verwendet, bei denen kein Winkel größer als 90° sein darf. In INST2D wird die Wärmeleitung durch die temperaturabhängigen thermischen Materialeigenschaften Wärmeleitfähigkeit  $\lambda$ , spezifischen Wärme  ${\tt c_p}$  und Rohdichte  $\rho$  beschrieben. Für außenliegende Dreieckelementseiten ist die Wärmeübertragung durch Strahlung und Konvektion (wahlweise durch einen konstanten oder von der Temperaturdifferenz zwischen Umgebung und Oberfläche abhängigen Wärmeübergangskoeffizient  $\alpha$ ) berücksichtigt. Energie- bzw. Wärmemengen, die bei der Phasenumwandlung (z. B. bei Verdampfen von im Querschnitt gebundenem Wasser) benötigt wird, werden dem stetigen Erwärmungsprozess entzogen. Die Knotentemperaturen werden solange konstant gehalten, bis die zugeordnete Elementmasse ihren Aggregatzustand geändert hat. Für die Temperaturbeanspruchung lassen sich beliebige Temperaturzeitkurven vorgeben.

### **4.2.6 STAB2D**

Das Programm STAB2D [19] ist ein Finite-Element-Programm, welches zur statischen Berechnung von ebenen Stabtragwerken, die in ihrer Ebene belastet sind, entwickelt wurde. Mit STAB2D können Berechnungen nach der Elastizitätstheorie 1. und 2. Ordnung und Biegeknickuntersuchungen durchgeführt werden. Als Belastungen können Knotenlasten, Zwangsverformungen, Streckenlasten , Einzellasten, Temperaturen und Vorverformungen berücksichtigt werden. Die Temperaturen können als Gradient über die Querschnittsdicke oder als homogene Temperatur (zeitliche Veränderung) eingegeben werden. Da mit dem Programm nur ebene Probleme berechnet werden können, sind einfach symmetrische Stabquerschnitte mit Symmetrieachse in Beanspruchungsebene erforderlich. Je Knoten werden drei Freiheitsgrade u, w und r eingeführt. Zur Beschreibung der Elementsteifigkeit werden als Ansatzfunktionen die exakten Lösungen der Differentialgleichungen

EA  $u^{\prime\prime} = 0$  und EI w<sup> $\prime\prime} - N$  w<sup> $\prime\prime$ </sup> = 0 (N als Druckkraft positiv)</sup>

gewählt. Die Lösung basiert auf dem Drehwinkelverfahren und erfolgt durch Normalkraftiteration. Zusätzlich zu den Ergebnissen von Verformungen und Schnittgrößen wird für den Lösungsvektor nach einer Fehlerrechnung die Anzahl der zuverlässigen Stellen angegeben.

# **5 Toleranzen**

## **5.1 Allgemeines**

Bei den Validierungsbeispielen und insbesondere bei den Eichbeispielen wird es zwischen den von unterschiedlichen Programmen berechneten Lösungen Abweichungen geben. Bei der Festlegung zulässiger Abweichungen (Toleranzen) von den vorgegebenen Lösungen müssen verschiedene Gesichtspunkte betrachtet werden. Schon auf Grund unterschiedlicher Wahl numerischer Methoden (FEM, Differenzenverfahren) und Gleichungslöser (Iterationsbedingungen, -schranken) können verschiedene Lösungen errechnet werden. Eine exakte Lösung wird in der Regel nicht eindeutig bestimmbar sein, da insbesondere die die Wärmeübertragung beschreibenden Differentialgleichungen nur in Ausnahmefällen analytisch gelöst werden können. Es ist daher denkbar, dass einige Programme die Ergebnisse der Validierungs- und Eichbeispiele in einigen Fällen mit geringen Abweichungen gut und in anderen Fällen weniger gut annähern. Da die vorgegebenen Lösungen der Validierungs- und Eichbeispiele selbst streuenden Einflüssen unterliegen, können solche Programme nicht als grundsätzlich "falsch" beurteilt werden. Nur Programme, die bei einem weiten Spektrum der Beispiele stetig unterhalb bzw. oberhalb der zu definierenden Toleranzgrenze liegen, sind als nicht geeignet zu bezeichnen.

Die zulässigen Abweichungen von den vorgegebenen Lösungen der Validierungs- und Eichbeispiele müssen sich an der stochastischen Modellunsicherheit orientieren. Da für die Validierungsbeispiele in der Regel eindeutige Lösungen vorliegen, können nur geringe Abweichungen akzeptiert werden. Für die sich an experimentellen Ergebnissen orientierenden Eichbeispiele muss bei der Beurteilung der Programme auf Grund der größeren Modellunsicherheit auch eine größere Toleranz in Kauf genommen werden. Die zulässige Toleranz kann je nach Beispiel und Einfluss der zu prüfenden Größen auf die Berechnung der Feuerwiderstandsdauer von Bauteilen angepasst werden.

Um die Schwierigkeiten einer Definition zulässiger Abweichungen in Form von Toleranzen zu verdeutlichen, wird nachstehend ein Überblick über die Ergebnisse der Untersuchungen im Rahmen des HDR-Sicherheitsprogramms für kerntechnische Anlagen [34] gegeben, bei dem auch Anforderungen an Rechencodes formuliert wurden, die u. a.

Toleranzen (accuracies) beinhalten [\(Tabelle 31\)](#page-115-0). Bei dem Vorhaben sollten Rechenprogramme zur theoretischen Ermittlung von Brandeinwirkungen wie Temperaturen, Drücke und Rauchfreisetzung verifiziert und weiterentwickelt werden. Für diese Kriterien wurden Toleranzwerte, je nach Bedeutung für die Brandgefahr unterschiedlich streng gewählt [\(Tabelle 31\)](#page-115-0). Grundlage für die Bestimmung der Toleranzwerte waren die Ergebnisse der verschiedenen Codeberechnungen. Die Grenzen werden in der Regel nur von Rechencodes mit sehr großen Abweichungen vom Mittelwert der Ergebnisse aller Codes überschritten.

| area       | specific item             | acuuracy     | criterion                    |  |
|------------|---------------------------|--------------|------------------------------|--|
| near field | temp. hot gas; plume etc. | ± 15%        |                              |  |
|            | temp. structure           | $± 10 - 15%$ | main aspects                 |  |
|            | pressure                  | ± 20%        |                              |  |
|            |                           |              |                              |  |
| far field  | temp. gas                 | ± 20%        | fire relevant                |  |
|            | temp. structures          | $± 10 - 15%$ | aspects                      |  |
|            | pressure difference       | ± 20%        |                              |  |
|            | gas concentrations        | $± 15 - 20%$ |                              |  |
|            | aerolos                   | ± 20%        |                              |  |
| near field | fire properties           |              | physical<br>consis-<br>tence |  |
|            | gas layer                 |              | of codes                     |  |
|            |                           | $± 30 - 50%$ |                              |  |
| far field  | energy and mass flow      |              |                              |  |
|            | velocities                |              |                              |  |
|            | gas layer                 |              | secondary aspects            |  |

<span id="page-115-0"></span>Tabelle 31 *Toleranzwerte (accuracies) für Rechencodes nach [34]*

# **5.2 Toleranzen für die Validierungsbeispiele**

### **5.2.1 Allgemeines**

Die Validierungsbeispiele wurden als systematische Testmethodik entwickelt, mit denen parameterweise gezielt Teilschritte der brandschutztechnischen Tragwerksanalyse überprüft werden sollen. Grundlage der Validierungsbeispiele ist im Allgemeinen eine analytische Lösung mit exaktem Ergebnis. Demnach darf die Lösung von Rechenprogrammen nur geringfügig von der exakten Lösung abweichen, was z.B. durch iterative Vorgehensweise bei numerischen Näherungsverfahren begründet sein kann. Mit Hilfe der Validierungsbeispiele soll die mathematische Korrektheit des angewandten Rechenmodells überprüft werden, ein parameterweiser Vergleich mit Ergebnissen aus Experimenten (z. B. der Wärmeleitfähigkeit, die als Größe messbar ist) ist nicht vorgesehen und auch nicht sinnvoll. Es wird davon ausgegangen, dass die bekannten Rechengesetze der brandschutztechnischen Tragwerksanalyse, beispielsweise im Eurocode, hinreichend genau das Materialverhalten widergeben. Die Übertragbarkeit des Gesamtmodells auf die Realität wird mit Hilfe der Eichbeispiele überprüft.

# **5.2.2 Untersuchung der Einflussfaktoren für die brandschutztechnische Tragwerksanalyse**

In [27] wurden am Beispiel einer brandbeanspruchten Stahlbetonstütze die Parameter aufgelistet, die die Tragfähigkeit im Brand beeinflussen. Die weit über 20 Parameter lassen sich in mindestens fünf Gruppen einteilen:

- Geometrie des Bauteils,
- mechanische Materialkennwerte,
- Arbeitslinien der Baustoffe,
- Temperaturfeld,
- temperaturabhängige Materialkennwerte.

Idealerweise müssten Rechenprogramme für jeden Parameter isoliert auf ihre Korrektheit überprüft werden. Der Aufwand für ein solches Vorhaben wäre allerdings immens, zudem fehlen gerade bei der temperaturabhängigen Berechnung geschlossene Lösungen, so dass eine direkte Kontrolle nicht möglich ist. Die Parameter müssen daher auf ihren Einfluss untersucht oder zu Gruppen zusammengefasst werden. Meist interessiert bei der brandschutztechnischen Tragwerksanalyse vordringlich die Feuerwiderstandsdauer, d. h. die Tragfähigkeit des Bauteils zu einem bestimmten Zeitpunkt unter einer bestimmten Temperaturbeanspruchung, andere Kenngrößen wie z. B. die Durchbiegung sind von nachgeordneter Bedeutung. Eine Untersuchung der das Tragverhalten beeinflussenden Parameter ist demnach vorrangig. Im Einzelnen wurden in diesem Vorhaben für folgende Parameter bzw. Parametergruppen Validierungsbeispiele entwickelt:

- 1) Wärmeübertragung (Abkühlungsprozess)
- 2) Wärmeübertragung (Erwärmungsprozess)
- 3) Wärmedurchgang bei mehreren Schichten
- 4) thermische Dehnungen
- 5) temperaturabhängige Baustoffgesetze
- 6) temperaturabhängige Grenztragfähigkeit
- 7) statische Randbedingungen
- 8) Theorie 2. Ordnung
- 9) Ausbildung von Zwanggrößen

Am Beispiel der Parametergruppe der Wärmeübertragung soll hier die Sensitivität einzelner Parameter und ihr Einfluss auf das Rechenergebnis gezeigt werden. Bei einer Variationsstudie in [27] wurden die Mittelwerte der Temperaturleitfähigkeit von Beton um jeweils 10 % variiert. Für einen Betonquerschnitt b/d= 30/30 cm wurden in Abhängigkeit der Feuerwiderstandsdauer im Kern Temperaturdifferenzen infolge der variierten Temperaturleitfähigkeit von bis zu 30 % ermittelt. Eine Variation der Betonfeuchte von 2 % bis 6 % hatte Temperaturdifferenzen bis 20 % gegenüber der Referenzfeuchte von 4 % zur Folge. Die Bauteiltemperatur hat einen starken Einfluss auf die Baustofffestigkeit, die temperaturabhängig absinkt. Legt man einen Mittelwert der kritischen Temperatur von 500°C als Versagenstemperatur der Bewehrung eines Stahlbetonquerschnitts zugrunde, so würde eine Abweichung von 30 % eine Differenz von 150°C bedeuten. Im Bereich von 350°C bis 650°C fällt die Stahlfestigkeit von 100 % um über 65 % auf unter 35 % ab.

#### **5.2.3 Tolerierbare Abweichung für die Validierungsbeispiele**

Grundsätzlich ist die tolererierbare Abweichung der Validierungsbeispiele gering, auf jeden Fall kleiner als bei den Eichbeispielen. Bei einigen Validierungsbeispielen existiert jedoch keine exakte Lösung, hier erfolgt der Vergleich mit dem Mittelwert der Ergebnisse verschiedener Rechenprogramme. Diese Ergebnisse unterliegen naturgemäß einer gewissen Streuung, da die Programme unabhängig voneinander sind. Die Toleranz muss demnach höher liegen als bei den Validierungsbeispielen mit exakter Lösung. Um eine ausreichende Genauigkeit zu erreichen, muss die Sensitivität der Parameter für das Ergebnis der brandschutztechnischen Tragwerksanalyse beim Vergleich mit den Referenzwerten der Validierungsbeispiele berücksichtigt werden. Eine zu strenge Forderung könnte für viele bereits erprobte Programme problematisch werden, deren Ausgabe von Zwischenresultaten einzelner Parameter gröber ausfällt, da sie zweckorientiert für die Bestimmung der Feuerwiderstandsdauer von Bauteilen erstellt wurden. Die Feuerwiderstandsdauer wird von zahlreichen Parameter beeinflusst und unterliegt stärkeren Streuungen (siehe Eichbeispiele). Aus diesen Gründen sollte die Toleranz für die Validierungsbeispiele im Bereich von 1 % bis maximal 5 % liegen. Liegt eine analytische Lösung als Referenzwert vor, so ist die Rechengenauigkeit exakt messbar, eine geringe Abweichung tolerierbar. Ist der Referenzwert aufgrund fehlender analytischer Lösung als Mittelwert von Ergebnissen verschiedener erprobter Referenzprogramme bestimmt worden, so muss die tolerierbare Abweichung sicher größer sein, in jedem Fall die Standardabweichung der Referenzprogramme noch übersteigen.

Im Folgenden soll anhand von zwei Beispielen die Auswirkung einer Toleranz von 1 % bis 5 % untersucht werden.

Geht man von einem Mittelwert von 500°C als Versagenstemperatur der Bewehrung eines Stahlbetonquerschnitt aus, so würde eine Überschätzung der kritischen Temperatur um 1 % auf 505°C eine Abweichung der Stahlfestigkeit um 3 %, eine Überschätzung der kritischen Temperatur um 5 % auf 525°C jedoch schon eine Abweichung der Stahlfestigkeit von 10 % nach sich ziehen, wenn man den temperaturabhängigen Abfall der Stahlfestigkeit nach Eurocode zur Grundlage nimmt.

In [28] wird die Temperaturverteilung von Stahlbetonbauteilen im Brand unter ETK-Beanspruchung dargestellt. Für eine vierseitig nach ETK beflammte Stütze mit b/d= 30/30 cm mit einem geringen Achsabstand von u= 10 mm wird nach 39 Minuten eine Temperatur von 500°C in der Bewehrung erreicht. Nach 43 Minuten ist die Temperatur auf 525°C angestiegen. Der Temperaturunterschied von 25°C, der einer Abweichung von 5 % entspricht, würde eine Abweichung von ca. 10 % bei der Feuerwiderstandsdauer bedeuten, wenn man die Temperatur als kritische Temperatur unterstellt. Dieser Wert wird bei größeren praxisüblichen Achsabständen aufgrund des dort flacheren Temperaturanstiegs eher noch steigen. Bei einer Abweichung von 10 % bei der Feuerwiderstandsdauer befindet man sich schon fast im Toleranzbereich der Eichbeispiele, so dass die gewählten Toleranzen für die Validierungsbeispiele nicht zu streng erscheinen.

Grundsätzlich wird die tolerierbare Abweichung bei allen hier entwickelten Validierungsbeispielen mit 5 % angenommen. Bei einer differenzierteren Betrachtung der Parameter in Abhängigkeit ihrer Sensitivität und ihres Einflusses auf die Berechnung der Feuerwiderstandsdauer eines Bauteils kann es sinnvoll sein, für Validierungsbeispiele künftig je nach Parameter auch unterschiedliche und geringere Toleranzen festzulegen.

# **5.3 Toleranzen für die Eichbeispiele**

### **5.3.1 Allgemeines**

Das Bewertungskriterium Eichbeispiel ist als Programmtest für eine definierte Aufgabenstellung vorgesehen. Zugleich soll die Übertragbarkeit der Rechnung auf die Wirklichkeit geprüft werden. Daher basieren die Eichbeispiele auf Ergebnissen von Brandversuchen. Obwohl in den letzten Jahrzehnten national und international eine Vielzahl von Brandversuchen an unterschiedlichsten Bauteilen durchgeführt worden sind, ist es schwierig entsprechende Versuchsergebnisse für die Entwicklung der Eichbeispiele zu verwenden. Das liegt zum einen an der oft dürftigen Dokumentation der Versuche. Die Randbedingungen wie mechanische und thermische Belastung, Baustoffkennwerte, Abmessungen und Lagerungsbedingungen sind oft nur unzureichend bekannt. Zum anderen findet man kaum mehrere Versuchsergebnisse unter gleichen Randbedingungen, um eine statistische Auswertung durchzuführen. Zum Großteil wurden die Brandversuche entsprechend der Forderung nach DIN 4102-2 nur zweimal unter gleichen Randbedingungen gefahren.

Aus diesen Gründen wurden die Eichbeispiele auf der Basis der klassifizierten Bauteile in den Bemessungstabellen der Eurocode-Brandschutzteile ausgesucht, die den Tabellen der DIN 4102-4 entsprechen. Die Bemessungstabellen fußen wiederum auf Ergebnissen aus Brandversuchen, die durch Rechenergebnisse ergänzt wurden [28]. Die Eichbeispiele unterliegen also einer relativ großen Streubreite, welche die Toleranz der Rechenergebnisse bestimmen muss. Da statistische Daten nicht in ausreichendem Maße in Form von Versuchsergebnissen verfügbar sind, wird hier die Toleranz für mittlere Verhältnisse festgelegt und kann ggf. je nach Problemstellung angepasst werden.

### **5.3.2 Methoden zur Bestimmung der Toleranz von Eichbeispielen**

### **5.3.2.1 Vergleich von Rechenergebnissen mit Referenzergebnissen**

Kruppa schlägt in [30] drei Methoden vor, mit denen die Genauigkeit einer Bemessungsmethode gegenüber "Referenzergebnissen" bestimmt werden kann. Die Grenze zwischen sicherer und unsicherer Seite bildet dabei die Winkelhalbierende des Diagramms, bei dem die Rechenergebnisse über den entsprechenden Referenzergebnissen aufgetragen sind.

- 1) max. Fehler zwischen Rechen- und Referenzergebnis auf der unsicheren Seite
- 2) Anzahl der Ergebnisse auf der unsicheren Seite (in Prozent)
- 3) Mittelwert aller Differenzen (Standardabweichung)

Voraussetzung dieser Vorgehensweise ist allerdings die Existenz sowohl mehrerer Rechen- als auch Referenzergebnisse, womit hier Versuchsergebnisse gemeint sind.

In Abhängigkeit von der Bemessungsmethode und unter Berücksichtigung versuchsbedingter Streuungen werden drei Toleranzkriterien angegeben:

- 1) das "schlechteste" Rechenergebnis sollte nicht mehr als 15 % auf der unsicheren Seite liegen
- 2) maximal 20 % der Rechenergebnisse dürfen auf der unsicheren Seite liegen
- 3) der Mittelwert aller Differenzen (Rechenergebnis-Versuchsergebnis) sollte auf der positiven Seite liegen

Bezogen auf ein einzelnes Eichbeispiel würde sich nach 1) eine Toleranz von 15 % ergeben. Die Kriterien 2) und 3) beziehen sich auf die statistische Auswertung mehrere Stichproben und würden sich auf eine Beurteilung der Eichbeispiele insgesamt beziehen.

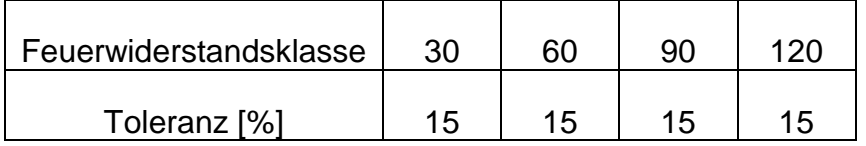

Bei einer F 30-Klassifizierung wäre eine Abweichung von 4,5 Minuten, bei einer F 120-Klassifizierung eine Abweichung von 18 Minuten zu akzeptieren. Allerdings werden diese Toleranzwerte in [30] als Empfehlung gegeben, ohne ihre Herkunft zu analysieren.

# **5.3.2.2 Toleranz auf Grundlage des Sicherheitsniveaus von Brandversuchen nach DIN 4102**

Zur Bestimmung der Feuerwiderstandsdauer eines Bauteils werden nach DIN 4102-2 im Regelfall zwei Prüfungen durchgeführt. Maßgebend für die Einstufung in eine Feuerwiderstandsklasse ist dabei das ungünstigere Ergebnis der beiden Prüfungen  $t_{s1}$  und  $t_{s2}$ .

Es gilt:

 $t_f$ = min ( $t_{s1}$ ,  $t_{s2}$ )

Eine statistische Schätzung auf Grundlage von zwei Einzelergebnissen ist mit einer großen statistischen Unsicherheit behaftet. Nach [31] beträgt die Unterschreitungswahrscheinlichkeit von  $t_f$ :

$$
p(t_f\leq t_s)=0,33\,
$$

Im Grenzfall ist dabei t<sub>f</sub> gleich der zur Klassifizierung jeweils erforderlichen Feuerwiderstandsdauer (z. B.  $t_f$  = 30, 60, 90 od. 120 Minuten), was bedeutet, dass die Feuerwiderstandsdauer einer 33%-Fraktile entspricht. Liegt das ungünstigere Ergebnis der zwei Prüfungen oberhalb der Klassengrenze, so sinkt die Unterschreitenswahrscheinlichkeit und damit der Fraktilwert.

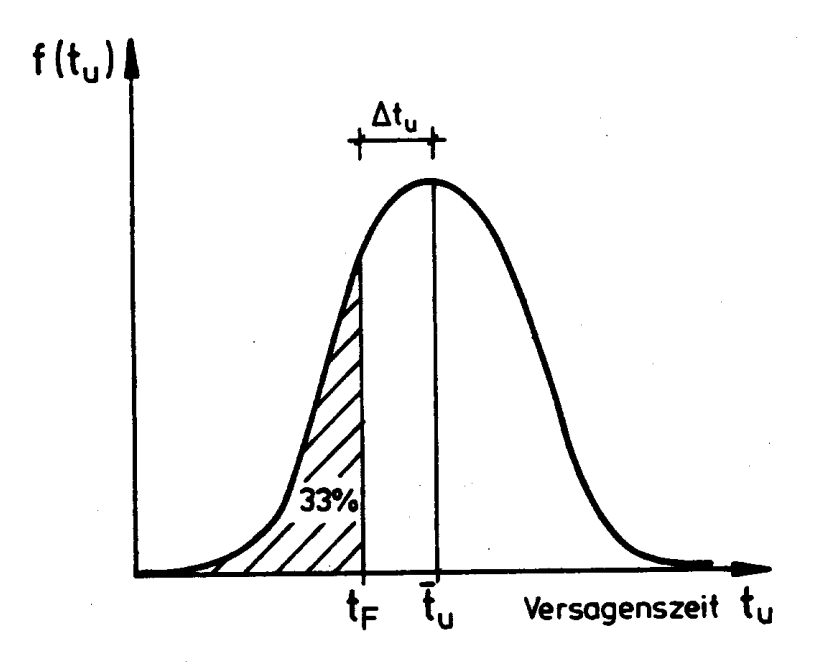

#### Bild 45 *Verteilung der Prüfgröße ts nach [24]*

Legt man die 33 %-Fraktile der durch Prüfung ermittelten Feuerwiderstandsdauer zugrunde, so müsste für eine rechnerische Bestimmung der Feuerwiderstandsdauer bei gleichem Sicherheitsniveau eine Versagenswahrscheinlichkeit von 0,33 akzeptiert werden. Der Abstand zwischen dem Mittelwert t<sub>f</sub> und dem 33%-Fraktilwert variiert je nach Streuung der beiden Ergebnisse der Prüfung entsprechend DIN 4102-2. Vielfach werden bei ausreichender Prüferfahrung die Bauteile so dimensioniert, dass sie die geforderte Feuerwiderstandsdauer gerade erreichen, das Vorhaltemaß also klein ist. In diesem Fall muss von einer verhältnismäßig kleinen Streuung ausgegangen werden, ohne sie zu quantifizieren, da aussagefähiges statistisches Material nicht vorliegt. Ein gerade noch akzeptierbarer "worst-case" als Ergebnis der beiden Normbrandprüfungen ist vorstellbar, dass die Versagenszeiten 30 Minuten auseinander liegen, was im "Idealfall" den Bereich einer ganzen Feuerwiderstandsklasse abdecken würde (z. B. 90 und 120 Minuten). Liegen die Prüfergebnisse bei einer Bauteilprüfung weiter als 30 Minuten auseinander, so sind Randbedingungen und Konformität der Prüfung sicherlich kritisch zu beleuchten. Bei n= 2 Stichproben ergibt sich bei Annahme normalverteilter Prüfergebnisse die Standardabweichung  $\, \sigma \,$  zu:

$$
\sigma = \sqrt{\frac{1}{n-1} \cdot \sum_{i=1}^{n} (x_i - \overline{x})^2} = 15
$$

Orientiert man die Toleranz an der Standardabweichung, so würden sich für den sogenannten "worst-case" folgende Toleranzwerte [%] ergeben:

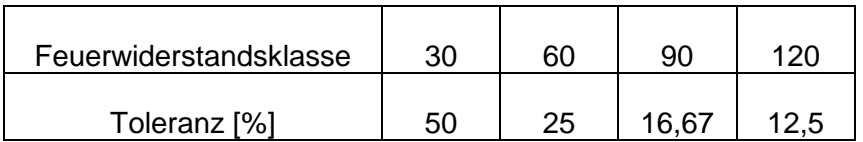

Insbesondere für niedrige Feuerwiderstandsklassen sind die "worst-case"-Toleranzwerte für die Bewertung eines rechnerischen Nachweises sicherlich inakzeptabel hoch.

In [24] wird vorgeschlagen, bei Verzicht auf eine zweite Bauteilprüfung ein bestimmtes Vorhaltemaß an Feuerwiderstandsdauer zur unteren Klassengrenze der Feuerwiderstandsklasse vorzusehen. Das Vorhaltemaß sollte mindestens 10 Minuten betragen und größer als 10% der erforderlichen Feuerwiderstandsdauer sein:

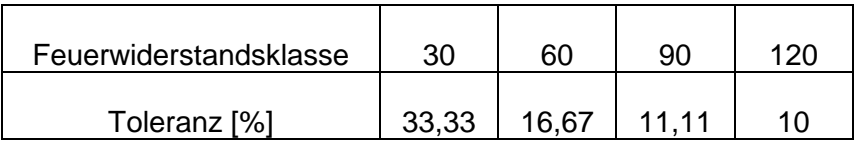

Wiederum sind bei niedrigen Feuerwiderstandsklassen die Toleranzen für die Bewertung rechnerischer Nachweise verhältnismäßig hoch.

# **5.3.2.3 Vergleich von Versuchsergebnissen mit Berechnungen - statistische Auswertung**

In [24] wird von einem Versuchsprogramm mit einem Umfang von 250 Brandversuchen an Stahlbeton- Stahl- und Verbundstützen berichtet, mit deren Hilfe das Programmsystem STABA-F [18] validiert worden ist. Die Prüfergebnisse sollten dabei im Mittel auf rechnerischen Wege nachvollzogen werden können, um eine Absicherung des Programms zu erreichen. Variiert wurden die Abmessungen, Lagerungsbedingungen, Belastungen und Exzentrizitäten, so dass in der Regel keine Stützen unter gleichen Bedingungen mehrfach geprüft worden sind. Die Berechnungen wurden mit idealisierten Lagerungsbedingungen durchgeführt. Für die Bauteile wurde eine auf der gesamten Stützenlänge gleichmäßige Beflammung angenommen. Beim Vergleich der gemessenen  $(exp.t<sub>u</sub>)$  und der berechneten  $(cal.t<sub>u</sub>)$  Versagenszeiten aller untersuchten Stützen ergab sich eine Standardabweichung von 19,3 %.

Trägt man in einem Diagramm die gemessenen Versagenszeiten über den berechneten Werten auf, so liegen - abgesehen von wenigen "Ausreissern" - alle Vergleichswerte im Bereich von  $\pm 10$  % um die Winkelhalbierende, bei der exp.t<sub>u</sub> = cal.t<sub>u</sub> ist. Der geringere Teil der "Ausreisser" liegt auf der unsicheren Seite. Ursachen können z. B. starke Betonabplatzungen aufgrund der in der Rechnung nicht berücksichtigten hohen Betonfeuchte, abweichende Baustoffkennwerte und baupraktisch bedingte erhöhte Exzentrizitäten sein. Aus diesen Ergebnissen lässt sich ableiten, dass mit einer Toleranz von 10 % bis 15 % im Mittel mit einer Berechnung der Versagenszeitpunkt eines entsprechenden Versuchs ermittelt werden kann.

In [Tabelle 32](#page-125-0) sind die statistischen Kennwerte der untersuchten Stützen aus [24] zusammengefasst. Dargestellt ist dabei die Verteilung des Verhältnisses berechneter Versagenszeitpunkt cal.t<sub>u</sub> zum Versagenszeitpunkt im Versuch exp.t<sub>u</sub>

| <b>Profil</b>                   | <b>Mittelwert</b><br>$\overline{\mathsf{x}}$ | Standardabwei-<br>chung $\sigma$ | 33%-Fraktile<br>$X_{33}$ | Anzahl<br><b>Versuche</b> |
|---------------------------------|----------------------------------------------|----------------------------------|--------------------------|---------------------------|
| vollwandige<br>Stahlprofile     | 1,007                                        | 0,126                            | 0,952                    | 11                        |
| vollst. einbet.<br>Stahlprofile | 1,041                                        | 0,068                            | 1,011                    | 19                        |
| betongefüllte<br>Hohlprofile    | 1,042                                        | 0,210                            | 0,950                    | 43                        |
| kammergef.<br>Stahlprofile      | 1,055                                        | 0,219                            | 0,959                    | 21                        |
| Stahlbeton-<br>stützen          | 0,966                                        | 0,207                            | 0,875                    | 47                        |
| alle Stützen                    | 1,016                                        | 0,193                            | 0,931                    | 141                       |

<span id="page-125-0"></span>Tabelle 32 *Statistische Kennwerte für die Verteilung von cal.t<sup>u</sup> / exp.t<sup>u</sup> nach [24]*

Im Mittel wurde eine gute Übereinstimmung zwischen Experiment und rechnerischem Modell erreicht, wie an Hand des Mittelwertes aller untersuchten Stützen cal.t<sub>u</sub> / exp.t<sub>u</sub>= 1,016 zu sehen ist. Bei der Klassifizierung des Feuerwiderstandes von Bauteilen mit Hilfe von Normbrandversuchen nach DIN 4102-2 wird bei der Durchführung von zwei Prüfungen das ungünstigere Resultat maßgebend, der Bemessungwert ist demnach ein 33 %-Fraktilwert. Vergleicht man die 33%-Fraktilwerte der als normalverteilt angenommenen Grundgesamtheit cal.tu / exp.tu aus [24], so beträgt das Verhältnis auf der sicheren Seite liegend cal.t<sub>u</sub> / exp.t<sub>u</sub>=  $0.931$ .

### <span id="page-126-1"></span>**5.3.3 Tolerierbare Abweichung der Rechenergebnisse von Brandversuchen**

Für die Eichbeispiele scheint eine Toleranz von 15% ein Maß zu sein, mit dem einerseits eine ausreichende Absicherung der Rechenergebnisse gegenüber Versuchsergebnissen erreicht wird, andererseits aber der relativ großen Streuung der Versuchsergebnisse aufgrund des Einflusses einer Vielzahl streuender Parameter Rechnung getragen wird. Voraussetzung dafür ist natürlich eine klare Definition der Bauteilabmessungen, Randbedingungen und Belastungssituation. In [Tabelle 33](#page-126-0) ist zur Verdeutlichung das Zeitmaß einer Toleranz von 15% für verschiedene Feuerwiderstandsdauern aufgeführt.

<span id="page-126-0"></span>Tabelle 33 *Zeitmaß einer Toleranz von 15% für verschiedene Feuerwiderstandsdauern*

| Feuerwiderstandsdauer<br>[min]             | 15 | 30  | 45  | 60 | 75   | 90   | 105         | 120 | 135  | 150  |
|--------------------------------------------|----|-----|-----|----|------|------|-------------|-----|------|------|
| $15\%$ 2,3<br>Toleranz<br>Zeitmaß<br>[min] |    | 4,5 | 6,8 | 9  | 11,3 | 13,5 | $15,8$   18 |     | 20,3 | 22,5 |

## **5.3.4 Tolerierbare Abweichung für die Eichbeispiele**

Die Eichbeispiele sind nicht direkt aus den Ergebnissen von (mehreren) Brandversuchen unter gleichen Randbedingungen abgeleitet. Sie basieren auf den klassifizierten Bauteilen der normierten Bemessungstabellen und damit nur indirekt auf Brandversuchsergebnissen. Daher müssen die Toleranzen für Rechenergebnisse im Vergleich zu Brandversuchen (Kapitel [5.3.3\)](#page-126-1) modifiziert werden.

Die Eichbeispiele sind mit zwei Programmen "gegengerechnet" worden, um sicher zu gehen, dass es sich nicht um "Grenzfälle" handelt, sondern um mittlere Werte, die rechnerisch nachvollziehbar sind.

Die Abmessungen der Eichbeispiele wurden etwas größer als die erforderlichen Werte zur Einstufung in eine Feuerwiderstandsklasse gewählt. Es wurden in der Regel mittlere Werte gewählt, die bei linearer Interpolation einen Versagenszeitpunkt in der Mitte zwischen zwei Klassifizierungsgrenzen erwarten lassen. Der genaue Versagenszeitpunkt lässt sich aus den Angaben der Bemessungstabellen nicht ableiten. Es fehlt also eine exakt bezifferbare Referenzgröße, auf die eine Toleranz von z. B. 15% bezogen werden könnte. Als untere Grenze wird daher die Klassifizierungsgrenze der Feuerwiderstandsklasse 30, 60, 90 bzw. 120 Minuten vorgegeben. Auch nach oben sollten die Rechenergebnisse nicht beliebig abweichen. Neben einer unwirtschaftlichen Bemessung würde eine zu große obere Abweichung den Verdacht nähren, dass systematische Fehler im Programm oder bei den Rechenannahmen vorliegen, die in einem anderen Fall ein auf der unsicheren Seite liegendes Resultat erzeugen könnten. Daher sollte als obere Grenze die Klassifizierungsgrenze der nächsten Feuerwiderstandsklasse angenommen werden. Für ein Eichbeispiel, dessen Abmessungen bei linearer Interpolation nach Bemessungstabelle eine Feuerwiderstandsdauer von 75 Minuten erwarten lassen, liegen die Toleranzgrenzen für die Berechnung demnach bei 60 bzw. 90 Minuten, es wird also eine Abweichung von ca. 15 Minuten toleriert. Mit Ausnahme der Feuerwiderstandsklasse F 30, bei der 15 % im Minimum nur 4,5 Minuten Abweichung bedeuten würden, liegt die Toleranz der Eichbeispiele im Bereich von ca. 15 % [\(Tabelle 33\)](#page-126-0), eine ausreichende Genauigkeit bei der Simulation eines Brandversuchs.

# **6 Prüfprotokoll**

## **6.1 Allgemeines**

Die in diesem Forschungsvorhaben entwickelten Bewertungskriterien sollen in ein sogenanntes "Prüfprotokoll" einfließen. Dieses Prüfprotokoll soll der Bauaufsicht ein handhabbares Instrument zur Beurteilung der Eignung von Rechenprogrammen für die allgemeinen Rechenverfahren liefern.

Anhand dieses Prüfprotokolls soll eine systematische Überprüfung der physikalischen, mathematischen und mechanischen Rechengrundlagen der Programme im Hinblick auf die thermische Analyse, Querschnittsanalyse und Systemanalyse der Programme erfolgen. Die Anwendbarkeit der Programme auf die ingenieurmäßige brandschutztechnische Bemessung von Bauteilen mittels allgemeiner Rechenverfahren soll durch eine hinreichende Anzahl von Eichbeispielen beurteilt werden können. Damit soll auch die Übertragung der Rechenmodelle auf die "Wirklichkeit" bewertet werden.

Für jedes Beurteilungskriterium wird im Prüfprotokoll eine sogenannte Prüfmatrix aufgestellt. Mit Hilfe dieser Matrix kann parameterabhängig die Rechengenauigkeit eines Programms für das jeweilige Beurteilungskriterium überprüft werden. In der Matrix sind die Ergebnisse von Berechnungen anerkannter Programme und – sofern existent - die analytische Lösung vorgegebener Berechnungsbeispiele aufgeführt, anhand derer die Rechengrundlagen von Programmen beurteilt werden können. Mit dem zu prüfenden Programm wird das Anwendungsbeispiel berechnet. Die Ergebnisse werden in der Matrix zum Vergleich mit den Ergebnissen anerkannter Programmlösungen und der analytischen Lösung aufgelistet. Die Bewertung des zu prüfenden Programms hinsichtlich der einzelnen Beurteilungskriterien erfolgt anhand der zulässigen Toleranzen.

Die Beurteilungskriterien des Prüfprotokolls sind so festgelegt, dass die Rechengrundlagen für die allgemeinen Rechenverfahren systematisch überprüft werden. Werden nicht alle Beurteilungskriterien erfüllt, so ist auch eine begrenzte Zulassung von Programmen möglich. Programme, die einzelne Beurteilungskriterien nicht erfüllen, weil sie beispielsweise das Systemverhalten (Auflagerbedingungen, Belastung) nicht berücksichtigen, sind nicht für die brandschutzschutztechnische Bemessung von schlanken

Druckgliedern und statisch unbestimmten Systemen geeignet. Diese Programme können z. B. eingeschränkt für die brandschutztechnische Bemessung von statisch bestimmten Biegebauteilen eingesetzt werden.

# **6.2 Prüfmatrix**

### **6.2.1 Allgemeines**

In der Prüfmatrix werden die Referenzgrößen der Validierungs- und Eichbeispiele mit den Rechenergebnissen des zu prüfenden Programms verglichen. Anhand der Abweichungen und zugehörigen Toleranzen kann dann über die Eignung des Programms entschieden werden.

### **6.2.2 Validierung**

### **6.2.2.1 Validierungsbeispiel 1**

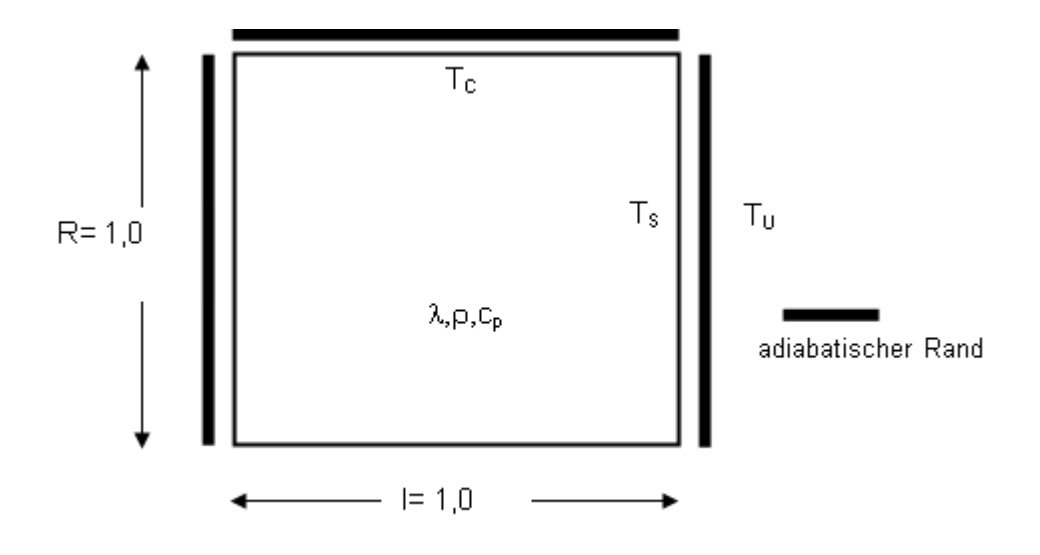

*Bild 46 Validierungsbeispiel 1 Wärmeübertragung (Abkühlprozess)*

*Tabelle 34 Materialeigenschaften und Randbedingungen für das Validierungsbeispiel 1*

| Materialeigenschaften     | fiktives Material               |                |
|---------------------------|---------------------------------|----------------|
| Abmessung                 | $\lfloor$ [m]                   | 1              |
| Wärmeleitfähigkeit        | $\lambda$ [W/(mK)]              | 1              |
| Spezifische Wärme         | $c$ [J/(kgK)]                   | 1              |
| Rohdichte                 | $\rho$ [kg/m <sup>3</sup> ]     | 1000           |
|                           | Randbedingungen                 |                |
| Wärmeübergangskoeffizient | $\alpha$ [W/(m <sup>2</sup> K)] | 1              |
| Emissionswert             | $\mathcal{E}$ [-]               |                |
| Umgebungstemperatur       | $T_{\text{u}}$ [°C]             | $\overline{0}$ |
| Anfangsbedingungen        |                                 |                |
| Temperatur im             | $T_{0}$ [°C]                    | 1000           |
| Querschnittsmittelpunkt   |                                 |                |

Tabelle 35 *Validierungsbeispiel 1 Wärmeübertragung (Abkühlungsprozess)*

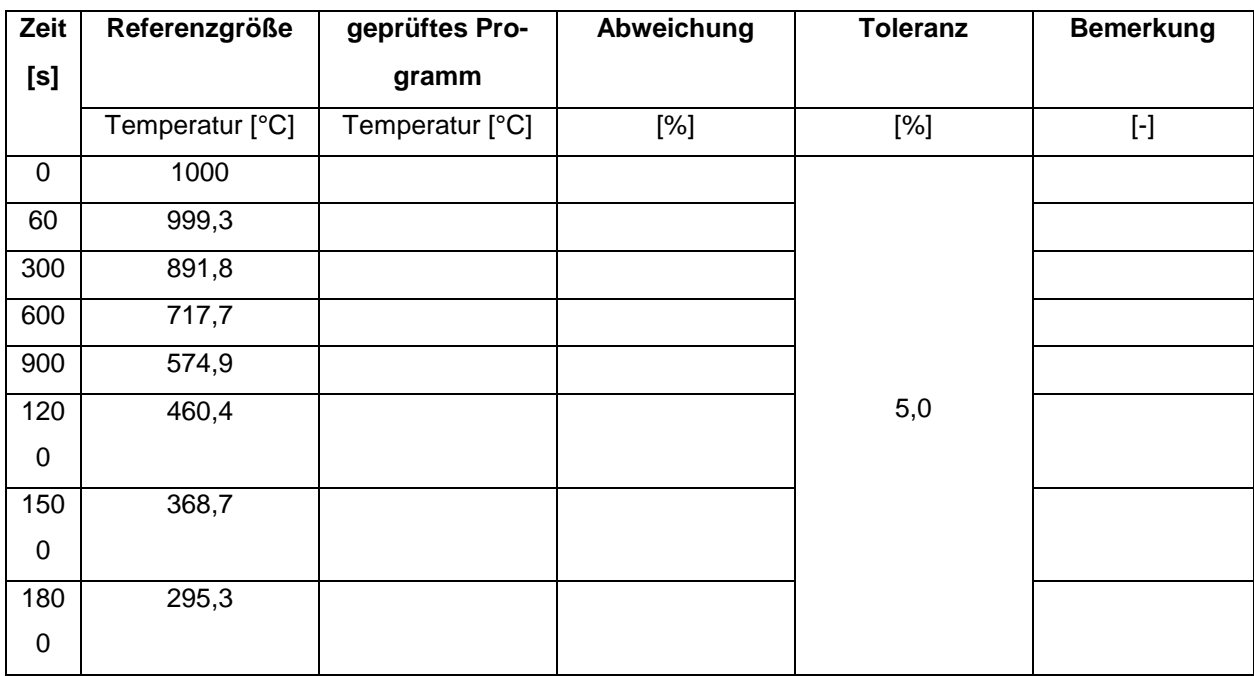

Bei diesen Validierungsbeispielen sollte die Abweichung der Rechenergebnisses von den Referenzwerten deutlich unter 5 % betragen, da hier anhand einer analytischen Lösung die Rechengrundlagen der Wärmeübertragung überprüft werden. Programme, die dieses Ziel nicht erreichen, sind für die thermische Analyse von Bauteilen auf Grundlage des Eurocodes als nicht geeignet anzusehen.

Solche Programme können durchaus für einen eingeschränkten Bereich der thermischen Analyse von Bauteilen (z. B. für bestimmte Baustoffe) angewendet werden, wenn ihre Eignung in diesem eingeschränkten Bereich auf Basis des Validierungsbeispiels 1 nachgewiesen wird.

#### **6.2.2.2 Validierungsbeispiel 2**

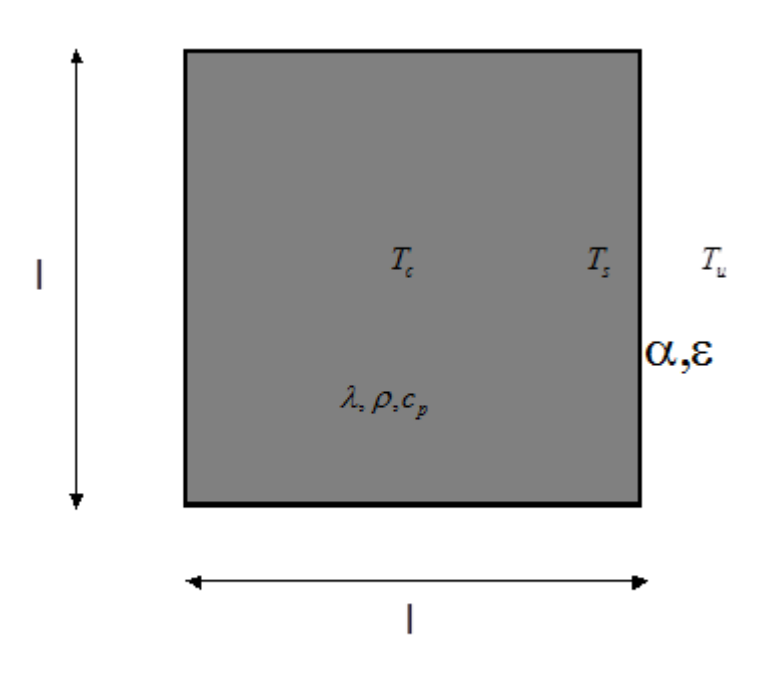

*Bild 47 Validierungsbeispiel 2 Wärmeübertragung (Erwärmungsprozess)*

|                           | Materialeigenschaften           |            |  |  |
|---------------------------|---------------------------------|------------|--|--|
| Abmessung                 | $\lfloor$ [m]                   | 0,2        |  |  |
|                           |                                 | 0/1,5      |  |  |
| Wärmeleitfähigkeit        | $\lambda$ (T) [W/(mK)]          | 200/0,7    |  |  |
|                           |                                 | 1000 / 0.5 |  |  |
| Spezifische Wärme         | c $[J/(kgK)]$                   | 1000       |  |  |
| Rohdichte                 | $\rho$ [kg/m <sup>3</sup> ]     | 2400       |  |  |
|                           | Randbedingungen                 |            |  |  |
| Wärmeübergangskoeffizient | $\alpha$ [W/(m <sup>2</sup> K)] | 10         |  |  |
| Emissionswert             | $\mathcal{E}$ [-]               | 0,8        |  |  |
| Umgebungstemperatur       | $T_{\text{u}}$ [°C]             | 1000       |  |  |
| Anfangsbedingungen        |                                 |            |  |  |
| Temperatur im             | $T_0$ [°C]                      | 0          |  |  |
| Querschnittsmittelpunkt   |                                 |            |  |  |

*Tabelle 36 Materialeigenschaften und Randbedingungen für das Validierungsbeispiel 2*

Tabelle 37 Validierungsbeispiel *2 Wärmeübertragung (Erwärmungsprozess)*

| Zeit        | Referenzgröße   | geprüftes Pro-  | Abweichung | <b>Toleranz</b> | <b>Bemerkung</b> |
|-------------|-----------------|-----------------|------------|-----------------|------------------|
| [mi         |                 | gramm           |            |                 |                  |
| n]          | Temperatur [°C] | Temperatur [°C] | [%]        | $[\%]$          | $[\cdot]$        |
| $\mathbf 0$ | $\mathbf 0$     |                 |            |                 |                  |
| 30          | 38,1            |                 |            |                 |                  |
| 60          | 137,4           |                 |            |                 |                  |
| 90          | 244,6           |                 |            | 5,0             |                  |
| 120         | 361,1           |                 |            |                 |                  |
| 150         | 466,2           |                 |            |                 |                  |
| 180         | 554,8           |                 |            |                 |                  |

Programme, deren Berechnungsergebnisse von den Referenzwerten um mehr als die vorgegebene Toleranz von 5 % abweichen, sind für die thermische Analyse von Bauteilen als nicht geeignet anzusehen.

### **6.2.2.3 Validierungsbeispiel 3**

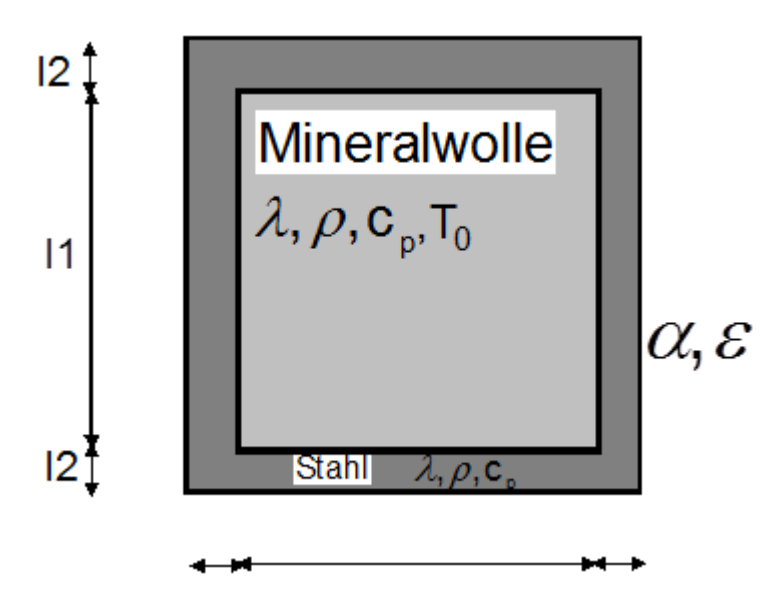

Bild 48 Validierungsbeispiel *3 für Wärmedurchgang bei mehreren Schichten (Stahlhohlquerschnitt mit Mineralwolle gefüllt)*

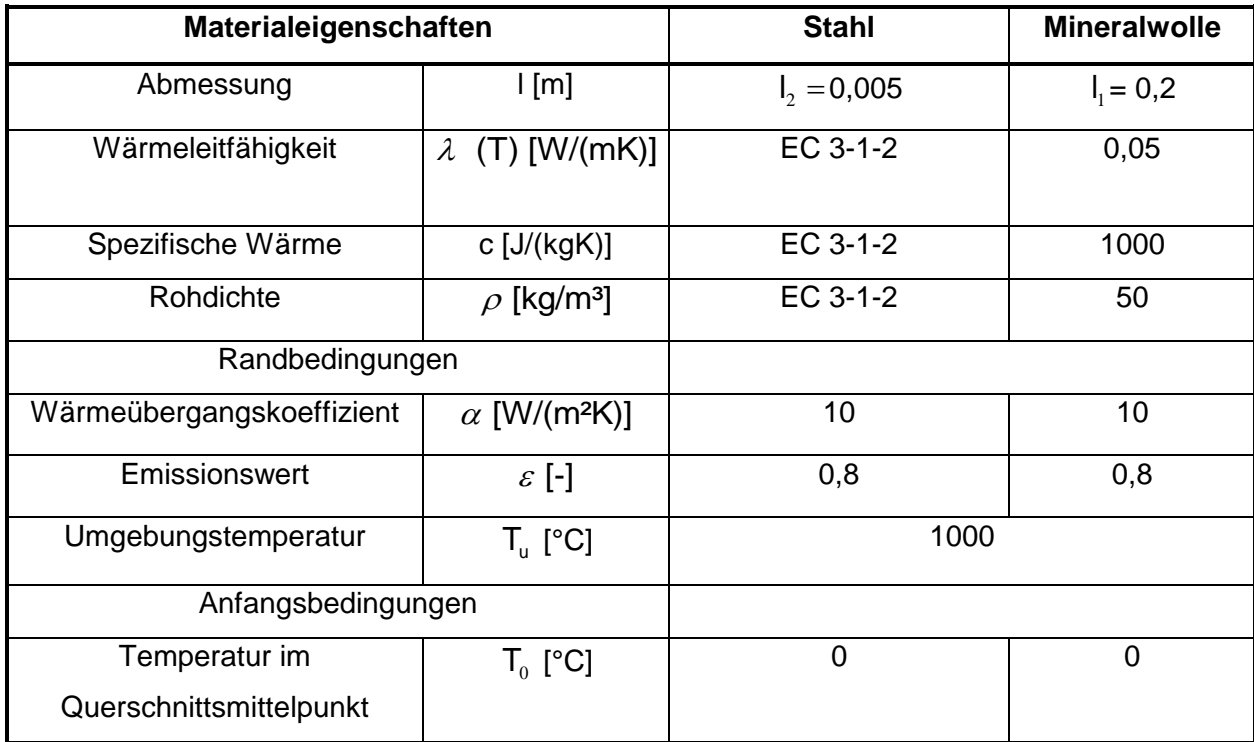

Tabelle 38 Materialeigenschaften *und Randbedingungen für das Validierungsbeispiel* 3

| Zeit           | Referenzgröße  | geprüftes Pro-                    | Abweichung | <b>Toleranz</b> | <b>Bemerkung</b> |
|----------------|----------------|-----------------------------------|------------|-----------------|------------------|
| [mi            |                | gramm                             |            |                 |                  |
| n]             |                | Temperatur [°C]   Temperatur [°C] | $[\%]$     | [%]             | $[\cdot]$        |
| $\overline{0}$ | $\overline{0}$ |                                   |            |                 |                  |
| 30             | 340,5          |                                   |            |                 |                  |
| 60             | 717,1          |                                   |            | 5,0             |                  |
| 90             | 881,6          |                                   |            |                 |                  |
| 120            | 950,6          |                                   |            |                 |                  |
| 150            | 979,3          |                                   |            |                 |                  |
| 180            | 991,7          |                                   |            |                 |                  |

Tabelle 39 Validierungsbeispiel *3 Wärmedurchgang bei mehreren Schichten*

Programme, deren Berechnungsergebnisse von den Referenzwerten um mehr als die vorgegebenen Toleranzen abweichen, sind für die thermische Analyse von (bekleideten) Bauteilen aus mehreren Materialschichten auf Grundlage des Eurocodes nicht geeignet.

### **6.2.2.4 Validierungsbeispiel 4**

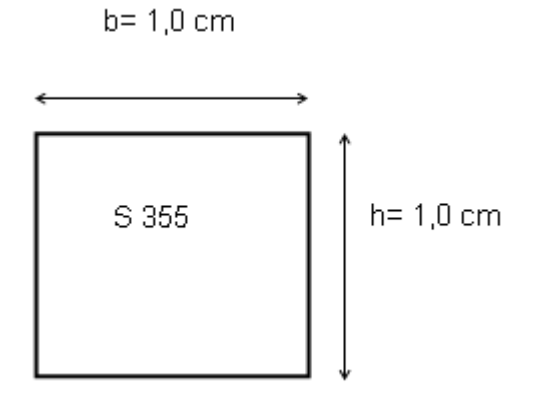

Bild 49 *Stahlquerschnitt Validierungsbeispiel 4*

*Tabelle 40 Materialeigenschaften und Randbedingungen für Stahlquerschnitt Validierungsbeispiel 4*

| Materialeigenschaften und Randbedingungen | <b>Stahl</b>                              |                                   |
|-------------------------------------------|-------------------------------------------|-----------------------------------|
| Abmessungen                               | $1/b/h$ [cm]                              | 1,0/1,0/1,0                       |
| homogene Bauteiltemperatur                | T [°C]                                    | 20°C, 100°C, 300°C, 500°C, 700°C, |
|                                           |                                           | $900^{\circ}$ C                   |
| Streckgrenze bei 20°C                     | $t_{s(20^{\circ}C)}$ [N/mm <sup>2</sup> ] | 355,0                             |
| Spannungs/Dehnungslinien                  | $\sigma - \varepsilon(T)$                 | nach Eurocode 2-1-2               |
| thermische Dehnungen                      | $\alpha$ <sub>T</sub> [1/K]               |                                   |

 $b = 1,0$  cm

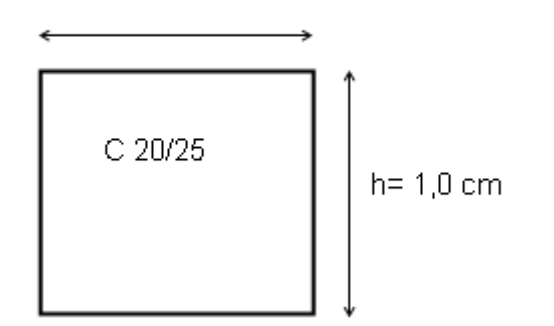

Bild 50 *Betonquerschnitt Validierungsbeispiel 4*

Tabelle 41 Materialeigenschaften und Randbedingungen für Betonquerschnitt Validierungsbeispiel *4*

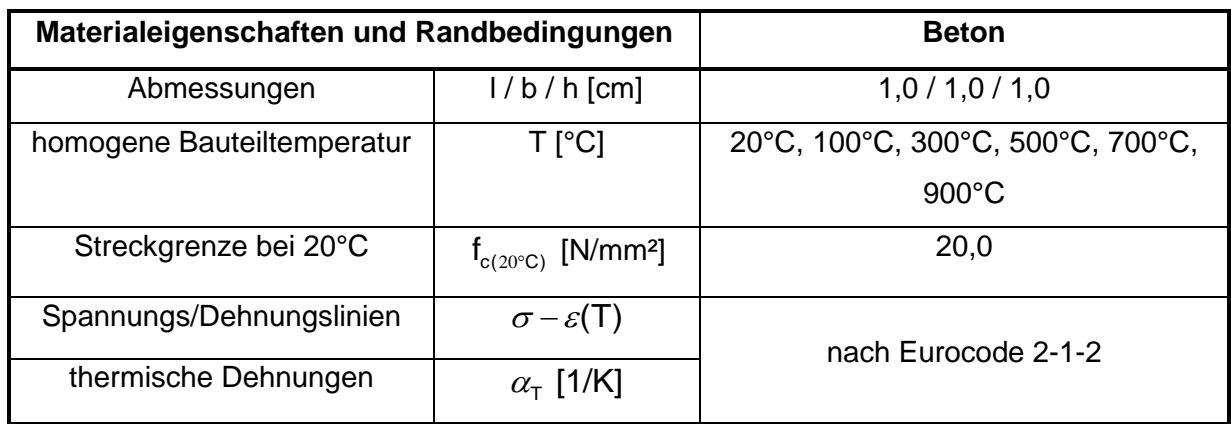

| Т    | Referenzgröße | geprüftes Pro- | Abweichung | <b>Toleranz</b> | <b>Bemerkung</b>       |
|------|---------------|----------------|------------|-----------------|------------------------|
| [°C] |               | gramm          |            |                 |                        |
|      | thermische    | thermische     | [%]        | [%]             | $\left[ \cdot \right]$ |
|      | Dehnung [-]   | Dehnung [-]    |            |                 |                        |
| 20   | 0,0002        |                |            |                 |                        |
| 100  | 0,743         |                |            |                 |                        |
| 300  | 3,141         |                |            |                 |                        |
| 500  | 7,195         |                |            | 5,0             |                        |
| 600  | 10,188        |                |            |                 |                        |
| 700  | 14,0          |                |            |                 |                        |
| 900  | 14,0          |                |            |                 |                        |

Tabelle 42 *Validierungsbeispiel 4 thermische Dehnungen Beton*

Tabelle 43 *Validierungsbeispiel 4 thermische Dehnungen Stahl*

| T    | Referenzgröße | geprüftes Pro- | Abweichung | <b>Toleranz</b> | <b>Bemerkung</b> |
|------|---------------|----------------|------------|-----------------|------------------|
| [°C] |               | gramm          |            |                 |                  |
|      | thermische    | thermische     | $[\%]$     | $[\%]$          |                  |
|      | Dehnung [-]   | Dehnung [-]    |            |                 |                  |
| 20   | 0,0           |                |            |                 |                  |
| 100  | 0,998         |                |            |                 |                  |
| 300  | 3,718         |                |            |                 |                  |
| 500  | 6,758         |                |            | 5,0             |                  |
| 600  | 8,398         |                |            |                 |                  |
| 700  | 10,118        |                |            |                 |                  |
| 900  | 11,8          |                |            |                 |                  |

Programme, deren Berechnungsergebnisse von den Referenzwerten um mehr als die vorgegebenen Toleranzen abweichen, sind für die mechanische Analyse von Bauteilen auf Grundlage des Eurocodes als nicht geeignet anzusehen.

#### **6.2.2.5 Validierungsbeispiel 5**

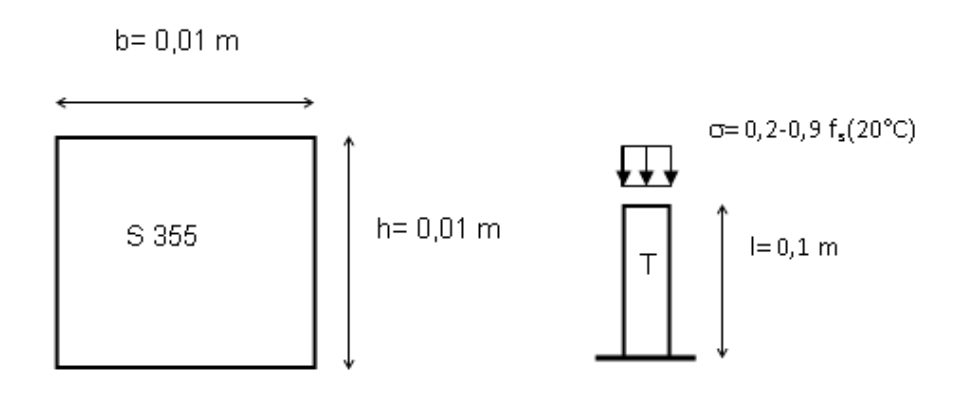

Bild 51 *Stahlquerschnitt Validierungsbeispiel 5 und 6*

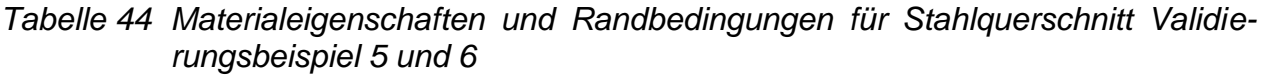

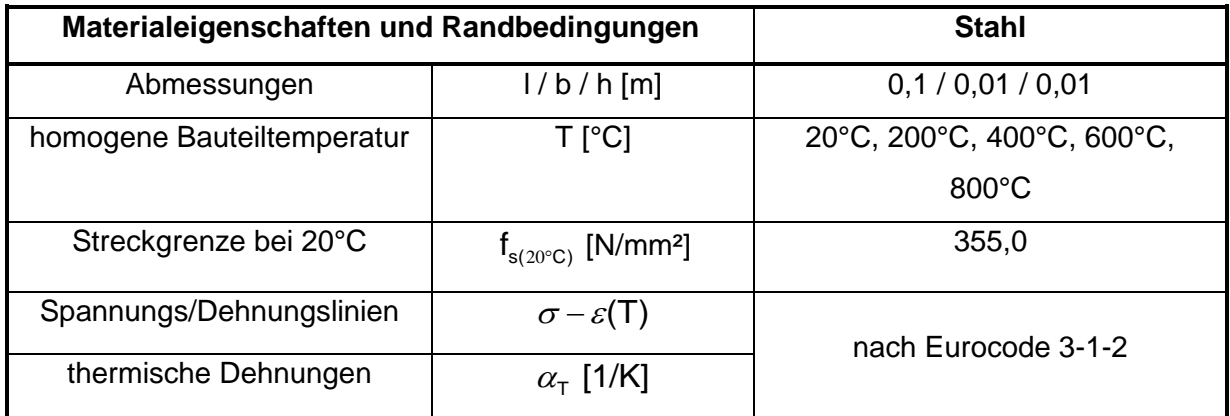

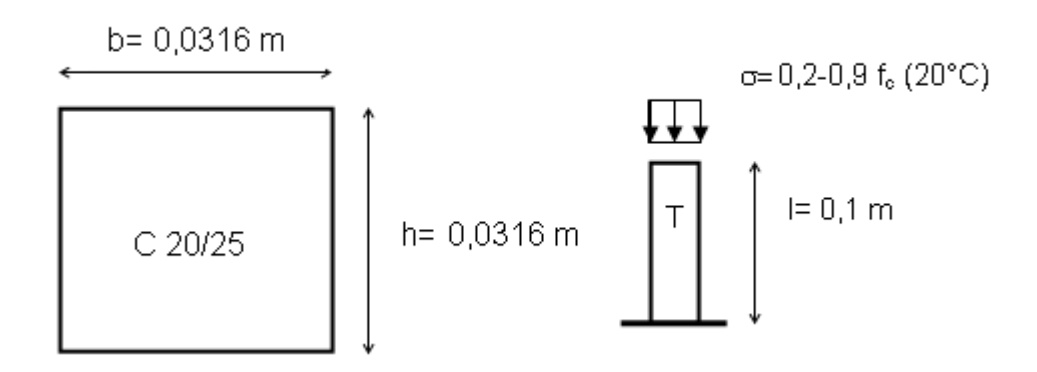

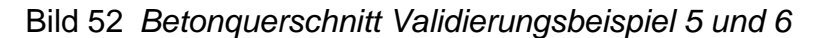

*Tabelle 45 Materialeigenschaften* und Randbedingungen für Betonquerschnitt Validierungsbeispiel 5 und 6

| Materialeigenschaften und Randbedingungen | <b>Beton</b>                              |                            |
|-------------------------------------------|-------------------------------------------|----------------------------|
| Abmessungen                               | $1/b/h$ [m]                               | 0,1/0,0316/0,0316          |
| homogene Bauteiltemperatur                | $T$ [ $^{\circ}$ C]                       | 20°C, 200°C, 400°C, 600°C, |
|                                           |                                           | 800°C                      |
| Streckgrenze bei 20°C                     | $t_{c(20^{\circ}C)}$ [N/mm <sup>2</sup> ] | 20,0                       |
| Spannungs/Dehnungslinien                  | $\sigma-\varepsilon(T)$                   | nach Eurocode 2-1-2        |
| thermische Dehnungen                      | $\alpha$ <sub>T</sub> [1/K]               |                            |

*Tabelle 46 Validierungsbeispiel 5 Spannungs/Dehnungslinien Beton*

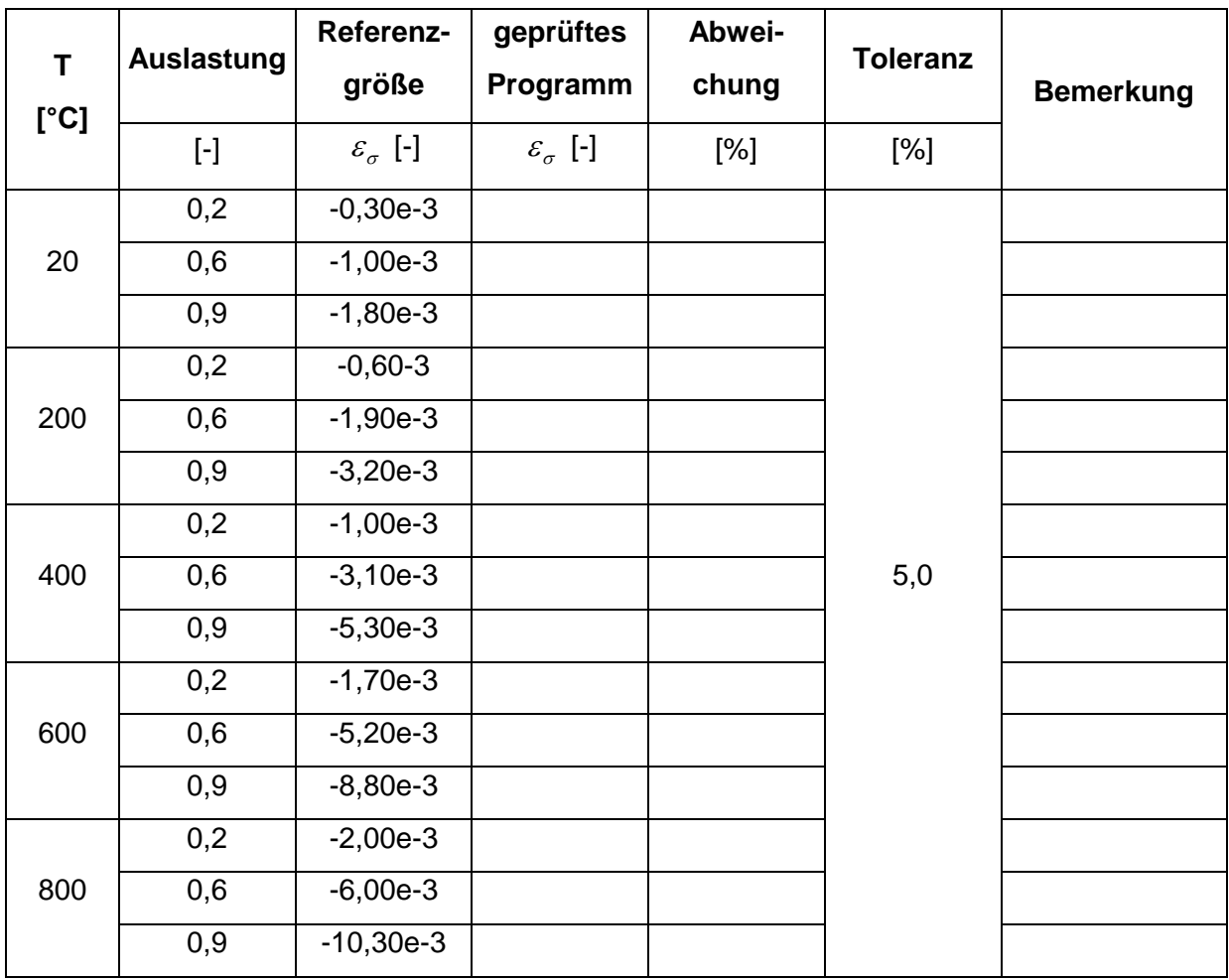

| T<br>[°C] | <b>Auslastung</b> | Referenz-<br>größe         | geprüftes<br>Programm      | Abwei-<br>chung | <b>Toleranz</b> | <b>Bemerkung</b> |
|-----------|-------------------|----------------------------|----------------------------|-----------------|-----------------|------------------|
|           | $[\cdot]$         | $\varepsilon_{\sigma}$ [-] | $\varepsilon_{\sigma}$ [-] | $[\%]$          | $[\%]$          |                  |
|           | 0,2               | $-3,43e-4$                 |                            |                 |                 |                  |
| 20        | 0,6               | $-1,03e-3$                 |                            |                 |                 |                  |
|           | 0,9               | $-1,54e-3$                 |                            |                 |                 |                  |
|           | 0,2               | $-3,81e-4$                 |                            |                 |                 |                  |
| 200       | 0,6               | $-1,14e-3$                 |                            |                 |                 |                  |
|           | 0,9               | $-3,90e-3$                 |                            |                 |                 |                  |
|           | 0,2               | $-4,90e-4$                 |                            |                 |                 |                  |
| 400       | 0,6               | $-2,30e-3$                 |                            |                 | 5,0             |                  |
|           | 0,9               | $-9,70e-3$                 |                            |                 |                 |                  |
|           | 0,2               | $-5,19e-4$                 |                            |                 |                 |                  |
| 600       | 0,6               | $-2,60e-3$                 |                            |                 |                 |                  |
|           | 0,9               | $-1,00e-3$                 |                            |                 |                 |                  |
|           | 0,2               | $-4,19e-4$                 |                            |                 |                 |                  |
| 800       | 0,6               | $-1,90e-3$                 |                            |                 |                 |                  |
|           | 0,9               | $-9,30e-3$                 |                            |                 |                 |                  |

Tabelle 47 *Validierungsbeispiel 5 Spannungs/Dehnungslinien Stahl*

Programme, deren Berechnungsergebnisse von den Referenzwerten um mehr als die vorgegebenen Toleranzen abweichen, sind für die mechanische Analyse von Bauteilen auf Grundlage des Eurocodes als nicht geeignet anzusehen.

## **6.2.2.6 Validierungsbeispiel 6**

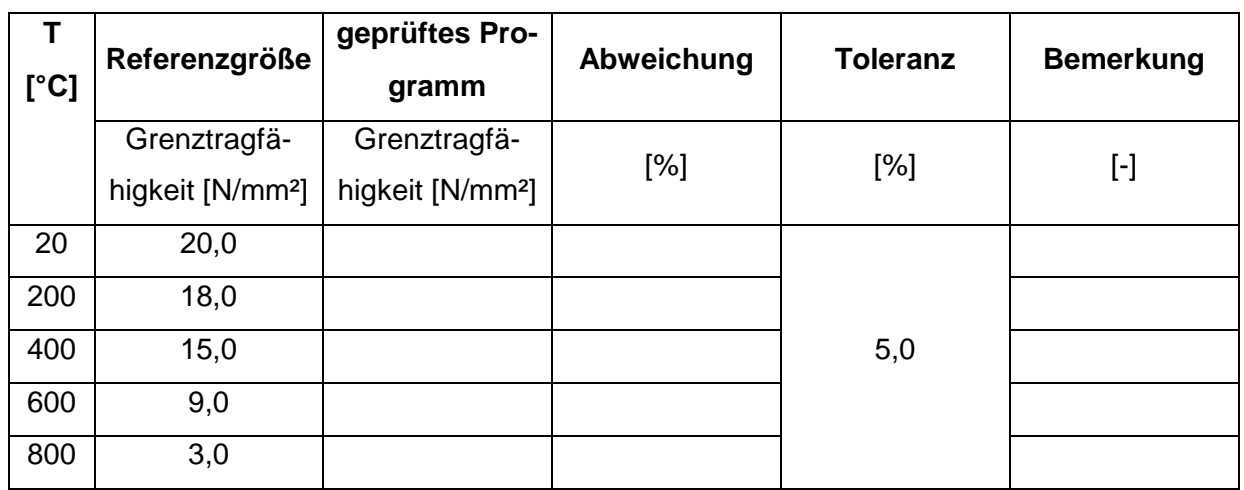

Tabelle 48 Validierungsbeispiel *6 Grenztragfähigkeit von Beton*

Tabelle 49 Validierungsbeispiel 6 Grenztragfähigkeit von Stahl

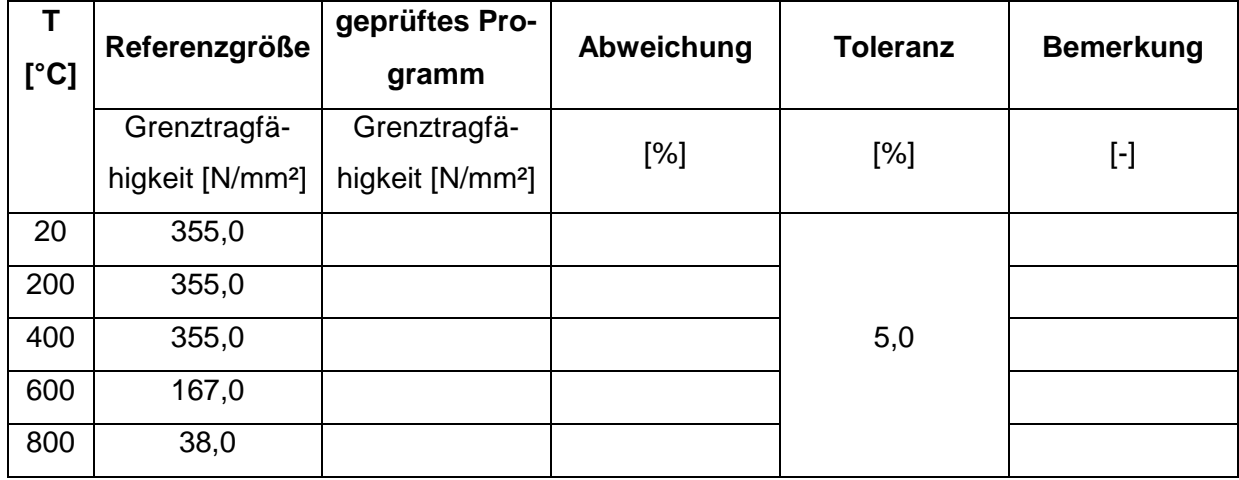

Programme, deren Berechnungsergebnisse von den Referenzwerten um mehr als die vorgegebenen Toleranzen abweichen, sind für die mechanische Analyse von Bauteilen auf Grundlage des Eurocodes als nicht geeignet anzusehen.

### **6.2.2.7 Validierungsbeispiel 7**

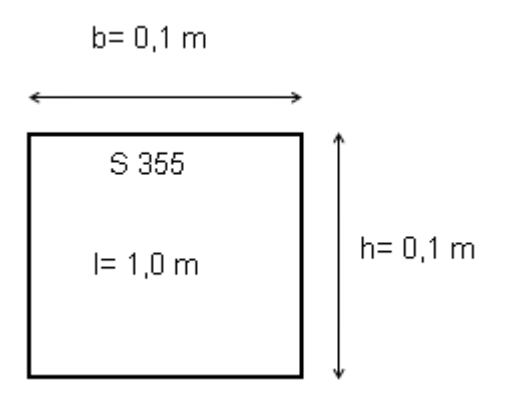

Bild 53 Querschnitt Validierungsbeispiel 7

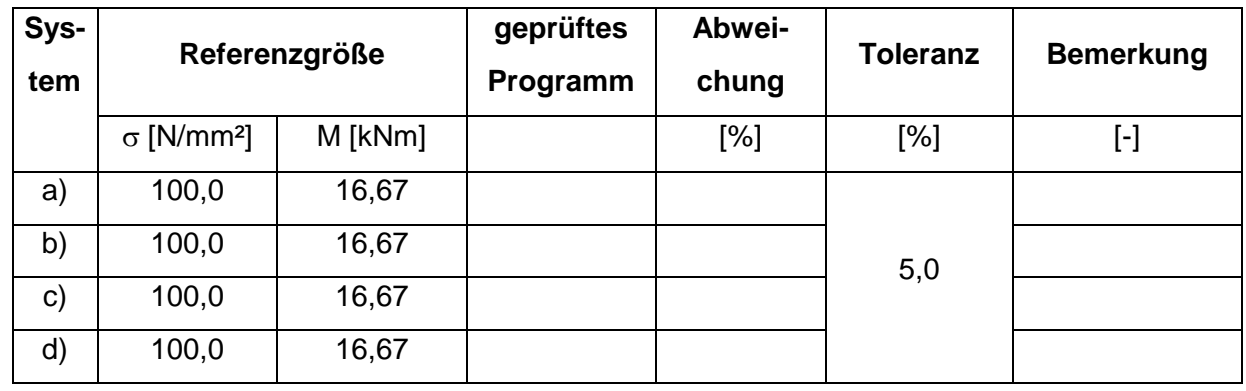

Tabelle 50 Validierungsbeispiel 7 Randbedingungen / Auflagerungen

Programme, deren Berechnungsergebnisse von den Referenzwerten des Validierungsbeispiels 7 a) bis d) um mehr als die vorgegebenen Toleranzen abweichen, sind nur für die mechanische Analyse von hauptsächlich biegebeanspruchten, statisch bestimmten Konstruktionen als geeignet anzusehen, wenn sie die Kriterien der vorherigen Validierungsbeispiele für die mechanische Analyse erfüllt haben. Programme, deren Berechnungsergebnisse von den Referenzwerten des Validierungsbeispiel 7 d) um mehr als die vorgegebenen Toleranzen abweichen, sind nur für die mechanische Analyse von einfeldrigen Systemen als geeignet anzusehen, wenn sie die Kriterien der vorherigen Validierungsbeispiele für die mechanische Analyse erfüllt haben. Eine Beurteilung von Durchlaufkonstruktionen ist mit diesen Programmen nur möglich, wenn das Durchlaufsystem in mehrere Ersatzsysteme zerlegt werden darf, bei denen die Zwischenauflager der Durchlaufkonstruktion näherungsweise durch eine Volleinspannung ersetzt werden.

### **6.2.2.8 Validierungsbeispiel 8**

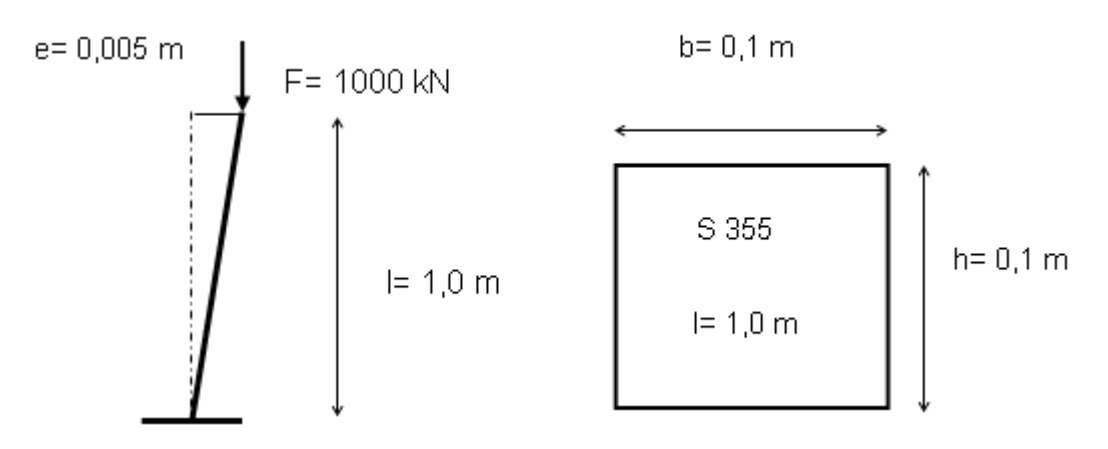

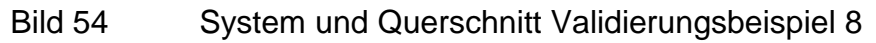

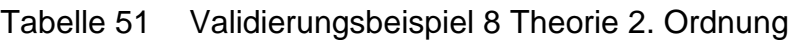

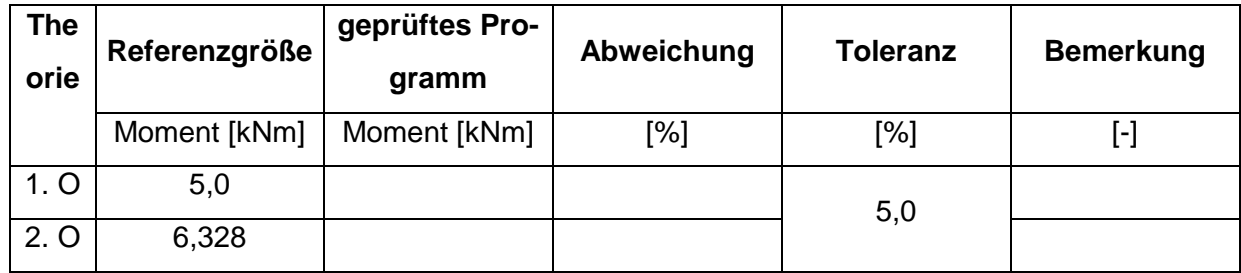

Programme, deren Berechnungsergebnisse von den Referenzwerten um mehr als die vorgegebenen Toleranzen abweichen, sind für die mechanische Analyse von schlanken, stabilitätsgefährdeten Bauteilen auf Grundlage des Eurocodes als nicht geeignet anzusehen. Ihre Anwendung für gedrungene und hauptsächlich biegebeanspruchte Konstruktionen kann im Allgemeinen uneingeschränkt erfolgen, wenn sie die Kriterien der vorherigen Validierungsbeispiele für die mechanische Analyse erfüllt haben.

### **6.2.2.9 Validierungsbeispiel 9**

 $b = 0.1 m$ 

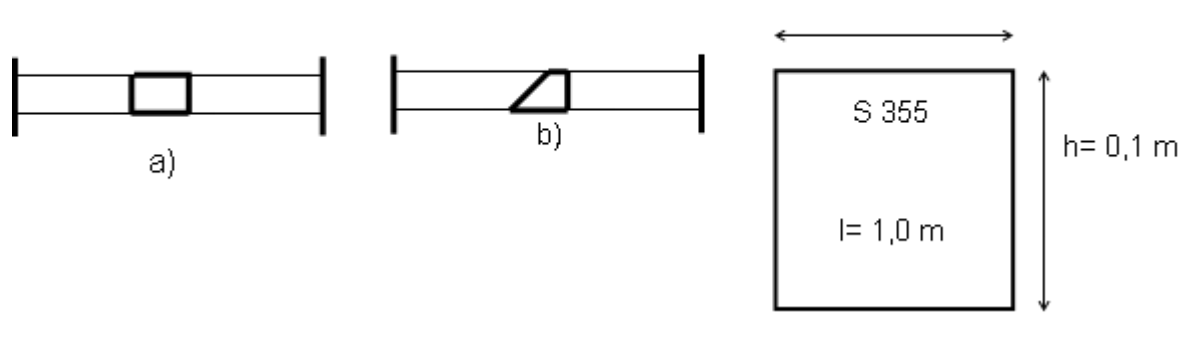

Bild 55 Systeme und Querschnitt Validierungsbeispiel 9

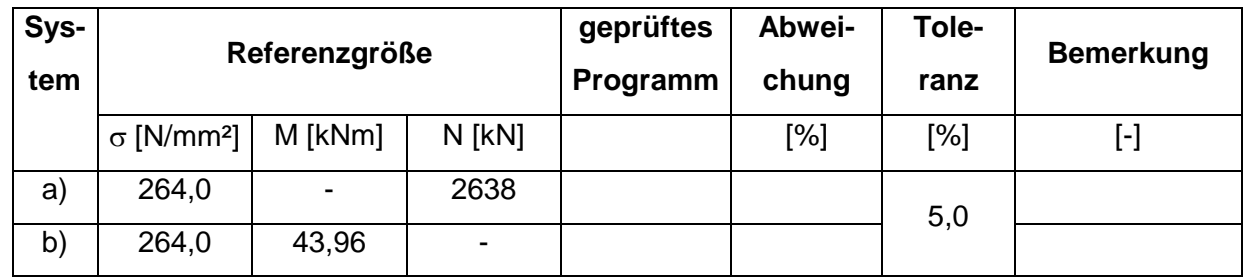

Tabelle 52 Validierungsbeispiel 9 Ausbildung von Zwanggrößen

Programme, deren Berechnungsergebnisse von den Referenzwerten um mehr als die vorgegebenen Toleranzen abweichen, sind für die mechanische Analyse von Bauteilen auf Grundlage des Eurocodes als nicht geeignet anzusehen.

### **6.2.3 Testen mit Eichbeispielen**

Tabelle 53 Eichbeispiel 1 Stahlbeton-Biegebalken schwach bewehrt

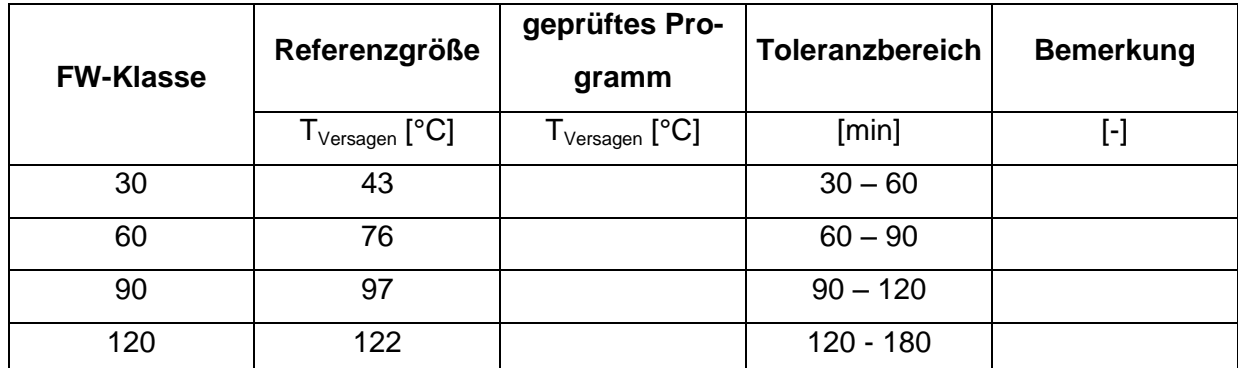
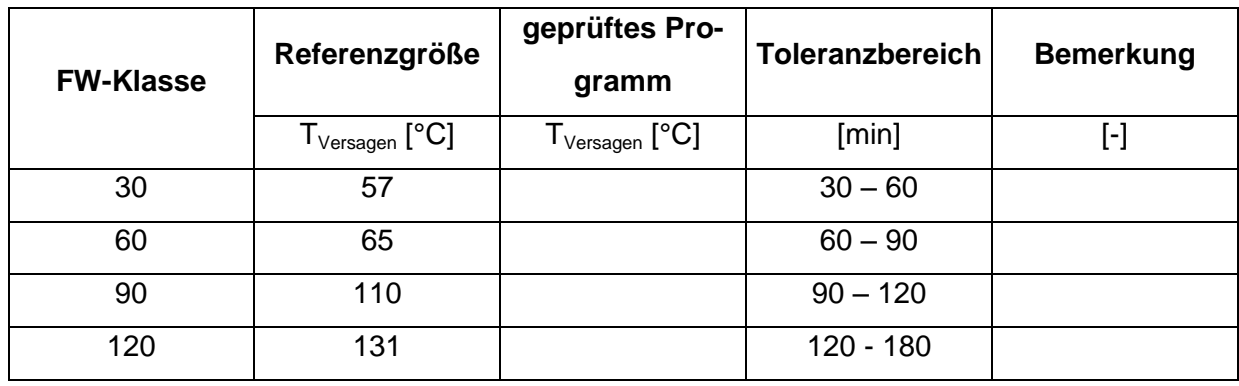

<span id="page-144-0"></span>Tabelle 54 Eichbeispiel 2 Stahlbeton-Biegebalken stark bewehrt

Programme, mit denen die Referenzwerte der [Tabelle 53](#page-143-0) und [Tabelle 54](#page-144-0) nicht im vorgegebenen Toleranzbereich berechnet werden können, sind für die brandschutztechnische Analyse von Stahlbeton-Biegebalken auf Grundlage des Eurocodes als nicht geeignet anzusehen.

<span id="page-144-1"></span>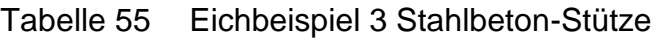

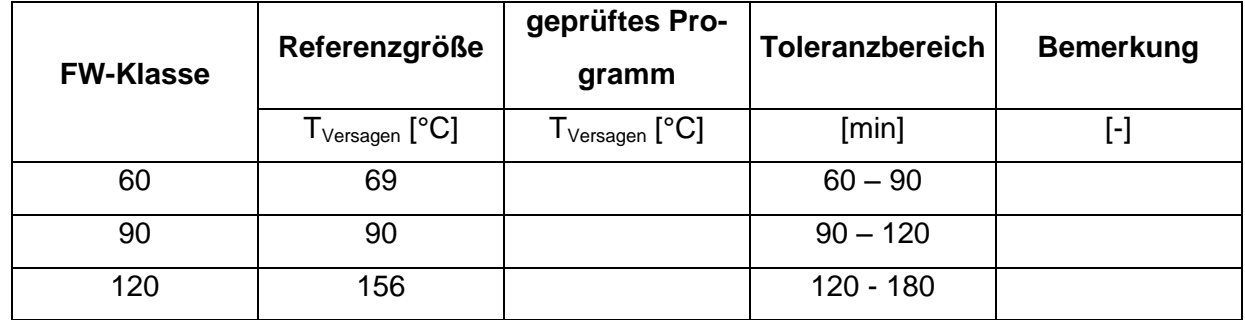

Programme, mit denen die Referenzwerte der [Tabelle 55](#page-144-1) nicht im vorgegebenen Toleranzbereich berechnet werden können, sind für die brandschutztechnische Analyse von Stahlbeton-Stützen auf Grundlage des Eurocodes als nicht geeignet anzusehen.

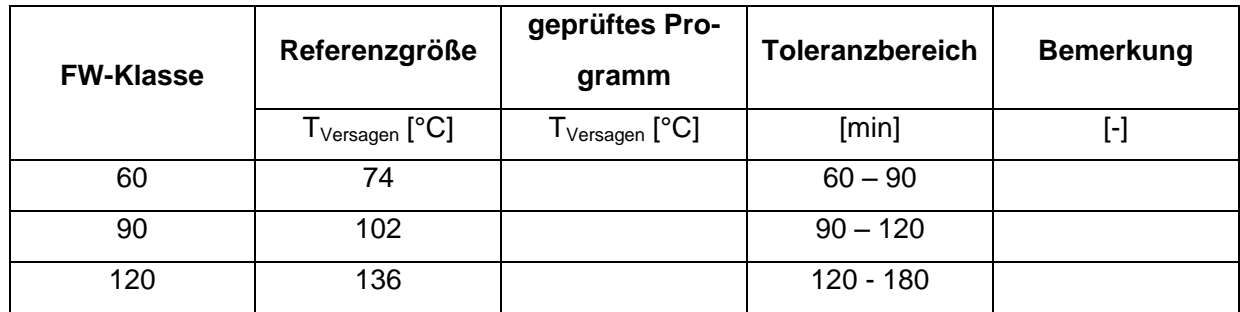

## <span id="page-145-0"></span>Tabelle 56 Eichbeispiel 4 kammerbetonierte Verbundstütze

Programme, mit denen die Referenzwerte der [Tabelle 56](#page-145-0) nicht im vorgegebenen Toleranzbereich berechnet werden können, sind für die brandschutztechnische Analyse von kammerbetonierten Verbundstützen auf Grundlage des Eurocodes als nicht geeignet anzusehen.

## **7 Zusammenfassung und Ausblick**

In den Brandschutzteilen der Eurocodes sind neben der Bemessung mit Hilfe tabellarischer Daten auch vereinfachte und allgemeine rechnerische Nachweisverfahren vorgesehen. Bei den allgemeinen Rechenverfahren wird der brandschutztechnische Nachweis mit Hilfe von Programmen durchgeführt. Um die Gefahr auszuschließen, dass mit nicht abgesicherten und nicht prüffähigen Programmen gearbeitet wird, werden Beurteilungskriterien für die rechnerischen Brandschutznachweise nach den Eurocodes entwickelt. Die Rechengrundlagen für die allgemeinen Rechenverfahren der verschiedenen Eurocodes werden verglichen, auf dieser Grundlage werden Anforderungsprofile und Bewertungsmaßstäbe erarbeitet, um die Eignung der Programme überprüften zu können.

Es wird ein Überblick über Rechenprogramme für die brandschutztechnische Tragwerksanalyse gegeben, die zur Entwicklung der Bewertungskriterien herangezogenen wurden, sogenannte Referenzprogramme.

Zur Beurteilung der Korrektheit von Programmen wird ein Katalog von Bewertungskriterien vorgestellt, mit dem die allgemeinen Rechengrundlagen und die Lösung spezieller brandschutztechnischer Bemessungsprobleme der Programme in drei Stufen geprüft werden können:

- **PROGRAMMVERIFIKATION**
- VALIDIERUNG ODER FALSIFIZIERUNG
- TESTEN durch Eichbeispiele.

Durch Programmverifikation kann ein mathematisch exakter Nachweis der Korrektheit des Programms geführt werden. Es wird anhand von allgemein gültigen Bedingungen die Übereinstimmung der Semantik von Aufgabenstellung (Spezifikation) und Programm überprüft. Dafür müssen sowohl die Spezifikation als auch das Programm formal exakt beschrieben sein. Bei der brandschutztechnischen Bemessung eingesetzte Programme arbeiten mit iterativen Verfahren, welche Näherungslösungen bestimmen, so dass eine Verifikation nur in Ausnahmefällen möglich sein wird.

Durch Validierung oder Falsifizierung können die allgemeinen Rechengrundlagen von Programmen mittels einer systematischen Testmethodik überprüft werden. Die Kontrolle von Teilbereichen eines Programms durch ein Validierungsbeispiel erfordert ein klares Anforderungsprofil und das Vorhandensein einer eindeutigen Lösung, so dass die Toleranzen bei den Ergebnissen der Validierungsbeispiele gering sind.

Durch Testen der Programme anhand von Eichbeispielen, mit denen praktisch ein Brandversuch simuliert werden kann, werden alle die Feuerwiderstandsdauer eines Bauteils beeinflussenden Größen berücksichtigt. Die Absicherung der Eichbeispiele erfolgt auf experimenteller Basis, wodurch mit großen Toleranzen zu rechnen ist.

Mit den entwickelten Validierungsbeispielen steht zunächst ein Katalog zur Verfügung, mit dem die grundsätzliche Eignung von Programmen für die brandschutztechnische Tragwerksanalyse stabförmiger Bauteile anhand einzelner Teilanalysen systematisch überprüft werden kann. Dieser Katalog kann durch Ergänzungen bzw. Verfeinerungen künftig erweitert werden. Eine Ergänzung der Validierungs- und Eichbeispiele in Bezug auf die verwendeten Baustoffe Stahl und Beton ist möglich, wenn entsprechend abgesicherte Rechengrundlagen für andere Baustoffe vorliegen.

Sowohl bei den Validierungsbeispielen und insbesondere bei den Eichbeispielen wird es zwischen den von unterschiedlichen Programmen berechneten Lösungen Abweichungen von den vorgegebenen Referenzwerten geben, die im Bereich der zulässigen Toleranzen liegen müssen. Bei der Festlegung Toleranzen müssen verschiedene Gesichtspunkte betrachtet werden. Die Toleranzen bei den Validierungs- und Eichbeispielen müssen sich an der stochastischen Modellunsicherheit orientieren. Da für die Validierungsbeispiele in der Regel eindeutige Lösungen vorliegen, können nur geringe Abweichungen akzeptiert werden. Für die sich an experimentellen Ergebnissen orientierenden Eichbeispiele muss bei der Beurteilung der Programme auf Grund der größeren Modellunsicherheit auch eine größere Toleranz in Kauf genommen werden.

Die entwickelten Bewertungskriterien werden prägnant zusammengefasst in einem Prüfprotokoll, welches für die prüfende Stelle (Bauaufsicht) ein handhabbares Instrument zur Beurteilung der Eignung von Rechenprogrammen für die allgemeinen Rechenverfahren der Eurocodes sein kann.

Im Idealfall muss ein zu prüfendes Programm alle Beurteilungskriterien hinreichend genau erfüllen. Ein Programm, das nicht alle Beurteilungskriterien erfüllt, kann ggf. für Teilbereiche der brandschutztechnischen Bemessung mit allgemeinen Rechenverfahren zugelassen werden. Beispielsweise können Programme, die keine Berechnung nach Theorie 2. Ordnung beinhalten, unter gewissen Umständen für die einfache Biegebemessung bei statisch bestimmten Systemen zugelassen werden.

Die brandschutztechnischen Nachweise mit den auf diese Weise kontrollierten Programmen müssen jedoch wie bei der "Kaltbemessung" von einem hierfür besonders qualifizierten Prüfingenieur geprüft werden, um der Gefahr von Anwendungsfehlern zu begegnen.

## **8 Literaturverzeichnis**

- [1] DIN V ENV 1992-1-2: Eurocode 2, Planung von Stahlbeton- und Spannbetontragwerken; Teil 1-2: Allgemeine Regeln – Tragwerksbemessung für den Brandfall. Mai 1997.
- [2] DIN V ENV 1993-1-2: Eurocode 3, Planung und Konstruktion von Stahlbauten; Teil 1-2: Allgemeine Regeln – Tragwerksplanung für den Brandfall. Mai 1997.
- [3] DIN V ENV 1994-1-2: Eurocode 4, Bemessung und Konstruktion von Verbundtragwerken aus Stahl und Beton; Teil 1-2: Allgemeine Regeln - Tragwerksbemessung für den Brandfall. Juni 1997.
- [4] DIN V ENV 1995-1-2: Eurocode 5, Bemessung und Konstruktion von Holzbauten; Teil 1-2: Allgemeine Regeln – Tragwerksbemessung für den Brandfall. Mai 1997.
- [5] DIN V ENV 1996-1-2: Eurocode 6, Bemessung und Konstruktion von Mauerwerksbauten; Teil 1-2: Allgemeine Regeln – Tragwerksbemessung für den Brandfall. Mai 1997.
- [6] DIN 4102 Teil 4: Brandverhalten von Baustoffen und Bauteilen, Zusammenstellung und Anwendung klassifizierter Baustoffe, Bauteile und Sonderbauteile. März 1994.
- [7] *Schmidt, E.*: Über die Anwendung der Differenzenrechnung auf technische Anheiz- und Abkühlungsvorgänge. Beiträge zur technischen Mechanik und technischen Physik. S. 179-189. Springer-Verlag, Berlin, 1924.
- [8] *Michajew, M. A.*: Grundlagen der Wärmeübertragung. VEB Verlag Technik, Berlin, 1961.
- [9] *Franssen, J. M.*: Numerische Modellierung von Tragwerken unter Brandeinwirkung. Stahlbau 68, Ernst & Sohn, Berlin, 1999.
- [10] DIN V ENV 1991-2-2: Eurocode 1, Grundlagen der Tragwerksplanung und Einwirkungen auf Tragwerke; Teil 2-2: Einwirkungen auf Tragwerke – Einwirkungen im Brandfall. Mai 1997.
- [11] *Hosser, D.; Richter, E.; Zehfuß, J.*: Erarbeitung von Nationalen Anwendungsrichtlinien für rechnerische Nachweise nach den Brandschutzteilen der Eurocodes, Zwischenbericht im Auftrag des Bundesministers für Raumordnung, Bauwesen und Städtebau Az. RS III 4 – 6741 – 97.120, August 1998.
- [12] *Zehfuß, J.; Richter, E.*: Bewertungskriterien für rechnerische Brandschutznachweise nach den Eurocodes. Braunschweiger Brandschutztage ´99, 8. Fachsemi-

nar Brandschutz – Forschung und Praxis. Institut für Baustoffe, Massivbau und Brandschutz (iBMB) der TU Braunschweig, Heft 145, Braunschweig, 1999.

- [13] ANSYS Rev. 5.5. Swanson Analysis Systems, Inc., Houston, USA
- [14] *Futschek, G.*: Programmentwicklung und Verifikation. Springer-Verlag, Wien und New York, 1989.
- [15] *Hamann, J. et al.*: Anwendung von Temperatur-Berechnungsprogrammen auf kritische Referenzbeispiele des Brandschutzes. Forschungsbericht 229 der Bundesanstalt für Materialprüfung (BAM) in Berlin, 1999.
- [16] *Wickström, U.*: TASEF2D. A Computer Program for Temperature Analysis of Structures Exposed to Fire. Report No. 79-2. Lund Institute of Technology, Lund, 1979.
- [17] *Rudolphi, R.; Müller, R.*: INST2D. ALGOL-Computerprogramm zur Berechnung zweidimensionaler instationärer Temperaturverteilungen mit Anwendungen aus dem Brand- und Wärmeschutz. Forschungsbericht 74. Bundesanstalt für Materialprüfung, Berlin, 1980.
- [18] *Quast, U.; Haß, R.; Rudolph, K.*: STABA-F. Berechnung des Trag- und verformungsverhaltens von einachsig gespannten Bauteilen unter Feuerangriff. Institut für Baustoffe, Massivbau und Brandschutz (iBMB) der TU Braunschweig, Braunschweig, 1984.
- [19] *Falter, B.; Hinkelmann, T.; Rotert, D.; Scholz, K.; Mönkemeier, M*.: STAB2D. Statikprogramm für nichtlineare Berechnungen in der Stabstatik. Düsseldorf, 1984 und Hannover, 1990.
- [20] *Duddeck, H.; Ahrens, H.:* Statik der Stabtragwerke. In: Beton-Kalender 1998, Teil 1, Verlag Ernst & Sohn, Berlin, 1998.
- [21] *Hosser, D. et al.*: Gleichwertigkeit von Brandschutznachweisen nach Eurocode und DIN 4102 Teil 4. Forschungsbericht im Auftrag des Deutschen Instituts für Bautechnik. Braunschweig, November 1998.
- [22] Beispiele zur Bemessung nach DIN 1045, 5. Auflage, Deutscher Beton-Verein E.V., Bauverlag, Wiesbaden und Berlin, 1991.
- [23] Beton-Kalender 1993, Teil 1, Verlag Ernst & Sohn, Berlin, 1993.
- [24] *Haß, R.*: Zur praxisgerechten brandschutztechnischen Beurteilung von Stützen aus Stahl und Beton. Institut für Baustoffe, Massivbau und Brandschutz (iBMB) der TU Braunschweig, Heft 69, Braunschweig, 1986.
- [25] *Haß, R.; Meyer-Ottens, C.; Quast, U.*: Verbundbau Brandschutz Handbuch, Verlag Ernst & Sohn, Berlin, 1989.
- [26] *Haß, R.; Meyer-Ottens, C.; Richter, E.*: Stahlbau Brandschutz Handbuch, Verlag Ernst & Sohn, Berlin, 1993.
- [27] *Henke, V.*: Ein Beitrag zur Zuverlässigkeit frei gelagerter Stahlbetonstützen unter genormter Brandeinwirkung. Institut für Baustoffe, Massivbau und Brandschutz (iBMB) der TU Braunschweig, Heft 45, Braunschweig, 1980.
- [28] *Kordina, K.; Meyer-Ottens, C.*: Beton Brandschutz Handbuch, Beton Verlag, Düsseldorf, 1981.
- [29] *Hohlfeld, B.; Struckmann, W.*: Einführung in die Programmverifikation. Wirtschaftsverlag, Mannheim/Leipzig/Wien/Zürich, 1992.
- [30] *Kruppa, J.*: Eurocodes Fire Parts. Proposal for a Methodology to check the Accuracy of Assessment Methods. Department Incendie & Essais – Testing Fire Safety Division, Saint-Remy-Les-Chevreuse, 1999.
- [31] *Bub, H.; Kersken-Bradley, M.; Hosser, D.; Schneider, U.*: Eine Auslegungssystematik für den baulichen Brandschutz in Brandschutz im Bauwesen, Heft 4, Erich Schmidt Verlag, Berlin, 1983.
- [32] *Grasser, E.; Kordina, K.; Quast, U.*: Bemessung von Beton- und Stahlbetonbauteilen nach DIN 1045. Heft 220 des Deutschen Ausschusses für Stahlbeton, 2. überarbeitete Auflage. Verlag Ernst & Sohn, Berlin, 1979.
- [33] *Baehr, H. D.; Stephan, K.*: Wärme- und Stoffübertragung. Springer-Verlag, Berlin, Heidelberg, New York, 1994.
- [34] *Brenig, H. W.; Röwekamp, M.; Müller, K.*: Erste Bewertung der bei den HDR-Brandversuchen eingesetzten Rechenverfahren. GRS-A-1639. Gesellschaft für Reaktorsicherheit (GRS) mbH, Köln und Garching, 1989.